#### **REPUBLIQUE ALGERIENNE DEMOCRATIQUE ET POPULAIRE Ministère de l'Enseignement Supérieur et de la Recherche Scientifique Université Akli Mohand Oulhadj de Bouira**

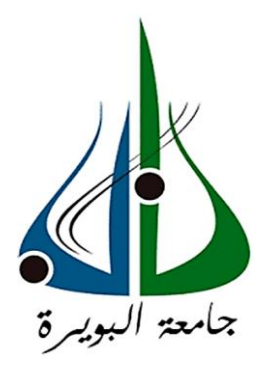

Faculté des Sciences et Sciences Appliquées Département de Génie Electrique

#### **Mémoire de fin d'études**

Présenté par :

**HASSANE Loqmane KACIMI Redouane**

En vue de l'obtention du diplôme de **Master** en :

**Filière :** ÉLECTROMECANIQUE **Option :** Électromécanique

**Thème :** 

*Commande neuronale intelligente d'une éolienne à base d'une GSAP soumise à des incertitudes et des perturbations externes*

*Présenté devant le jury composé de :*

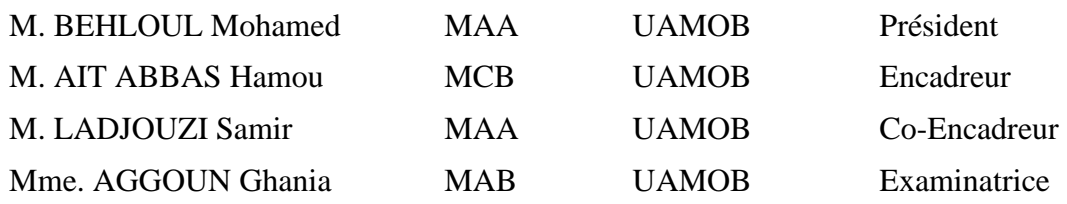

Année universitaire 2019 - 2020

#### *Remerciements*

*Tout d'abord nous remercions Allah le tout puissant et miséricordieux de nous avoir donné le courage, la volonté et la santé pour mener à bien ce travail.* 

*Nous voudrions exprimer nos sincères remerciements à notre promoteur « Dr. AIT ABBAS Hamou » pour ses précieux conseils et son aide durant toute la période de travail.*

*Nos vifs remerciements vont également aux membres du jury pour l'intérêt qu'ils ont porté à notre travail, en acceptant de l'examiner et de l'enrichir par leurs propositions.* 

*Nous remercions aussi tous les enseignants qui ont contribué à notre formation, et à qui nous exprimons notre profonde gratitude.*

*Enfin, nous tenons à remercier toutes les personnes qui ont participé de près ou de loin à la réalisation de ce travail.*

### *Dédicace*

Au nom de Dieu, le tout miséricordieux, le très miséricordieux.

*Je dédie ce modeste mémoire aux êtres qui me sont les plus chers :*

*A ma très chère mère source de tendresse ;* 

*A mon très cher père, qui m'encourage dans les instants délicats ; A mes chers frères et sœurs ;*

*A toute ma famille ;*

*A tous mes amis.*

Loqmane

### *Dédicace*

*Je dédie ce travail*

*A ma famille qui m'a doté d'une éducation digne, avec un amour qui a fait de moi ce que je suis devenu aujourd'hui.*

*Particulièrement à mes parents, pour tous les efforts et les sacrifices qu'ils ont pu traverser pour que je puisse atteindre ce niveau.*

*A mes deux frères qui m'ont toujours soutenu durant cette année d'étude.*

*A mes amis qui m'ont toujours encouragé quand j'en avais eu le besoin.*

*A la mémoire de ma grand-mère et à celle de mon oncle qui nous ont quittés cette année, puisse Dieu les accueillir dans son infinie Miséricorde.*

Redouane

#### **Résumé :**

L'objectif de notre étude est de développer la commande vectorielle d'une génératrice synchrone à aimants permanents (GSAP) associée à une éolienne, en y ajoutant une commande intelligente à réseaux de neurones artificiels (RNAs).

La commande vectorielle, qui assure le découplage entre le flux et le couple de la machine, utilise généralement, en raison de leur simplicité, des régulateurs de type PI ; néanmoins leur efficacité diminue en présence des incertitudes structurées (changements paramétriques) et non structurées (erreurs de modélisation), entrainant ainsi une baisse de l'efficacité de la commande.

Pour résoudre ces problèmes, une commande intelligente par RNAs est appliquée, permettant d'assurer une meilleure performance de la commande vectorielle de la GSAP, en obtenant un plus haut degré d'efficacité ainsi qu'une une meilleure robustesse.

*Mots clés : Eolienne , Génératrice synchrone à aimants permanents (GSAP) , Régulateur Proportionnel-Intégral (PI) , Commande vectorielle , Réseaux de Neurones Artificiels (RNAs).*

#### **Abstract :**

The objective of our study is to develop the vector control of a permanent magnet synchronous generator (PMSG) associated with a wind turbine, by adding artificial neural networks (ANNs).

The vector control, which ensures the decoupling between the flux and the torque of the machine, generally uses PI controllers because of their simplicity. Nevertheless, the efficiency of these controllers decreases in the presence of structured uncertainties (parametric changes) and unstructured ones (modeling errors), causing a decrease in the efficiency of the control.

To solve these problems, an intelligent neural control is applied, for providing a better performance of the vector control of the PMSG, getting a higher degree of efficiency as well as a better robustness.

*Keywords : Wind turbine , Permanent magnet synchronous generator (PMSG) , PI controllers , Vector control , Artificial Neural Networks (ANNs).*

#### **ملخص :**

الهدف من در استنا هو تطوير التحكم الشعاعي لمولد متز امن ذو المغناطيس الدائم (م.م.م.د) المرتبط بعنفة رياح، عن طريق إضافة آلية الشبكات العصبية االصطناعية (RNA(.

التحكم الشعاعي، الذي يقوم بفصل التدفق عن العزم لآللة، عادةًما يستخدم المنظم النسبي التكاملي (PI (لبساطتها. تنخفض فعالية المنظم النسبي التكاملي هذا في ظل وجود شكوك منظمة (تغييرات بارامترية) وأخرى غير منظمة (أخطاء النمذجة)، مما يؤدي إلى انخفاض فعالية التحكم.

لتجاوز هذه المشاكل، يتم تطبيق التحكم الذكي بواسطة الشبكات العصبية، مما يسمح بأداء أفضل للتحكم الشعاعي للمولد (م.م.م.د) والحصول على درجة أعلى من الكفاءة باإلضافة إلى متان ٍة أفضل.

**الكلمات المفتاحية :** عنفة رياح ، المولد المتزامن ذو المغناطيس الدائم )م.م.م.د( ، المنظم النسبي التكاملي*(PI (*، التحكم الشعاعي ، الشبكات العصبية االصطناعية *(RNA(.*

## **SOMMAIRE**

#### Sommaire

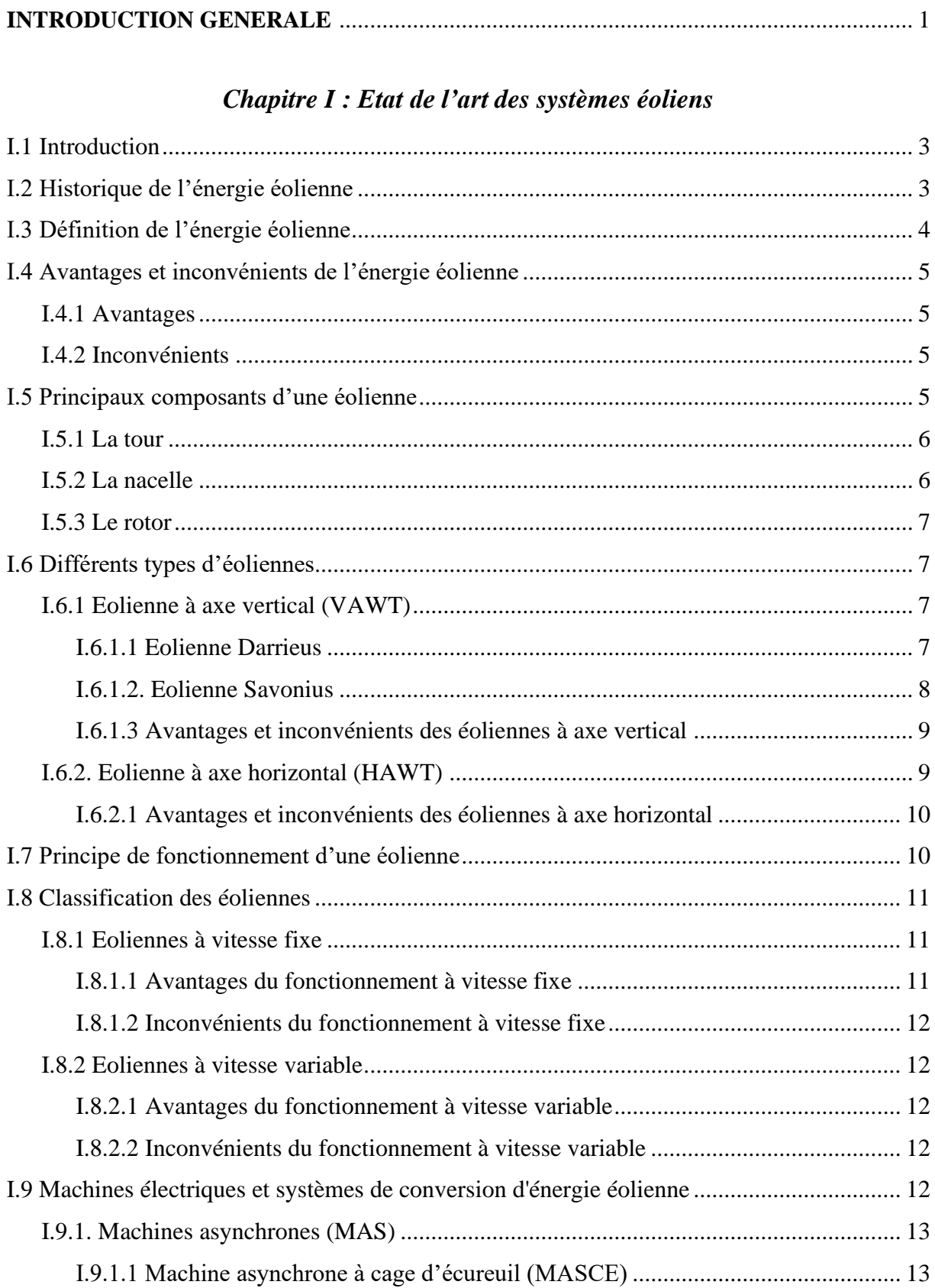

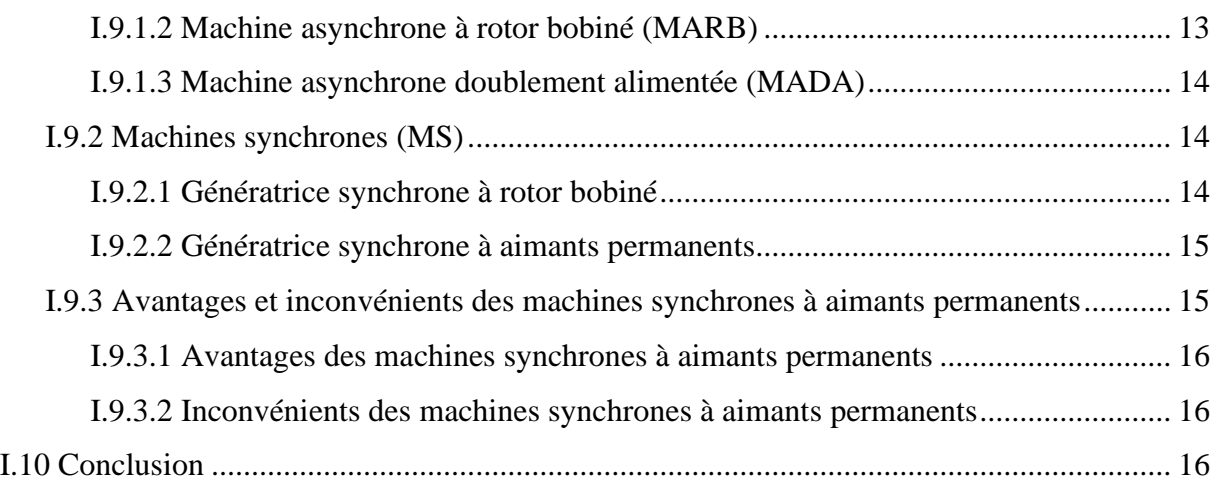

#### *Chapitre II : Modélisation des éléments de la chaine éolienne*

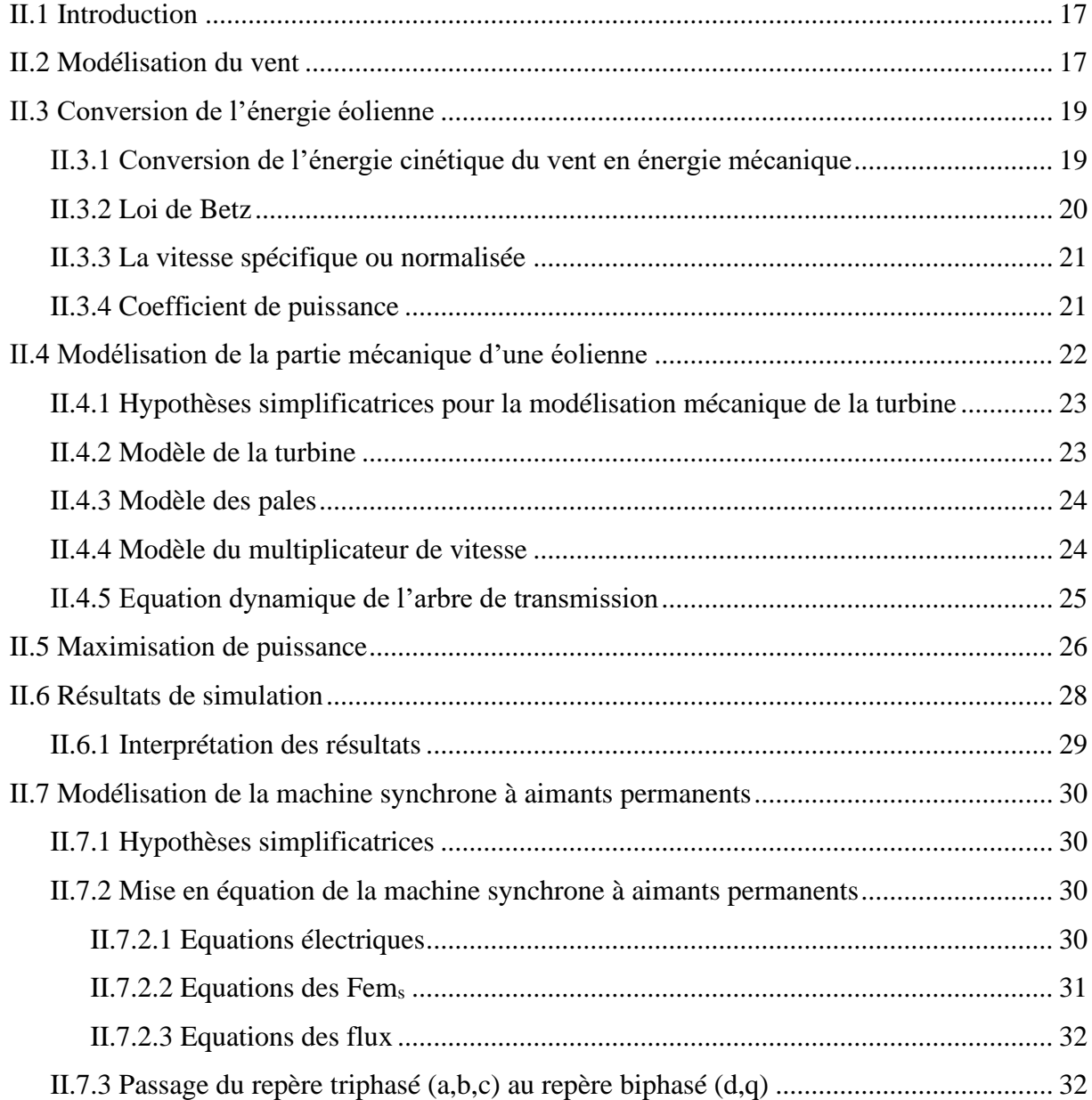

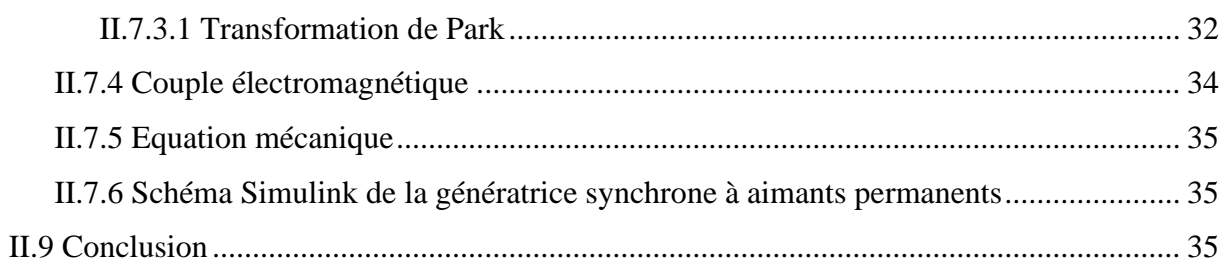

#### Chapitre III : Commande Vectorielle de la GSAP

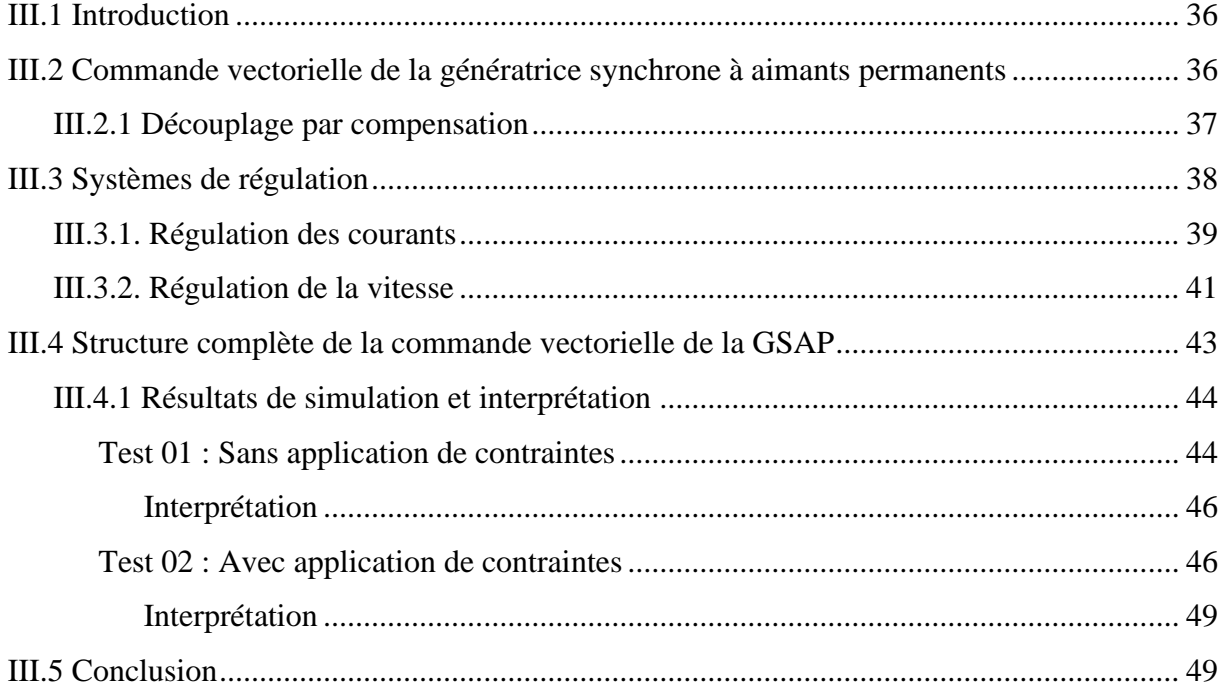

#### Chapitre IV : Commande de la GSAP par réseaux de neurones (RNA)

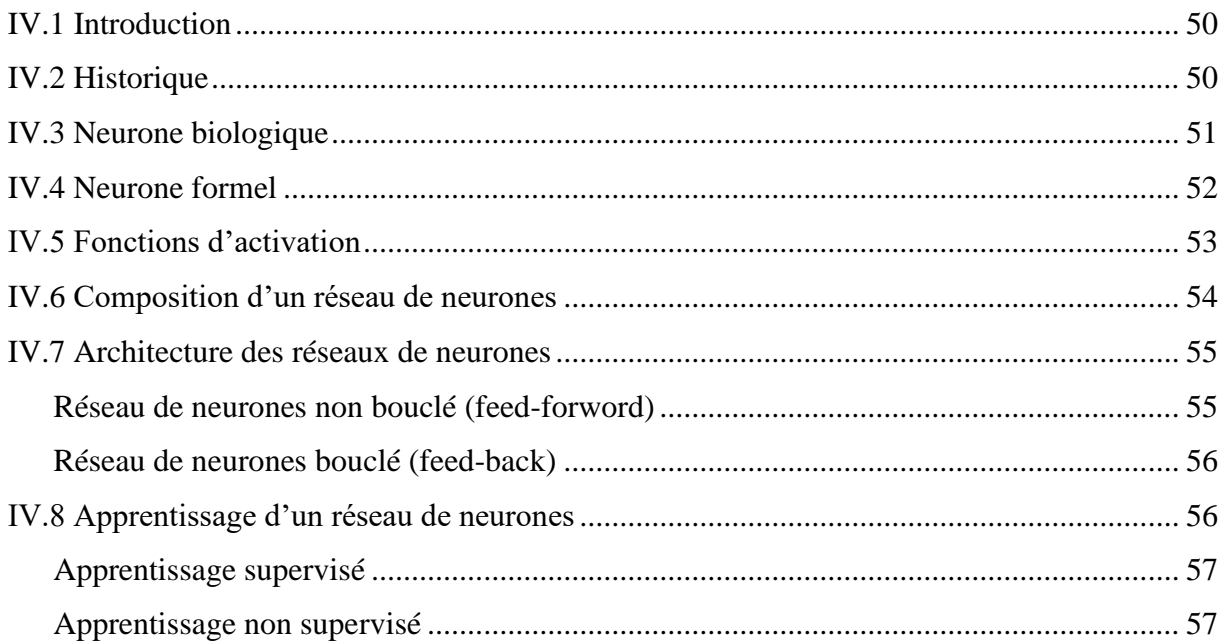

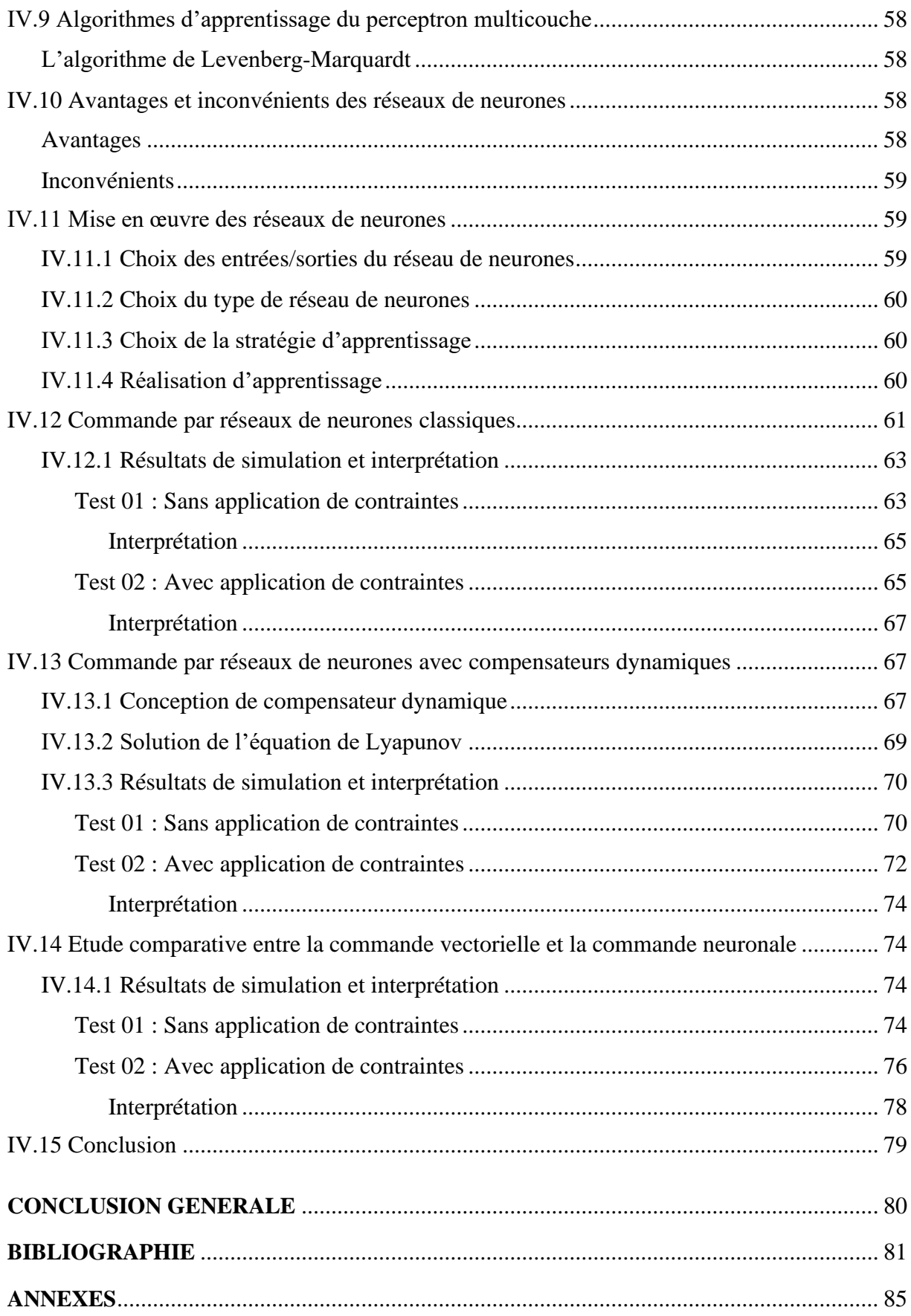

# **LISTES DES FIGURES**  $\&$ **DES TABLEAUX**

#### *Liste des Figures*

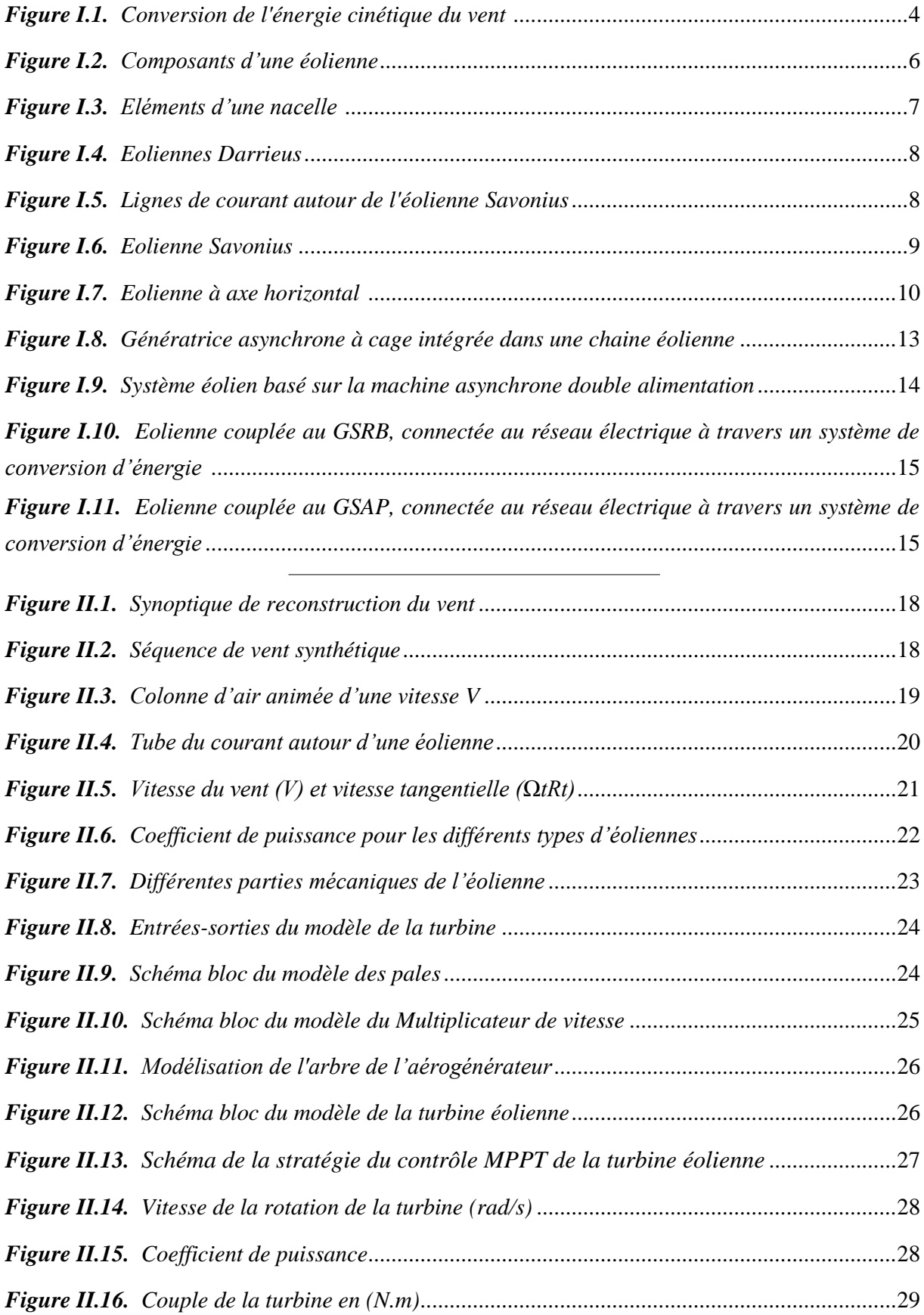

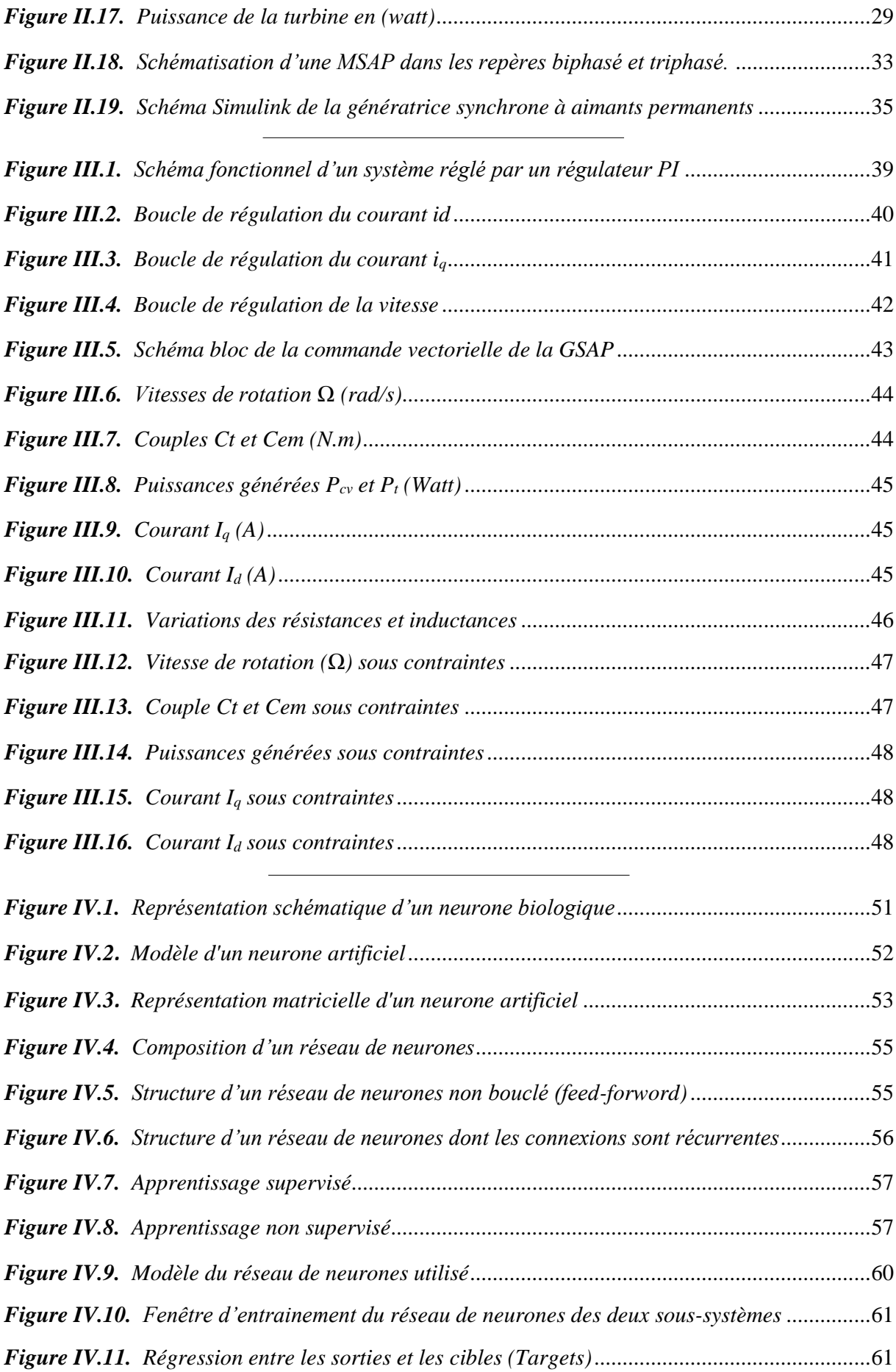

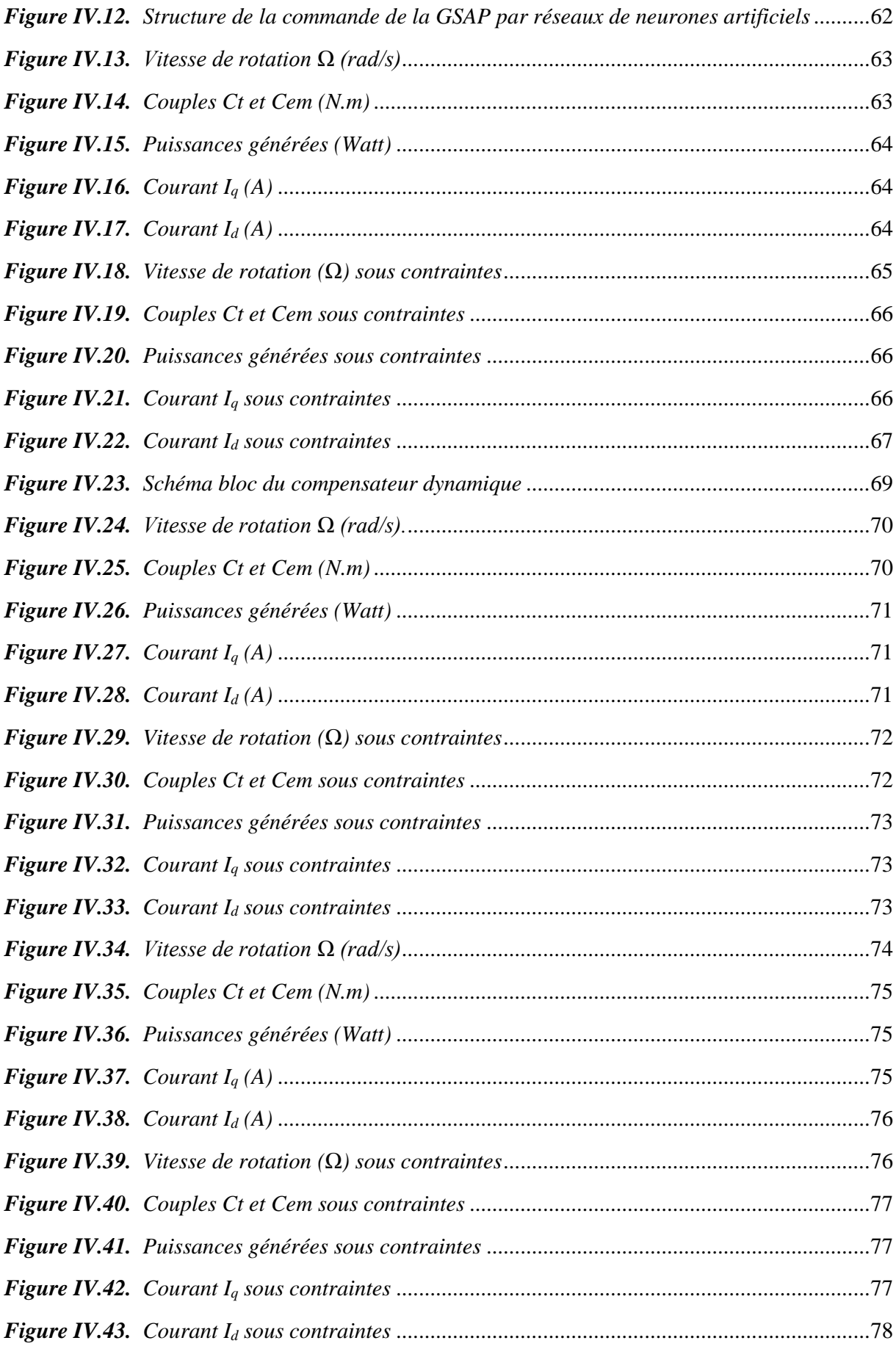

#### *Liste des Tableaux*

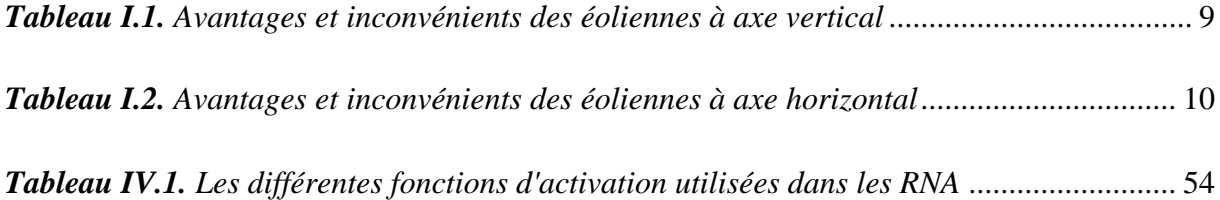

# **LISTES DES SYMBOLES**  $\&$ **NOTATIONS**

#### **Liste des symboles**

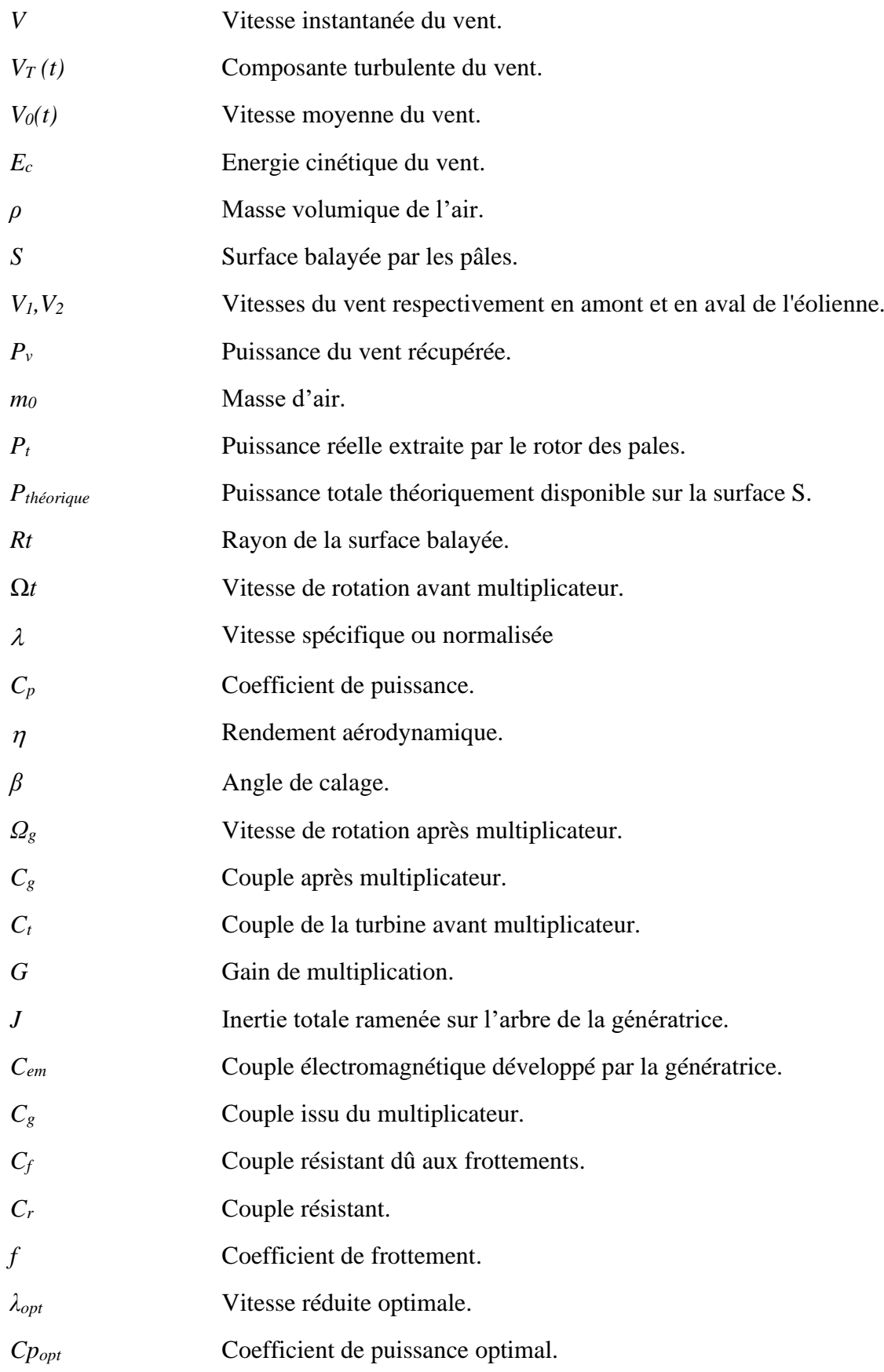

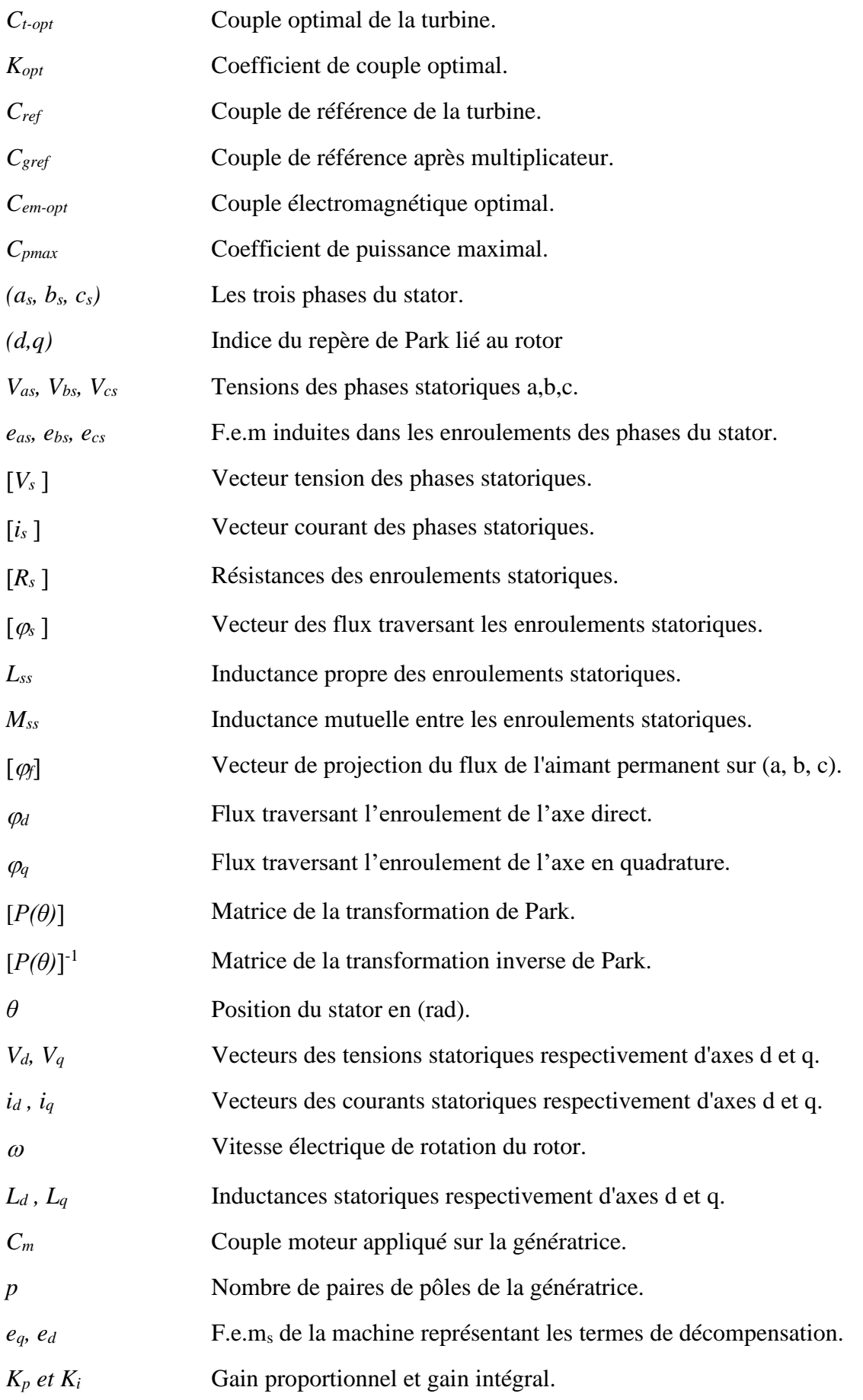

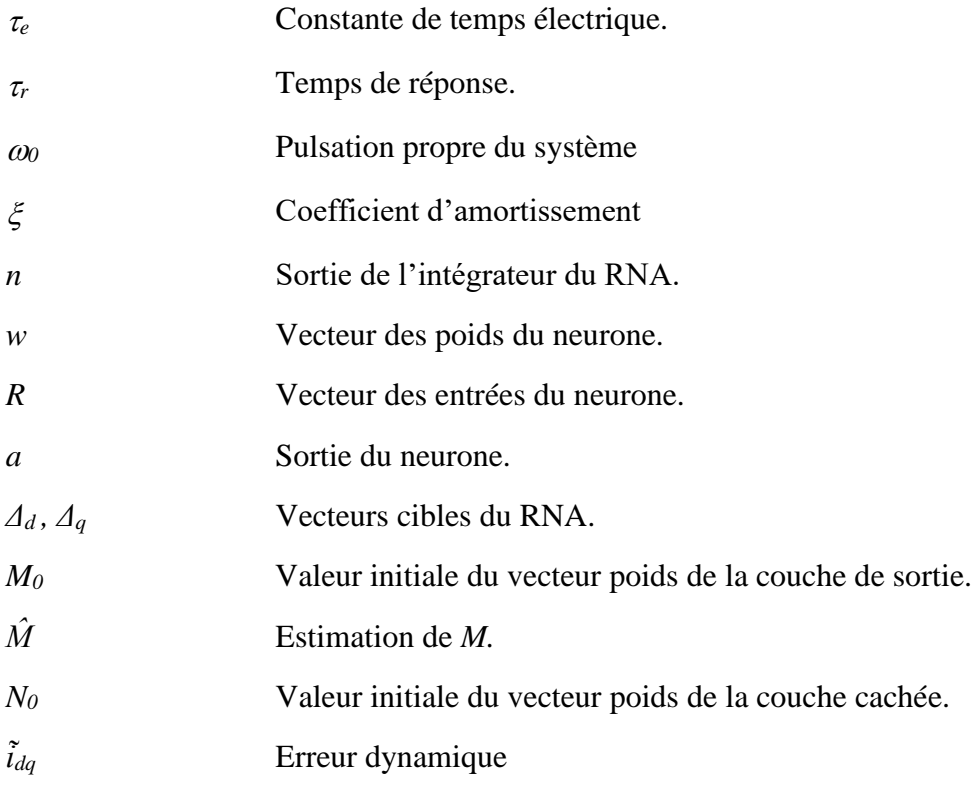

#### **Notations**

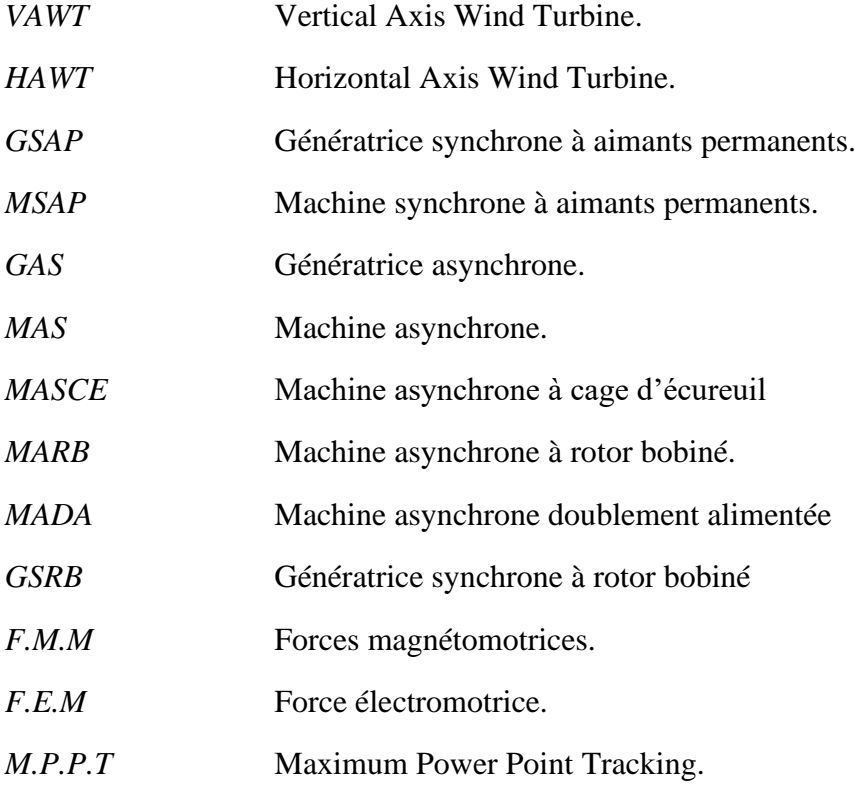

# **INTRODUCTION GENERALE**

#### **INTRODUCTION GENERALE**

Face à une industrialisation croissante dans le monde, la consommation d'énergie n'a cessé d'augmenter, entrainant d'inquiétants problèmes environnementaux dus notamment à la combustion des énergies fossiles (pétrole, gaz et charbon), responsable de pollution et de gaz à effet de serre. Représentant encore aujourd'hui deux tiers des sources utilisées pour la production de l'énergie électrique, les énergies fossiles tendent et tendront de plus en plus à être remplacées par une nouvelle forme d'énergie dite « renouvelable », minimisant ainsi l'émission de CO2 et limitant le recours aux centrales nucléaires. Le monde doit se tourner versl'utilisation de ces énergies dans le but de développer les techniques d'extraction des puissances, tout en visant à fiabiliser et augmenter l'efficacité énergétique, ainsi qu'à baisser les coûts de fabrication, d'usage et de recyclage [1].

Contrairement aux énergies fossiles, les énergies renouvelables sont des énergies propres à ressource illimitée, qui regroupent un certain nombre de filières technologiques selon la source d'énergie valorisée et l'énergie utile obtenue [2]. Parmi ces énergies renouvelables, on trouve les énergies issues du soleil, du vent, de la chaleur de la terre (biomasse) et de l'eau.

Dans notre étude, nous nous intéresserons à la conversion de l'énergie éolienne en énergie électrique. Considérée comme l'une des plus prometteuses énergies non polluantes, l'énergie éolienne fut la première source d'énergie à être utilisée par l'homme il y a plusieurs siècles. Pour la production d'électricité, l'exploitation du vent est le moyen à la fois le plus efficace et le plus économique, car le vent représente un carburant propre suffisamment disponible à travers la planète.

Les systèmes éoliens ont recours à plusieurs types de génératrices pour convertir l'énergie mécanique de l'arbre éolien en énergie électrique. En raison de la complexité des systèmes de conversion éolienne, plusieurs obstacles sont rencontrés, dont : la nécessité d'un multiplicateur de vitesse entre la turbine et la génératrice, et la non constance de la vitesse du vent [3].

La génératrice synchrone à aimants permanents 'GSAP', en particulier celle qui fonctionne à vitesse variable, est intéressante pour ce type de processus, car elle permet une extraction maximale de l'énergie [4]. L'utilisation de ce type de génératrices est de plus en plus prédominante par rapport aux autres types de génératrices dans le domaine de la conversion éolienne, et cela en raison des nombreux avantages de la machine, à savoir : un excellent rendement, un faible moment d'inertie ainsi qu'une maintenance réduite [3], [5].

L'objectif de notre travail est de concevoir une commande adaptative à base de réseaux de neurones (RNA) d'une génératrice synchrone à aimants permanents afin de surmonter l'effet des incertitudes structurées et non structurées ainsi que les perturbations externes ; de ce fait, le projet est constitué de quatre chapitres :

- Le premier chapitre comporte des généralités sur la conversion de l'énergie éolienne en énergie électrique, en utilisant des turbines éoliennes à travers des concepts physiques régissant leur fonctionnement, puis sur les différents types d'éoliennes ainsi que ceux des génératrices électriques des systèmes éoliens.
- Le second chapitre est consacré à la modélisation du système étudié, à savoir la modélisation de la chaine de conversion éolienne. Nous allons ainsi présenter le modèle de la GSAP dans le repère naturel triphasé (a,b,c), puis dans le repère biphasé (d,q) en utilisant la transformation de Park.
- Le troisième chapitre est dédié à la commande vectorielle de la GSAP pour laquelle on utilise des découplages par compensation pour le couple et le flux, ainsi que des régulateurs PI. Des simulations du système global sous MATLAB/SIMULINK sans et avec contraintes ont été effectuées, ces dernières ayant permis de tester la robustesse de cette commande vis-à-vis des contraintes appliquées.
- Dans le quatrième et dernier chapitre, on se focalisera, dans un premier temps, sur des généralités concernant les réseaux de neurones artificiels, suivies, dans un deuxième temps, par la mise en œuvre de cette commande intelligente à base de blocs neuronaux artificiels appliqués sur la GSAP. Le RNA sera doté, d'abord, de régulateurs PI et, ensuite, de compensateurs dynamiques. Enfin, des simulations de ces deux cas distincts seront réalisées avec et sans contraintes, montrant ainsi l'influence de la commande sur la machine.
- Nous terminerons notre travail par une conclusion générale qui englobera les résultats obtenus au cours de notre étude, ainsi que des perspectives futures.

### **Chapitre I**

## Etat de l'art des systèmes éoliens

#### **I.1 Introduction**

Ces dernières années, l'environnement a été au centre des préoccupations mondiales, conduisant à un intérêt grandissant pour l'utilisation des énergies renouvelables. Parmi cellesci, on trouve l'énergie éolienne. Cette dernière sert à transformer l'énergie cinétique du vent en énergie électrique [6] ; pour cela, de nombreux dispositifs existent et, pour la plupart, on utilise des machines synchrones ou asynchrones. Les stratégies de commande de ces machines et leurs éventuelles interfaces de connexion au réseau doivent permettre de capter un maximum d'énergie sur une plage de variation de vitesse de vent la plus large possible, ceci dans le but d'améliorer la rentabilité des installations éoliennes [7].

Ce chapitre présente une vue générale sur l'énergie éolienne, les principaux organes d'un système de conversion, ainsi que les avantages et inconvénients de l'énergie éolienne. Une brève présentation des différents types de machines électriques utilisées dans les aérogénérateurs sera abordée à la fin de ce chapitre.

#### **I.2 Historique de l'énergie éolienne**

Durant l'Antiquité, les égyptiens furent les premiers à capter l'énergie éolienne issue du vent pour l'utiliser dans le domaine maritime. Cette énergie servait à la propulsion des bateaux à voile. Au Vème siècle av.J.-C., les Perses se servaient des éoliennes pour irriguer leurs champs (roues à aube) [8].

En Europe, les premiers moulins à vent sont signalés à la fin du IXe siècle en Angleterre. Ils ne se généralisent pourtant dans toute l'Europe que vers le XIIe siècle. Le plan de la roue devient vertical et son axe peut être orienté face au vent grâce à une rotation de tout le moulin ou seulement du toit [9].

La première turbine à vent générant de l'électricité a probablement été construite par le Danois Poul La Cour en 1891. Cette technologie qui n'a cessé d'évoluer a été améliorée à une grande échelle par des ingénieurs Danois durant la première et la deuxième guerre mondiale.

L'investissement pour l'amélioration et la modernisation de la technologie des aérogénérateurs commence juste après la crise pétrolière de 1974. Parmi ces investissements, on cite le premier marché de la Californie au cours des années 1980-1986, tout d'abord avec des turbines de moyenne puissance (55 kW), puis 144 machines d'une puissance totale de 7 MW en 1981 et 4687 machines avec un total de 368 MW en 1985. A partir de ces années, avec le décollage du marché européen, l'industrie de l'éolienne a été développée dans des pays comme l'Allemagne, le Danemark et l'Espagne. En 1998, la contribution de ces trois pays au marché mondial atteint 10000 MW, et en 2004 environ 47000 MW avec une croissance annuelle de 7500 MW [10].

#### **I.3 Définition de l'énergie éolienne**

L'énergie éolienne désigne l'énergie cinétique véhiculée par les masses d'air, elle est récupérable par une éolienne et est proportionnelle à la surface balayée par son rotor ainsi qu'au cube de la vitesse du vent.

L'énergie éolienne est une énergie renouvelable non dégradée, géographiquement diffuse, et surtout en corrélation saisonnière. De plus, c'est une énergie qui ne produit aucun rejet atmosphérique ni déchet radioactif. Elle est toutefois aléatoire dans le temps, et son captage reste assez complexe, nécessitant des mâts et des pales de grandes dimensions dans des zones géographiquement dégagées pour éviter les phénomènes de turbulences [11].

Un aérogénérateur, couramment appelé éolienne, est un dispositif qui convertit une partie de l'énergie cinétique du vent en énergie mécanique disponible sur un arbre de transmission, puis en énergie électrique par l'intermédiaire d'une génératrice (Figure.I.1).

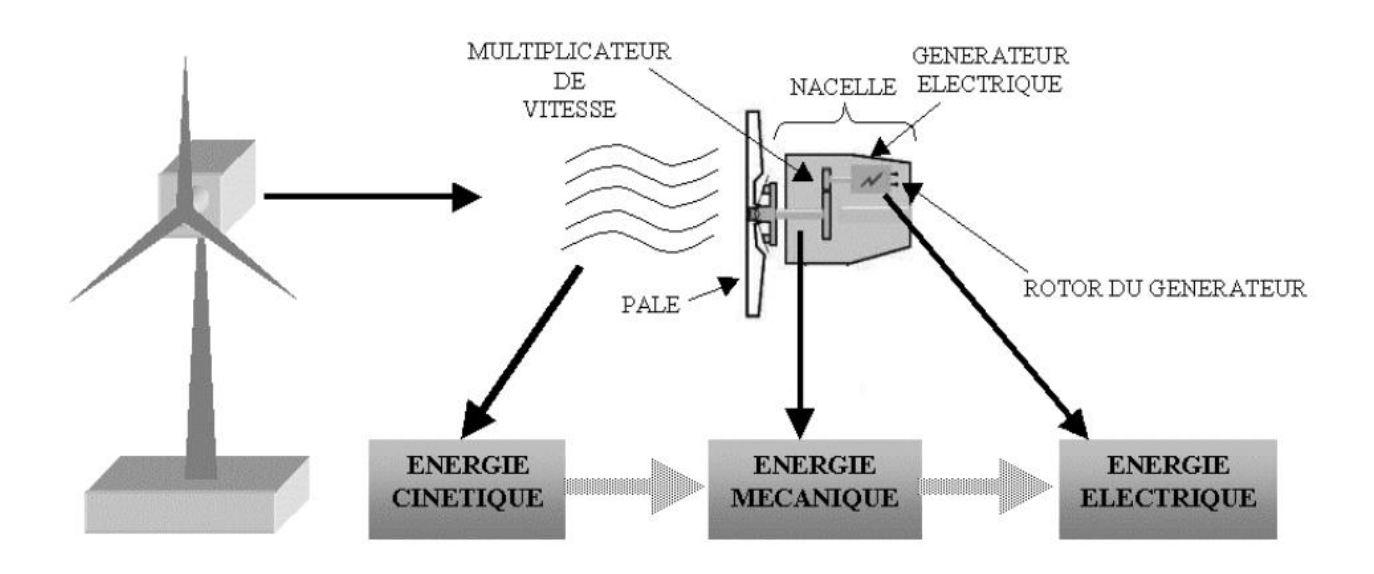

*Figure I.1. Conversion de l'énergie cinétique du vent.*

#### **I.4 Avantages et inconvénients de l'énergie éolienne**

#### *I.4.1 Avantages*

❖ <sup>0</sup>L'énergie éolienne est une énergie renouvelable fiable, économique, qui respecte l'environnement.

❖ Contrairement à l'énergie nucléaire, elle ne présente pas de risque et ne produit pas de déchets toxiques ou radioactifs.

❖ L'énergie éolienne est aisément intégrable au sein d'un système électrique déjà existant.

❖ Les parcs éoliens se démontent très facilement sans laisser de traces.

❖ La demande et la consommation d'électricité sont plus élevées en hiver, ce qui coïncide avec une grande productivité grâce à des vents plus forts.

❖ L'énergie éolienne est la moins couteuse de toutes les énergies renouvelables.

❖ C'est une énergie dotée d'un potentiel énergétique élevé.

#### *I.4.2 Inconvénients*

❖ La nature stochastique du vent est à l'origine d'une irrégularité de la puissance électrique produite par les aérogénérateurs.

❖ Sur les sites peu exposés au vent, le rendement est faible et le coût est élevé.

❖ L'énergie éolienne est source de pollution sonore et visuelle.

❖ Les parcs éoliens peuvent nuire à la migration des oiseaux, ce qui implique de ne pas les installer sur les parcours migratoires.

❖ La réception des ondes hertziennes peut être perturbée, provoquant une distorsion des images télévisuelles.

#### **I.5 Principaux composants d'une éolienne**

Une éolienne dite « classique » est généralement constituée de trois principaux composants : Le rotor, la nacelle et la tour, comme le montre la figure I.2.

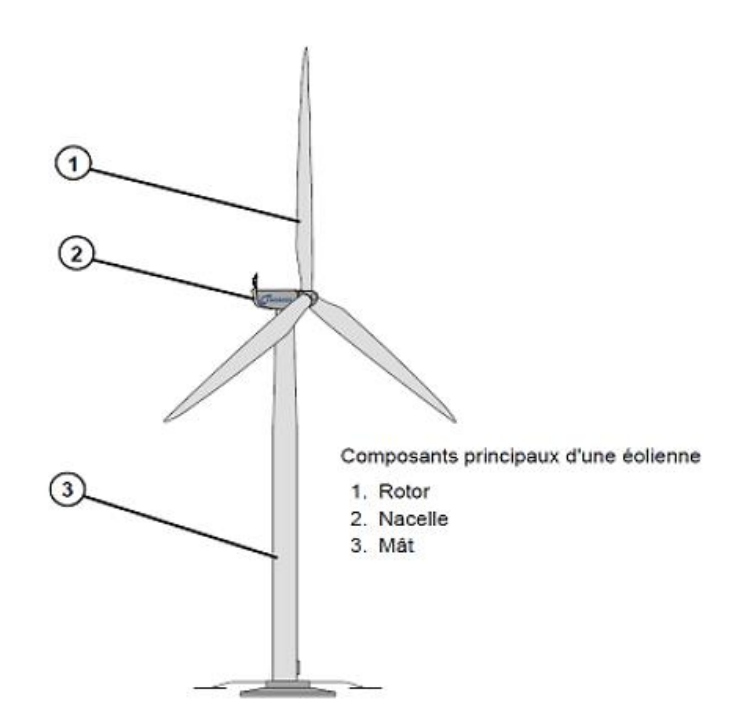

*Figure I.2. Composants d'une éolienne* [12]*.*

#### *I.5.1 La tour (ou le mât)*

La tour sert de support à la nacelle et au rotor, elle permet à l'éolienne d'avoir une hauteur où la vitesse moyenne du vent est plus élevée et plus constante qu'au sol. Elle peut être tubulaire (tube en béton ou en acier) ou en treillis. La première structure offre plusieurs avantages : les oiseaux la voient de loin et la définissent comme quelque chose à éviter ; ils ne peuvent pas y faire de nid. La nuisance sonore est presque éliminée pour une tour en tubulaire [13].

#### *I.5.2 La nacelle*

Elle regroupe tous les éléments mécaniques permettant de coupler le rotor éolien au générateur électrique : arbres lent et rapide, roulements, multiplicateur, frein à disque lui-même différent du frein aérodynamique, qui permet d'arrêter le système en cas de surcharge, le générateur qui est généralement une machine synchrone ou asynchrone, et les systèmes hydrauliques ou électriques d'orientation des pales (frein aérodynamique) et de la nacelle (nécessaires pour garder la surface balayée par l'aérogénérateur perpendiculaire à la direction du vent). A cela viennent s'ajouter le système de refroidissement par air ou par eau, un anémomètre et le système électronique de gestion de l'éolienne [10].

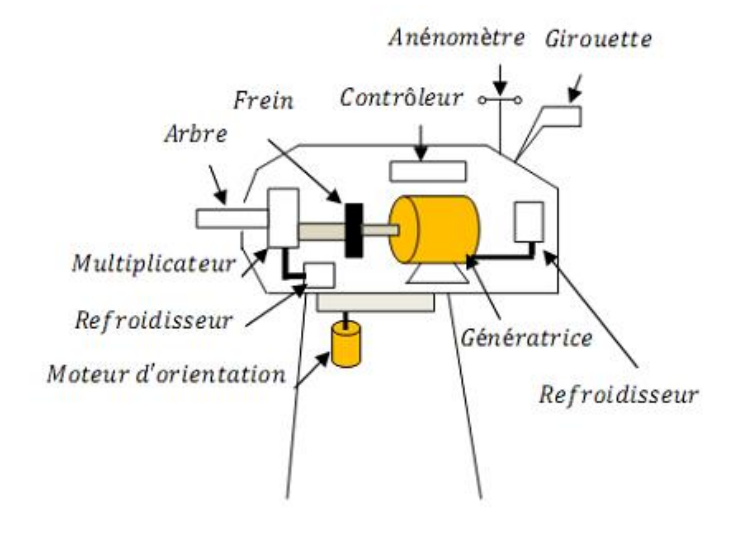

*Figure I.3. Eléments d'une nacelle* [14]*.*

#### *I.5.3 Le rotor*

Le rotor est formé par les pales assemblées dans leur moyeu. Pour les éoliennes destinées à la production d'électricité, le nombre de pales varie classiquement de 1 à 3, le rotor tripale (concept danois) étant de loin le plus répandu car il représente un bon compromis entre le coût, le comportement vibratoire, la pollution visuelle et le bruit [11].

#### **I.6 Différents types d'éoliennes**

Il existe deux grandes familles d'éoliennes selon la disposition géométrique de l'arbre sur lequel est montée l'hélice, à savoir les éoliennes à axe vertical (VAWT : Vertical Axis Wind Turbine) et les éoliennes à axe horizontal (HAWT : Horizontal Axis Wind Turbine).

#### **I.6.1 Eolienne à axe vertical (VAWT)**

L'axe de rotation de ce type d'éoliennes est vertical par rapport au sol et perpendiculaire à la direction du vent. Ce type de turbine peut recevoir le vent de n'importe quelle direction, ce qui rend inutile tout dispositif d'orientation. Elles ont été les premières structures utilisées pour la production de l'énergie électrique. De nombreuses variantes technologiques ont été testées dont seulement deux structures sont parvenues au stade de l'industrialisation, à savoir le rotor de Savonius et le rotor de Darrieus [15].

#### **I.6.1.1 Eolienne Darrieus**

Son fonctionnement est basé sur le fait qu'un profil placé dans un écoulement d'air selon différents angles est soumis à des forces d'intensités et de directions variables. Elles sont peu encombrantes, ne nécessitent pas de systèmes d'orientation et sont simples à installer.

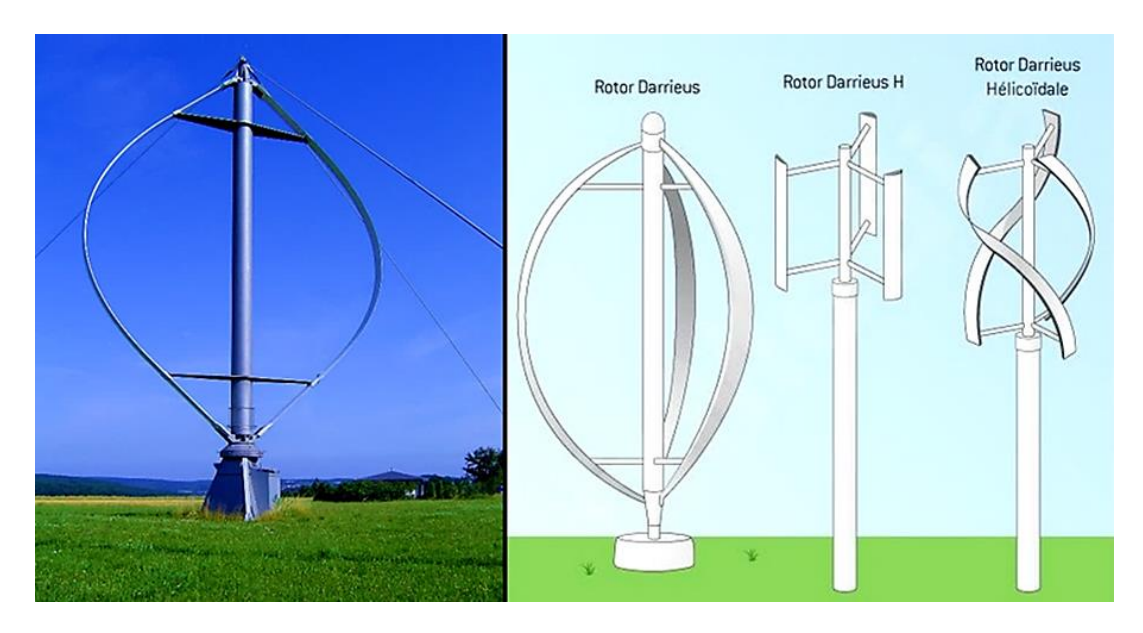

*Figure I.4. Eoliennes Darrieus* [16]*.*

#### **I.6.1.2. Eolienne Savonius**

Le fonctionnement de l'éolienne Savonius est basé sur un couple aérodynamique induit par la déflection de l'écoulement sur les pales.

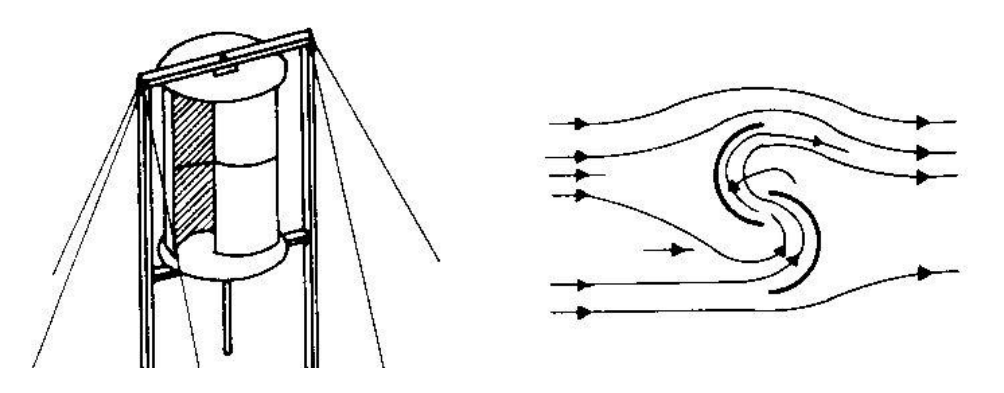

*Figure I.5. Lignes de courant autour de l'éolienne Savonius*

En effet, l'éolienne placée dans l'écoulement d'air va dévier les lignes de courant arrivant sur la pale motrice vers la pale freinante. Ainsi, une différence de pression aura lieu entre la partie concave et la partie convexe des pales, et la machine sera mise en rotation.

Les éoliennes Savonius sont caractérisées par un grand couple de démarrage ; elles démarrent à des vitesses de vent faibles, voisines de 2 à 3 m/s. Ces systèmes présentent cependant beaucoup plus d'inconvénients que d'avantages dans les réalisations actuelles, en particulier la récupération de l'énergie produite qui est en général beaucoup plus compliquée et qui se traduit souvent par une perte sensible du rendement global [17].

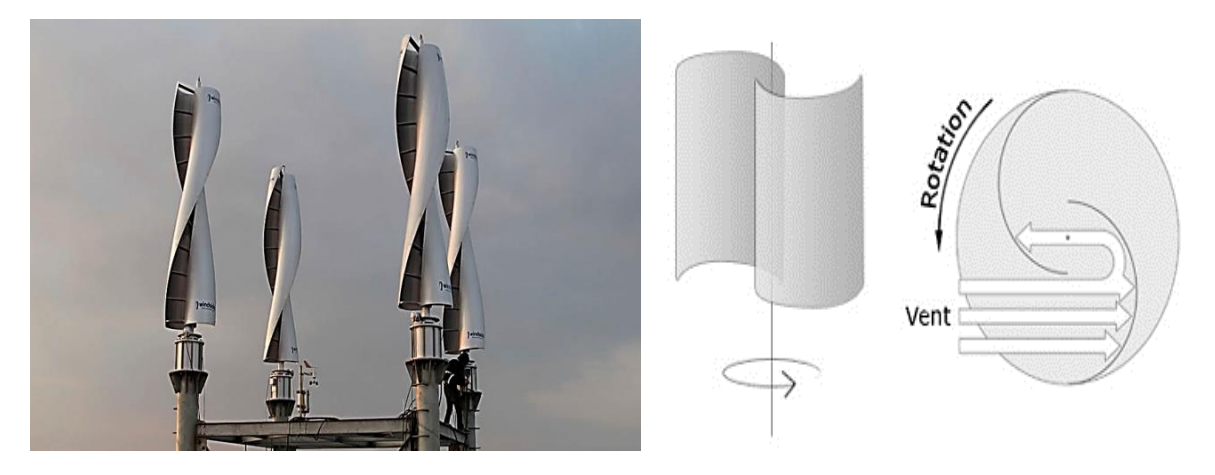

*Figure I.6. Eolienne Savonius* [18], [19].

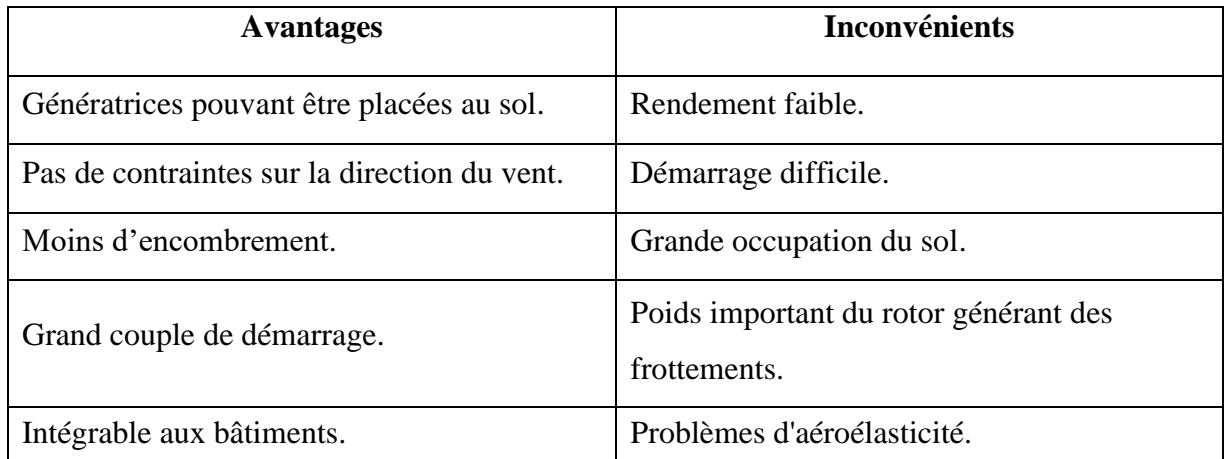

#### **I.6.1.3 Avantages et inconvénients des éoliennes à axe vertical**

#### *Tableau I.1. Avantages et inconvénients des éoliennes à axe vertical*

Ce type d'éolienne (à axe vertical) a été de plus en plus abandonnée au profit des éoliennes à axe horizontal, à cause des différents inconvénients engendrés.

#### **I.6.2. Eolienne à axe horizontal (HAWT)**

Les éoliennes à axe horizontal sont basées sur le principe des moulins à vent. Elles comportent généralement des hélices à trois pales. Les éoliennes à axe horizontal sont les plus employées car leur rendement aérodynamique est supérieur à celui des éoliennes à axe vertical; elles sont moins exposées aux contraintes mécaniques [20].

La plupart des technologies éoliennes décrites aujourd'hui impliquent des éoliennes à axe horizontal. La raison est simple : toutes les éoliennes commerciales connectées au réseau ont aujourd'hui un rotor de type hélice monté sur un axe horizontal.

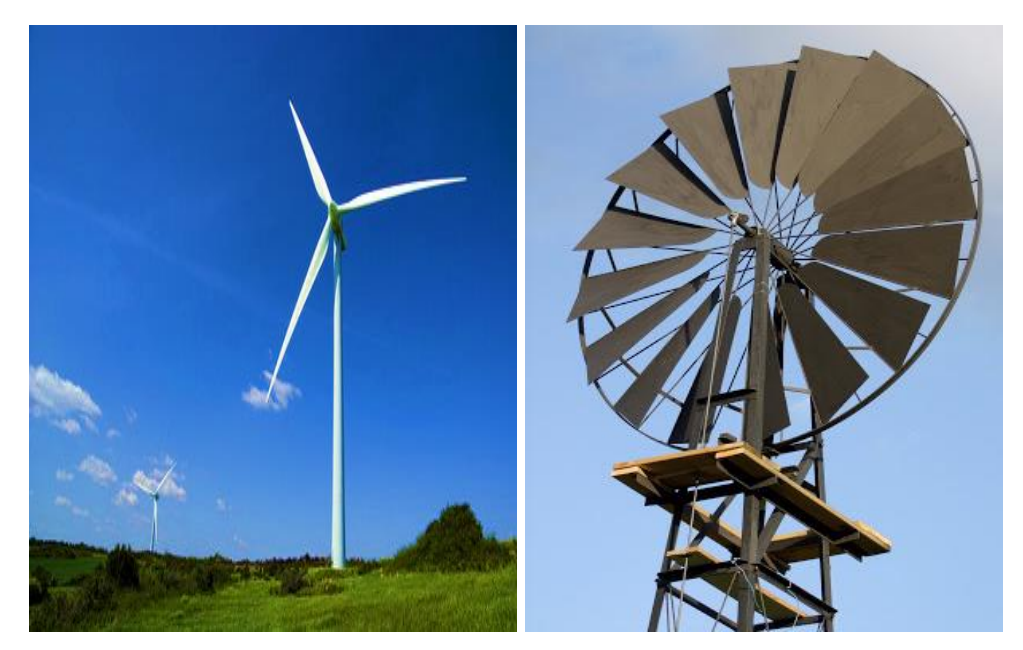

*Figure I.7. Eolienne à axe horizontal* [21], [22]*.*

#### **I.6.2.1 Avantages et inconvénients des éoliennes à axe horizontal**

| <b>Avantages</b>           | <b>Inconvénients</b>                                                                                          |
|----------------------------|----------------------------------------------------------------------------------------------------|
| Occupation du sol réduite. | Construction couteuse.                                                                                        |
| Grande efficacité.         | Emplacement de l'appareillage (qui se situe<br>au sommet de la tour) gênant les<br>interventions d'incidents. |
| Rendement élevé.           | Moins résistante aux vents forts par rapport<br>aux éoliennes à axe vertical.                                 |
| Stabilité de la structure. | Installation bruyante.                                                                                        |

*Tableau I.2. Avantages et inconvénients des éoliennes à axe horizontal*

#### **I.7 Principe de fonctionnement d'une éolienne**

La fabrication d'électricité par une éolienne est réalisée par la transformation de l'énergie cinétique du vent en énergie électrique, selon les étapes suivantes :

**•** Transformation de l'énergie par les pales : les pales fonctionnent sur le principe d'une aile d'avion. La différence de pression entre les deux faces de la pale crée une force aérodynamique, mettant en mouvement le rotor par la transformation de l'énergie cinétique du vent en énergie mécanique.

**•** Accélération du mouvement de rotation grâce au multiplicateur : les pales tournent à une vitesse relativement lente, de l'ordre de 5 à 15 tours par minute, d'autant plus lente que l'éolienne est grande. La plupart des générateurs ont besoin de tourner à très grande vitesse (de 1000 à 2000 tours par minute) pour produire de l'électricité. C'est pourquoi le mouvement lent du rotor est accéléré par un multiplicateur.

**•** Production d'électricité par le générateur : l'énergie mécanique transmise par le multiplicateur est transformée en énergie électrique par le générateur.

**•** Traitement de l'électricité par le convertisseur et le transformateur : l'électricité produite ne peut pas être utilisée directement, elle est d'abord traitée grâce à un convertisseur. L'électricité est alors acheminée à travers un câble enterré jusqu'à un poste de transformation pour être injectée sur le réseau électrique [23].

#### **I.8 Classification des éoliennes**

Il existe principalement deux variétés d'éoliennes selon leurs technologies, à savoir celles qui ont une vitesse constante et celles qui ont une vitesse variable. Le fonctionnement de ces deux procédés est décrit ci-après.

#### **I.8.1 Eoliennes à vitesse fixe**

Dans ce cas présent, le générateur tourne à vitesse fixe ou varie très légèrement en jouant sur le glissement de la machine asynchrone (seules les génératrices asynchrones sont utilisées dans ce cas). Deux génératrices asynchrones sont souvent utilisées dans ce type d'éoliennes :un générateur dimensionné pour des faibles puissances correspondant à des vitesses de vent faibles, et un générateur dimensionné pour des fortes puissances correspondant à des vitesses de vent plus élevées [10].

#### **I.8.1.1 Avantages du fonctionnement à vitesse fixe**

- Se distingue par sa simplicité, sa robustesse et sa fiabilité.
- Faible probabilité d'entrée en résonance des éléments de l'éolienne.
- Faible coût de construction et de maintenance.
- Fonctionnement stable.

#### **I.8.1.2 Inconvénients du fonctionnement à vitesse fixe**

- Rendement très faible pour les faibles et moyens vents.
- Puissance réactive non contrôlée.
- Magnétisation de la génératrice non contrôlée.
- Absence d'optimisation de la puissance extraite.

#### **I.8.2 Eoliennes à vitesse variable**

Dans ce cas-ci, une interface de puissance adapte la fréquence des courants du générateur à celle du réseau, et permet ainsi de fonctionner à vitesse variable. Autrement dit, l'introduction de convertisseurs de puissance entre le générateur et le réseau donne lieu à un découplage entre la fréquence du réseau électrique et la vitesse de rotation de la machine électrique [10].

#### **I.8.2.1 Avantages du fonctionnement à vitesse variable**

- Le rendement énergétique est élevé.
- Les oscillations du couple dans le train de puissance sont réduites.
- Les efforts subis par le train de puissance sont réduits.
- Une puissance électrique de meilleure qualité est générée.

#### **I.8.2.2 Inconvénients du fonctionnement à vitesse variable**

- L'utilisation des convertisseurs engendre des coûts et des pertes supplémentaires.
- Le contrôle du système est plus compliqué.

#### **I.9 Machines électriques et systèmes de conversion d'énergie éolienne**

La production d'électricité par turbines éoliennes nécessite formellement l'utilisation d'une machine électrique prévue à cet effet. Le choix de ces dernières dépend des facteurs techniques et économiques.

Pour les petites puissances (< 20 kW), la simplicité et le coût réduit des générateurs synchrones à aimants permanents (GSAP) expliquent leur prédominance. Dans les applications de plus forte puissance, jusqu'à 2 MW environ, le générateur asynchrone (GAS) est plus courant et nettement plus économique [24].

#### **I.9.1. Machines asynchrones (MAS)**

Les machines asynchrones se composent d'une partie tournante, le rotor, et d'une partie fixe, le stator. Contrairement aux autres moyens traditionnels de production d'énergie électrique où l'alternateur synchrone est largement utilisé, c'est la génératrice asynchrone à cage d'écureuil qui équipe actuellement une grande partie des éoliennes installées dans le monde. La robustesse et le faible coût ainsi que l'absence de balais-collecteurs ou de contacts glissants sur les bagues la rendent tout à fait appropriée pour l'utilisation dans les conditions parfois extrêmes que présente l'énergie éolienne [16].

#### **I.9.1.1 Machine asynchrone à cage d'écureuil (MASCE)**

Les machines asynchrones à cage ne nécessitent qu'une installation assez sommaire. Elles sont souvent associées à une batterie de condensateurs pour compenser la puissance réactive et à un démarreur automatique progressif à gradateur pour éviter des régimes transitoires perturbateurs lors de la mise sous tension. Ces machines tournant généralement à 1000 ou 1500 tr/min nécessitent d'être associées à leur turbine éolienne qui est beaucoup plus lente à travers un multiplicateur de vitesse, organe qui subit au cours de sa vie des sollicitations normales ou pas, et qui exige un grand emplacement. Il a un poids considérable et nécessite un débit d'huile important [25].

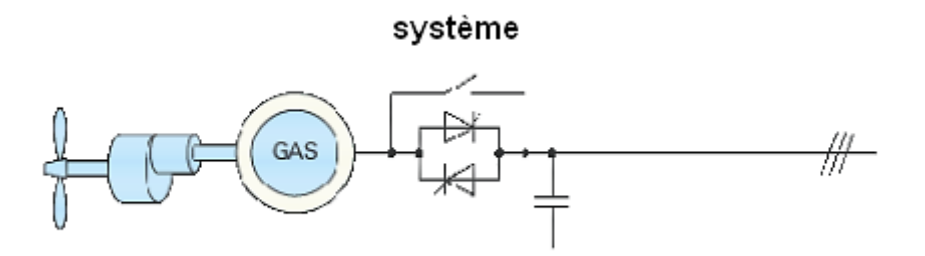

*Figure I.8. Génératrice asynchrone à cage intégrée dans une chaine éolienne* [16]*.*

#### **I.9.1.2 Machine asynchrone à rotor bobiné (MARB)**

Les machines asynchrones à rotor bobiné offrent un potentiel économique très attractif pour la variation de vitesse. Malgré un surcoût (construction plus complexe) par rapport à une machine à cage et la présence d'un système bagues-balais triphasé, elles permettent d'exploiter des variateurs électroniques de puissance réduite [26].

#### **I.9.1.3 Machine asynchrone doublement alimentée (MADA)**

Pour cette machine, le rotor est bobiné et comporte des enroulements triphasés couplés en étoile, associés à des bagues collectrices qui permettent d'alimenter ses enroulements. Le stator est identique à celui d'une machine asynchrone à cage. On connecte toujours le stator au réseau mais ici, au lieu de court-circuiter les enroulements rotoriques, on les alimente en alternatif à fréquence variable à partir du réseau [24].

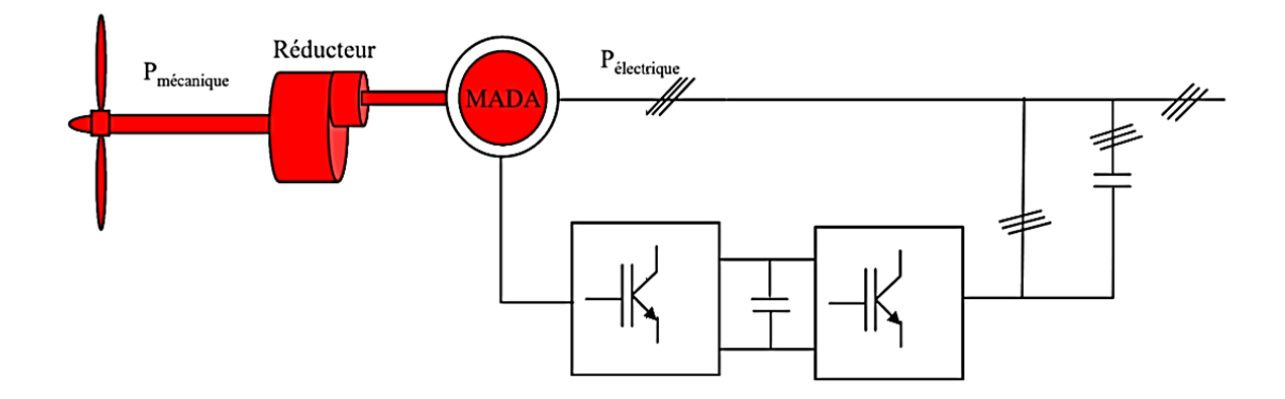

*Figure I.9. Système éolien basé sur la machine asynchrone double alimentation* [16]*.*

#### **I.9.2 Machines synchrones (MS)**

La machine synchrone est composée d'un rotor et d'un stator. Le rotor représente la partie mobile et le stator la partie fixe de la machine. Dans le fonctionnement en mode générateur, le stator comporte un ensemble de trois bobinages qui alimentent une charge externe, alors que le rotor produit le champ magnétique nécessaire au fonctionnement du générateur. Le champ magnétique du rotor est créé soit par des aimants permanents insérés sur la surface du rotor, soit par un courant continu qui circule dans un bobinage d'excitation solidaire du rotor. Suivant la composition du rotor, on distingue deux types de générateurs synchrones : le générateur synchrone à aimants permanents et le générateur synchrone à rotor bobiné [27].

#### **I.9.2.1 Génératrice synchrone à rotor bobiné**

La fréquence de la tension générée aux bornes du stator de la GSRB est variable en fonction de la vitesse du rotor. Cette dernière dépend de la vitesse du vent. Celle-ci est fluctuante, et par conséquent, la vitesse de rotation de l'éolienne n'est pas constante. Le champ tournant rotorique est créé par un enroulement alimenté en courant continu (roue polaire) au moyen d'un redresseur connecté au réseau [28].

Nous voyons que la connexion directe du GSRB avec le réseau électrique est impossible. Pour cette raison, la connexion est faite à l'aide d'un système de conversion d'énergie (Onduleur) comme celui de la Figure. I.10 [27].

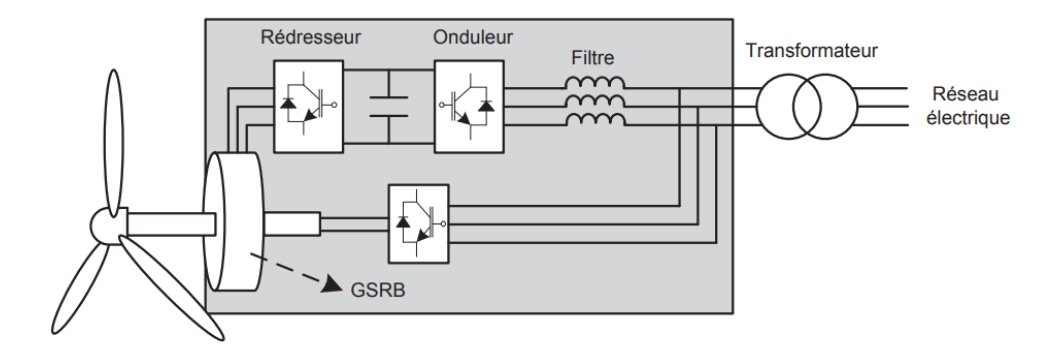

*Figure I.10. Eolienne couplée au GSRB, connectée au réseau électrique à travers un système de conversion d'énergie* [27]*.*

#### **I.9.2.2 Génératrice synchrone à aimants permanents**

La fréquence de la tension produite par le GSAP dépend de sa vitesse de rotation comme dans le cas précédent. Il ne peut donc ne pas être connecté directement au réseau électrique[27]. Ce type de générateur utilise un aimant permanent à rotor multi-pôles, ce qui donne l'avantage d'avoir un grand couple massique, ce qui fait que la machine ne consomme pas d'énergie réactive dans le rotor [28].

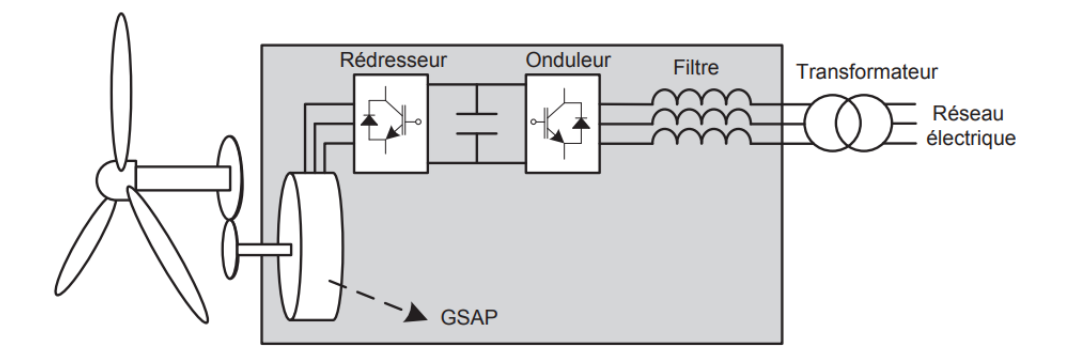

*Figure I.11. Eolienne couplée au GSAP, connectée au réseau électrique à travers un système de conversion d'énergie* [27]*.*

#### **I.9.3 Avantages et inconvénients des machines synchrones à aimants permanents**

Les machines synchrones à aimants permanents présentent plusieurs avantages par rapport aux autres types de machines :
## **I.9.3.1 Avantages des machines synchrones à aimants permanents**

- Rapports couple[/masse](https://fr.wikipedia.org/wiki/Masse) et [puissance/](https://fr.wikipedia.org/wiki/Puissance_(physique))masse élevés.
- Très bon [rendement.](https://fr.wikipedia.org/wiki/Rendement)
- Moindre usure et moins de frais d'entretien (pas de balais, ni charbons).

Ils ont tout de même certains inconvénients :

## **I.9.3.2 Inconvénients des machines synchrones à aimants permanents**

- Coût élevé (à cause du prix des aimants).
- Problème de tenue en température des aimants (250°C pour le [samarium-](https://fr.wikipedia.org/wiki/Samarium)[cobalt\)](https://fr.wikipedia.org/wiki/Cobalt).
- Risque de démagnétisation irréversible des aimants par la réaction d'induit.
- Difficulté de défluxage et complexité de son électronique de commande.
- Impossibilité de régler l'excitation.

## **I.10 Conclusion**

Dans ce chapitre, nous avons présenté des généralités sur la production de l'énergie électrique grâce à des turbines éoliennes. Après un rappel des notions nécessaires à la compréhension des systèmes de conversion de l'énergie éolienne, nous avons décrit les différents types d'éoliennes ainsi que leurs modes de fonctionnement.

Les différents types de générateurs utilisés dans les éoliennes ont été ensuite mis en relief, notamment les générateurs synchrones à aimants permanents.

## **Chapitre II**

# Modélisation des éléments de la chaine éolienne

## **II.1 Introduction**

Afin d'étudier le dispositif mécanique de la turbine éolienne qui permet d'assurer la conversion de l'énergie cinétique du vent en énergie mécanique ainsi que celle de l'énergie mécanique en énergie électrique via la génératrice, nous allons, dans ce chapitre, établir un modèle mathématique qui permettra de simuler le comportement de l'éolienne dans un cadre de fonctionnement bien défini.

Nous allons, dans un premier temps, modéliser le vent, puis nous nous intéresserons, dans un deuxième temps, à la modélisation de la turbine et de la machine qui lui sera associé.

Au cours de cette étude, nous nous attacherons à connaître les principaux paramètres de fonctionnement de la turbine, à savoir les coefficients de puissance, le couple et la limite de BETZ.

## **II.2 Modélisation du vent**

La modélisation du vent, du point de vue de sa distribution statistique, est primordiale dans un projet éolien et donc déterminante pour le calcul de la production d'électricité et de la rentabilité. Les propriétés dynamiques du vent sont capitales pour l'étude de l'ensemble du système de conversion d'énergie car la puissance éolienne, dans les conditions optimales, est au cube de la vitesse du vent [29]. La modélisation du vent est importante, que ce soit pour :

- Définir les conditions de fonctionnement de l'éolienne ;
- Définir les sollicitations qui s'appliquent sur les pales ;
- Evaluer le potentiel d'énergie utilisable ;
- Fournir une aide pour l'implantation des machines.

La définition du modèle du vent nécessite des données climatiques et géographiques de la zone, ainsi que la période spécifique de l'année concernée par l'étude. Le modèle éolien est donné par la représentation en série de Fourrier qui représente le vent sous forme d'un signal constitué d'une superposition multi-harmonique ; il est donné par l'équation II.1.

L'un des principes retenus consiste à générer une série temporelle de la vitesse du vent à partir d'un bruit en entrée. Pour ce faire, la vitesse du vent va être décomposée en deux composantes [30] :

- **•** Une composante turbulente du vent  $V_T(t)$  qui est un processus aléatoire stationnaire (ne varie pas avec la vitesse moyenne du vent).
- **•** Une composante lente  $V_0(t)$ ; c'est la moyenne de la vitesse du vent variant régulièrement sur de plus longues périodes sur un site donné.

$$
V(t) = V_0(t) + V_T(t)
$$
 (II.1)

L'aéro-turbine filtre les fluctuations de hautes fréquences. Pour cela, le filtre passe-bas est établi avec la composante de turbulence, grâce à laquelle il reproduit une caractéristique plus proche de la réalité dont la fonction de transfert est donnée par l'expression (II.2).

$$
G_f = \frac{1}{1 + \tau \cdot s} \tag{II.2}
$$

La valeur de la constante de temps dépend du diamètre du rotor et également de l'intensité de la turbulence du vent et de la vitesse moyenne du vent ( $\tau = 0.11375s$ ) [26].

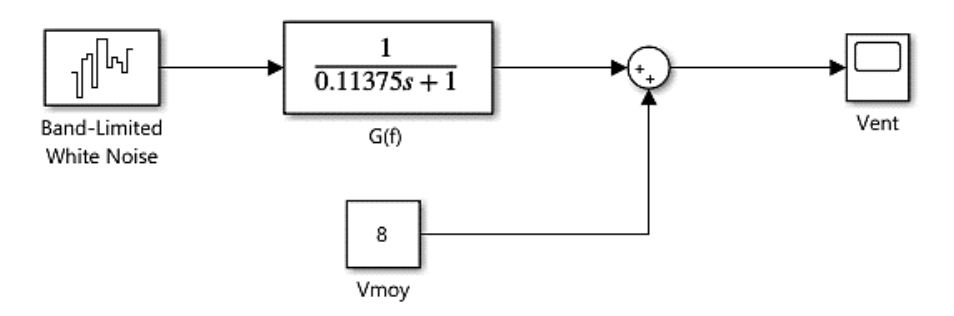

*Figure II.1. Synoptique de reconstruction du vent*

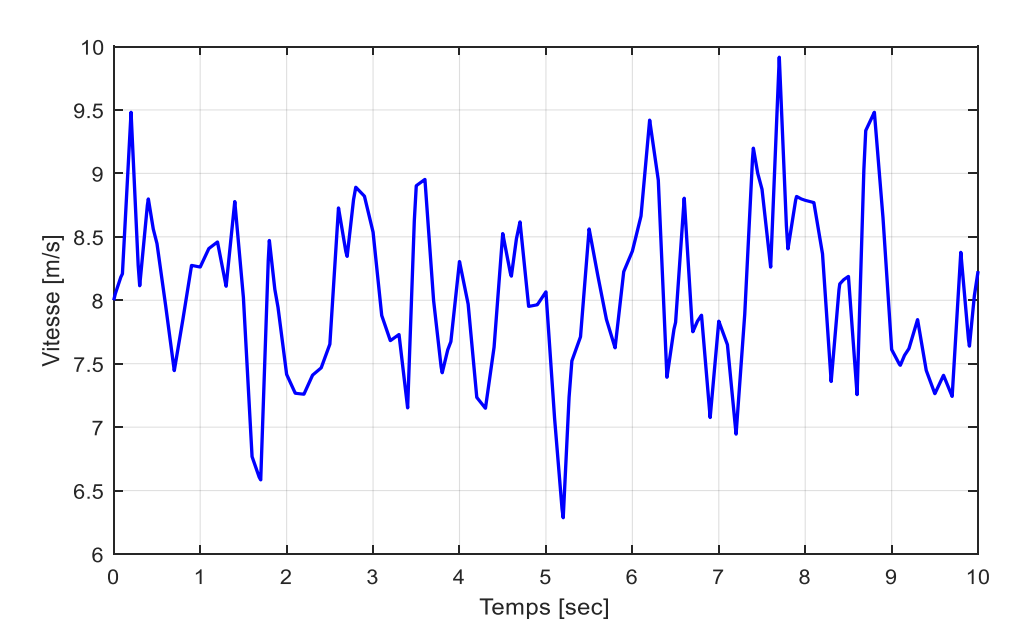

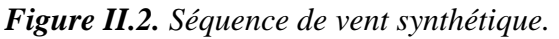

La figure précédente (II.2) représente une séquence de vent générée par le modèle Simulink de la figure II.1 avec une vitesse moyenne de vent  $V_0(t)=8$ m/s.

## **II.3 Conversion de l'énergie éolienne**

## **II.3.1 Conversion de l'énergie cinétique du vent en énergie mécanique**

Le rapport entre l'énergie du vent et l'énergie mécanique récupérée par le rotor de l'éolienne est déterminé par trois facteurs : la densité de l'air, la surface balayée par le rotor et la vitesse du vent. On peut donc exprimer l'énergie cinétique d'une colonne d'air de longueur *dx*, de section *S* et de masse volumique *ρ*, animée d'une vitesse *v*, par la formule suivante [31] :

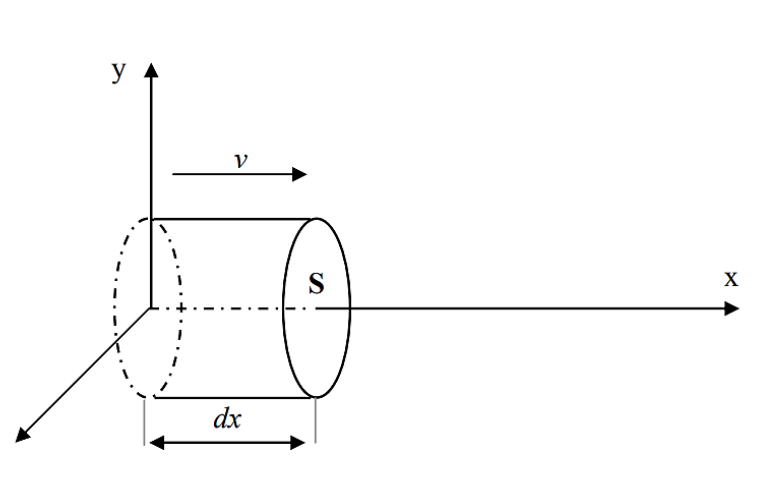

$$
dE_c = \frac{1}{2}\rho \cdot S \cdot dx \cdot v^2 \tag{II.3}
$$

*Figure II.3. Colonne d'air animée d'une vitesse V* [26]*.*

La puissance du vent récupérée «  $P_v$  » extraite du volume d'air en mouvement est la dérivée de l'énergie cinétique par rapport au temps.

En supposant  $dx=vdt$ , on déduit l'expression de  $P_v$ :

$$
P_v = \frac{dE_c}{dt} = \frac{1}{2} \rho S V^3
$$
 (II.4)

- $\rho$  : masse volumique de l'air (Kg/m<sup>3</sup>).
- *V* : vitesse instantanée du vent (m/s).
- *Ec* : énergie cinétique (joules).
- $S = \pi$ .  $R^2$ : surface balayée par les pâles (m<sup>2</sup>).

## **II.3.2 Loi de Betz**

La limite de Betz est une loi physique qui indique qu'une éolienne ne pourra jamais convertir en énergie mécanique plus de 59% de l'énergie cinétique contenue dans le vent.

Considérons le système éolien à axe horizontal représenté sur la figure II.4 sur lequel est représentée la vitesse du vent en amont de l'aérogénérateur V1 et V2 en aval [31].

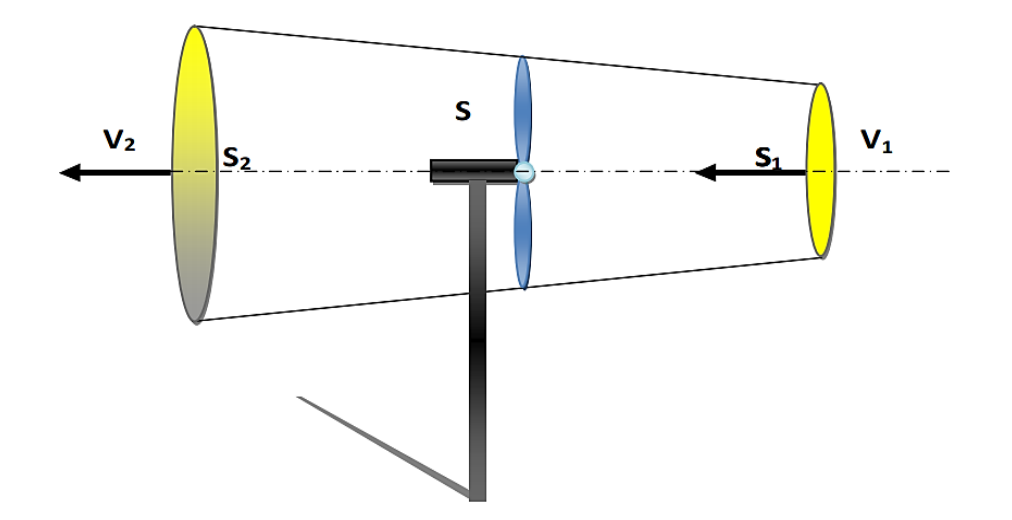

*Figure II.4. Tube du courant autour d'une éolienne* [32]*.*

La masse d'air en mouvement traversant ce tube en une seconde est donnée par le produit de la densité d'air, la surface, et la vitesse moyenne.

$$
m_0 = \frac{\rho S (V_1 + V_2)}{2}
$$
 (II.5)

La puissance réelle extraite par le rotor des pales est la différence des puissances du vent en amont et en aval.

$$
P_t = \frac{m_0 \left(V_1^2 - V_2^2\right)}{2} \tag{II.6}
$$

En remplaçant l'expression de m<sub>0</sub> dans l'équation (II.6), on obtient :

$$
P_{t} = \frac{\rho S (V_{1} + V_{2}) (V_{1}^{2} - V_{2}^{2})}{4}
$$
 (II.7)

La puissance totale théoriquement disponible sur la surface S est extraite sans diminution de vitesse de vent en mettant V2=0 dans l'expression (II.7) :

$$
P_{the\acute{o}rique} = \frac{\rho S V_1^3}{2} \tag{II.8}
$$

## **II.3.3 La vitesse spécifique ou normalisée**

On définit la vitesse spécifique ou normalisée *λ* comme étant le rapport de la vitesse linéaire en bout de pales de la turbine *ΩtR<sup>t</sup>* sur la vitesse instantanée du vent V (figure II.5). Elle est donnée par l'expression suivante [3] :

$$
\lambda = \frac{\Omega_{i} R_{i}}{V}
$$
\n(II.9)

*Figure II.5. Vitesse du vent (V) et vitesse tangentielle (* $\Omega$ *tRt)* [32].

- *Rt* : Rayon de la surface balayée en m.
- *V* : Vitesse de vent en m/s.
- *Ωt* : Vitesse de rotation avant multiplicateur en rad/s.

## **II.3.4 Coefficient de puissance**

Le coefficient de puissance est désigné comme le rapport entre la puissance extraite du vent (récupérable) et la puissance totale théoriquement disponible [3], [26].

$$
C_p = \frac{P_t}{P_{th\acute{o}orique}} = \frac{\left( \left( 1 + \left( \frac{V_2}{V_1} \right) \right) \left( 1 - \left( \frac{V_2}{V_1} \right)^2 \right) \right)}{2}
$$
(II.10)

Le coefficient  $C_p$  est variable, il est en fonction de la vitesse du vent, de la vitesse de rotation de la turbine *Ω<sup>t</sup>* et des paramètres des pales de la turbine comme l'angle d'incidence et l'angle de calage. Il est souvent représenté en fonction de la vitesse spécifique λ. La valeur maximale théorique possible du coefficient de puissance, appelée limite de BETZ, est de 16/27, soit 0.593. Cette limite n'est en réalité jamais atteinte. Pour les meilleures machines à axe horizontal, bipales ou tripales, elles se situent à 60-65% de la limite de BETZ en ne récupérant globalement que 40% de l'énergie due au vent. On déduit alors le rendement aérodynamique [3], [31] :

$$
\eta = \frac{16}{27} C_{p\text{max}} \tag{II.11}
$$

Où :

 $C_{pmax} = 0.42$ 

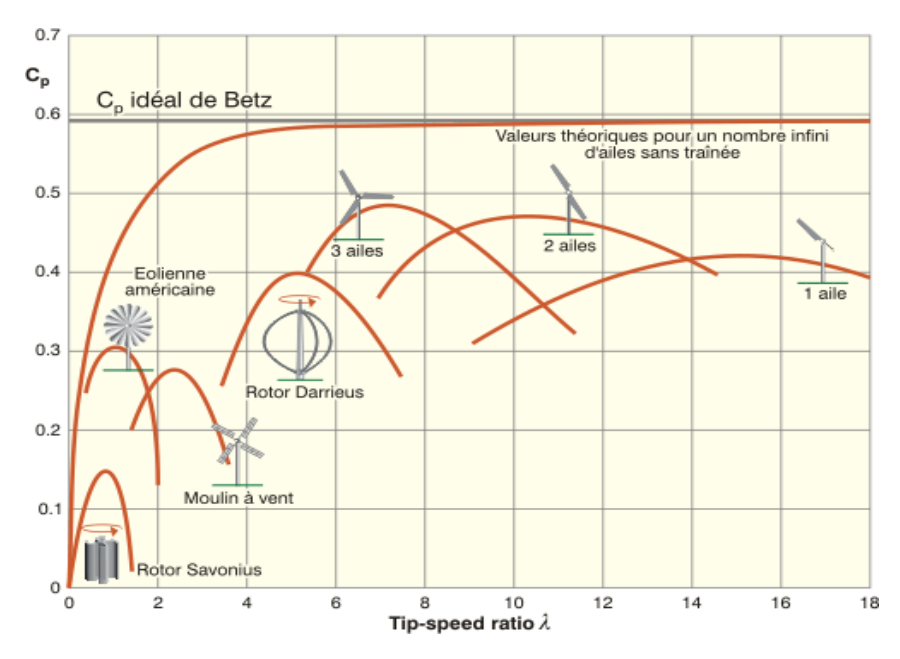

*Figure II.6. Coefficient de puissance pour les différents types d'éoliennes* [33]*.*

Dans notre cas, l'évolution du coefficient de puissance qui est en fonction de *λ* et de l'angle de calage *β*, est donné par l'approximation polynomiale suivante :

ge β, est donné par l'approximation polynomials suivante :  
\n
$$
C_p(\lambda, \beta) = (0.5 - 0.0167(\beta - 2))\sin\left[\frac{\pi(\lambda + 0.1)}{18 - 0.3(\beta - 2)}\right] - 0.00184(\lambda - 3)(\beta - 2) \tag{II.12}
$$

## **II.4 Modélisation de la partie mécanique d'une éolienne**

Dans cette partie traitant le côté mécanique d'un système éolien, nous allons modéliser la turbine éolienne, le multiplicateur de vitesse et l'arbre de transmission [34] :

- o La turbine éolienne se compose de 3 pales orientables.
- o Le multiplicateur ajuste la vitesse de l'éolienne à celle du générateur électrique.
- o L'arbre relie la partie mécanique à la partie électrique, autrement dit la turbine au générateur.

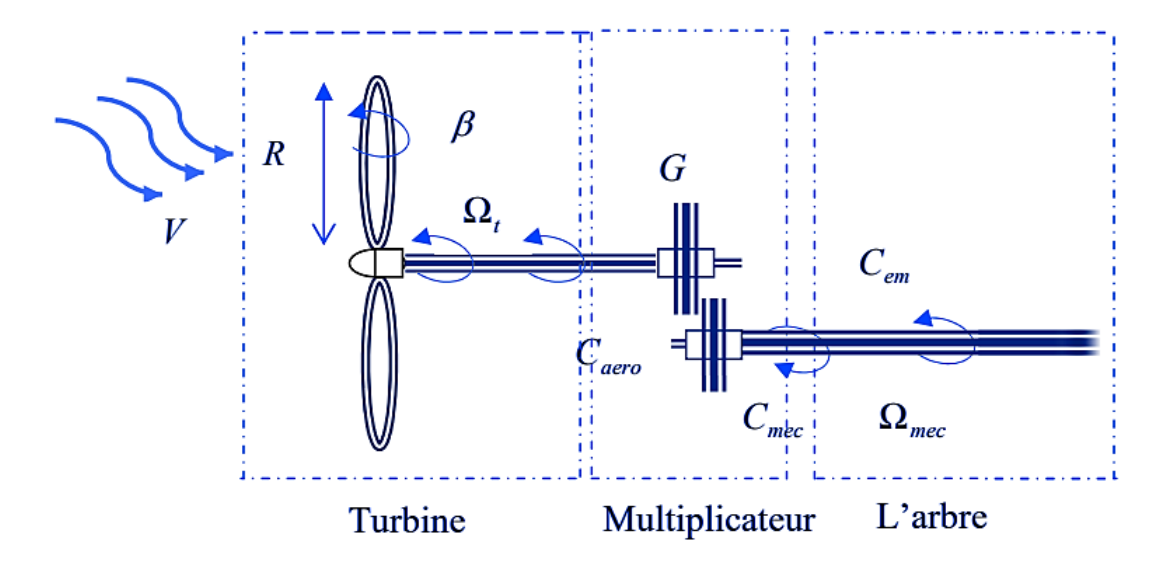

*Figure II.7. Différentes parties mécaniques de l'éolienne* [26]*.*

## **II.4.1 Hypothèses simplificatrices pour la modélisation mécanique de la turbine**

Les modèles les plus fréquemment rencontrés dans le cadre d'études électromécaniques sont relativement simples et obéissent aux hypothèses simplificatrices suivantes [35] :

- Les pales sont considérées à conception identique avec les mêmes paramètres d'inertie, d'élasticité et de frottement ;

- Les coefficients de frottement des pales par rapport à l'air et par rapport au support sont très faibles et peuvent être ignorés ;

- La vitesse du vent est supposée à répartition uniforme sur toutes les pales, ce qui permet de considérer l'ensemble des pales comme un seul et même système mécanique caractérisé par la somme de tous les systèmes mécaniques.

#### **II.4.2 Modèle de la turbine**

La turbine assure la transformation d'énergie cinétique du vent en énergie mécanique. Elle est composée de trois pales qui pivotent sur les axes selon un angle *β*. Le vent de vitesse V, appliqué sur les pales de l'éolienne, entraine sa mise en rotation et crée une puissance mécanique sur l'arbre de la turbine [26].

L'expression de la puissance mécanique *P<sup>T</sup>* disponible sur l'arbre de l'aérogénérateur, ainsi que celle de son couple *C<sup>T</sup>* sont données de la manière suivante :

$$
P_T = C_p \cdot P_v = \frac{1}{2} C_p (\lambda, \beta) \rho \pi R^2 V^3
$$
 (II.13)

$$
C_T = \frac{P_T}{\Omega_T} = \frac{R \cdot P_T}{\lambda \cdot V} = \frac{C_P}{2\lambda} \rho \pi R^3 V^2
$$
 (II.14)

Le coefficient de puissance  $C_P$  représente le rendement aérodynamique de la turbine éolienne et dépend également de la caractéristique de la turbine.

Les variables d'entrée et de sortie de la turbine sont [3] :

- La vitesse du vent qui détermine l'énergie primaire à l'admission de la turbine.

- Les quantités spécifiques de la machine, résultant particulièrement de la géométrie du rotor et de la surface balayée par les pales de la turbine.

- La vitesse de la turbine, l'inclinaison des pales, et l'angle de calage.

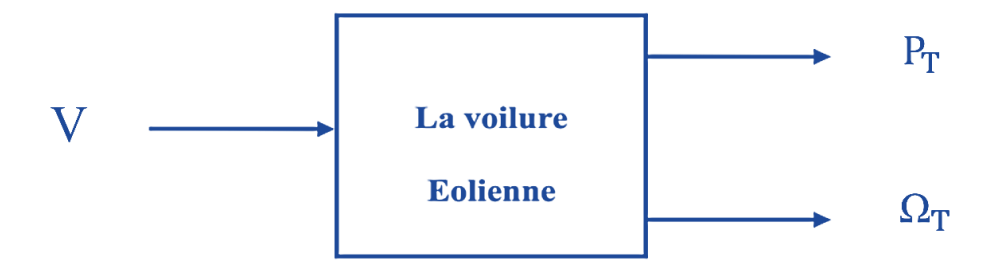

*Figure II.8. Entrées-sorties du modèle de la turbine* [26]*.*

## **II.4.3 Modèle des pales**

L'action de l'air en mouvement va se traduire par des forces appliquées en chaque point de la surface des pales [36].

Le schéma bloc des pales étudiées est représenté en Figure II.9.

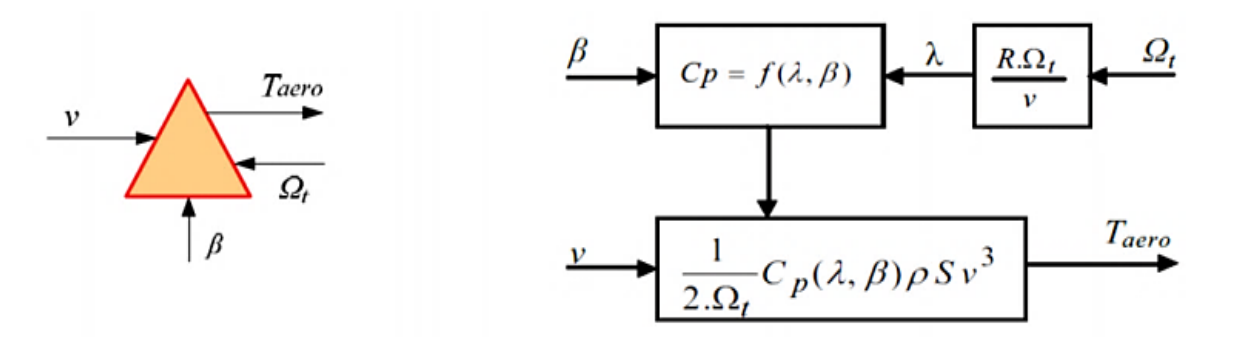

*Figure II.9 Schéma bloc du modèle des pales* [37]*.*

## **II.4.4 Modèle du multiplicateur de vitesse**

Le multiplicateur de vitesse transforme l'énergie aérodynamique de l'arbre mécanique de l'éolienne (vitesse lente) à l'arbre mécanique du rotor de la génératrice (vitesse rapide) avec un rapport de vitesse *G*. Cela se traduit mathématiquement par les équations :

$$
\Omega_g = G \cdot \Omega_t \tag{II.15}
$$

$$
C_g = \frac{C_T}{G} \tag{II.16}
$$

Ainsi, en remplaçant l'expression (II.14) dans (II.16), on obtient :

$$
C_g = \frac{P_T}{\Omega_g} \tag{II.17}
$$

Où :

*Ω<sup>g</sup>* : Vitesse de rotation après multiplicateur en (rad/s).

*C<sup>g</sup>* : Couple après multiplicateur (N.m).

*G* : Gain de multiplication.

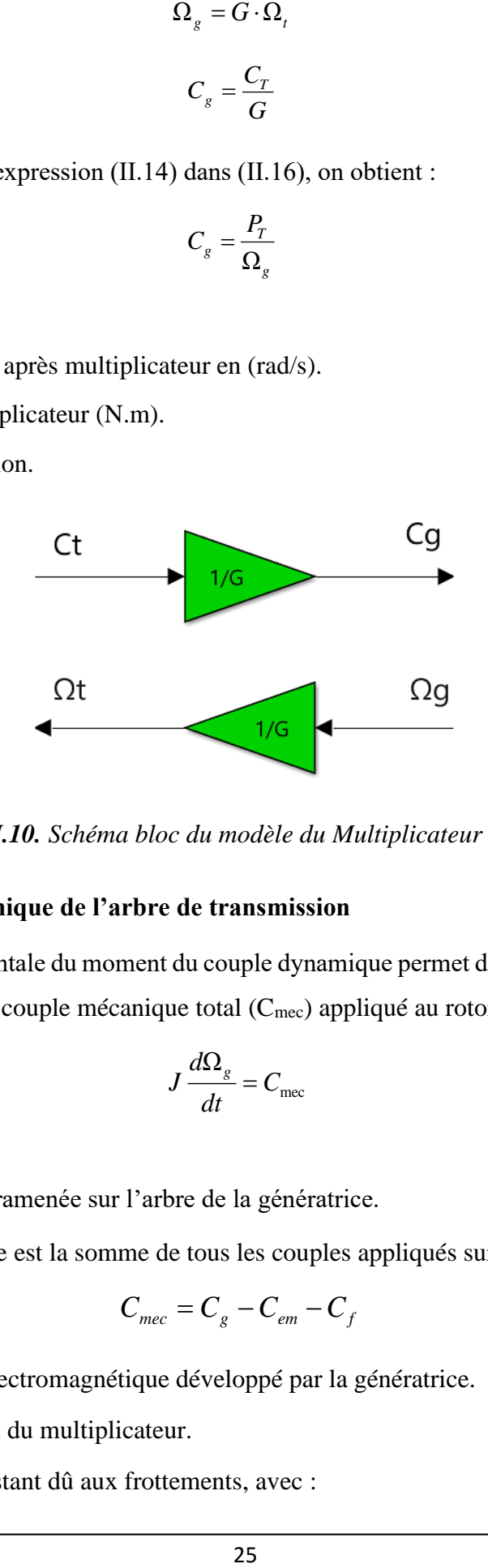

*Figure II.10. Schéma bloc du modèle du Multiplicateur de vitesse*

#### **II.4.5 Equation dynamique de l'arbre de transmission**

L'équation fondamentale du moment du couple dynamique permet de déterminer l'évolution de la vitesse à partir du couple mécanique total (Cmec) appliqué au rotor [37].

$$
J\frac{d\Omega_g}{dt} = C_{\text{mec}}\tag{II.18}
$$

Où :

- *J* : L'inertie totale ramenée sur l'arbre de la génératrice.

Le couple mécanique est la somme de tous les couples appliqués sur le rotor :

$$
C_{mec} = C_g - C_{em} - C_f \tag{II.19}
$$

- *Cem* : Le couple électromagnétique développé par la génératrice.

- *Cg* : Le couple issu du multiplicateur.

- *Cf* : Le couple résistant dû aux frottements, avec :

$$
C_f = f \cdot \Omega_g \tag{II.20}
$$

On obtient finalement l'équation suivante :

$$
J\frac{d\Omega_{g}}{dt} + f \cdot \Omega_{g} = C_{g} - C_{em}
$$
 (II.21)

Où :

*f* : Le coefficient de frottement.

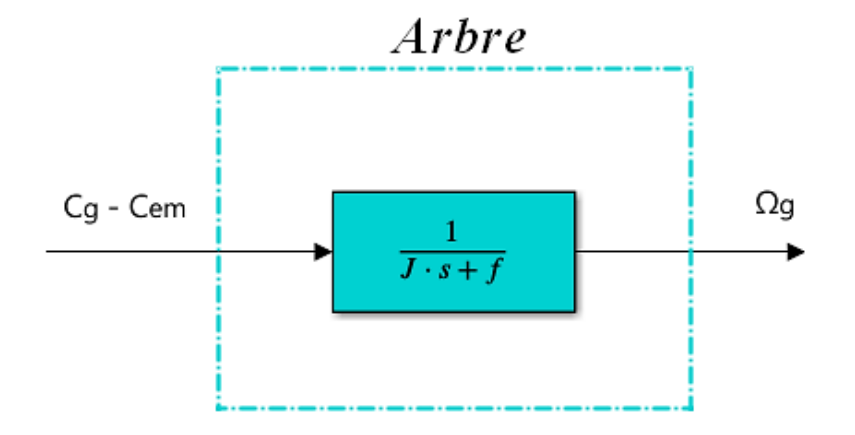

*Figure II.11. Modélisation de l'arbre de l'aérogénérateur*

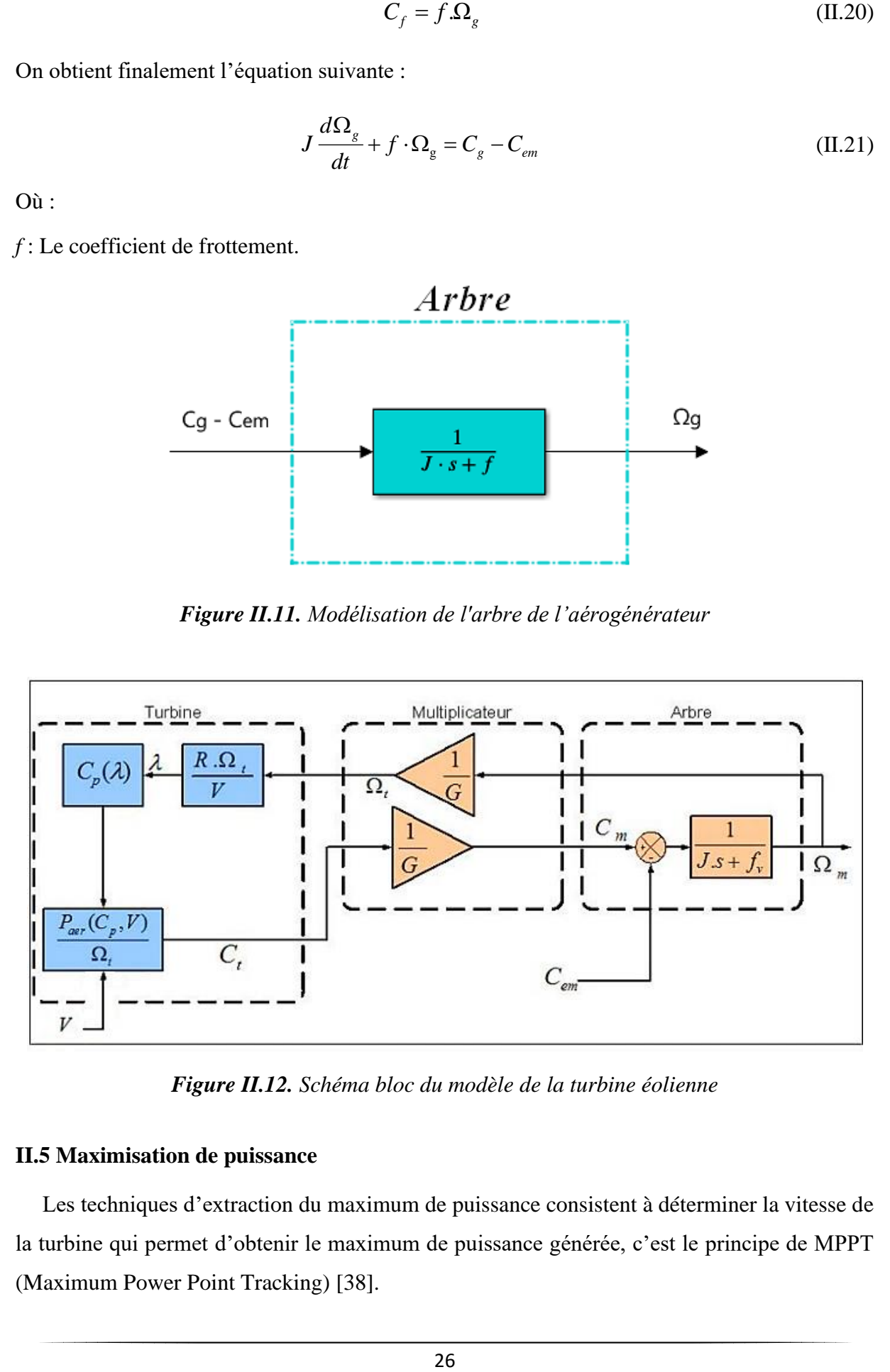

*Figure II.12. Schéma bloc du modèle de la turbine éolienne*

## **II.5 Maximisation de puissance**

Les techniques d'extraction du maximum de puissance consistent à déterminer la vitesse de la turbine qui permet d'obtenir le maximum de puissance générée, c'est le principe de MPPT (Maximum Power Point Tracking) [38].

La courbe spécifique d'une turbine tripale possède une forme en cloche, le sommet de cette courbe représente la puissance maximale. Il est caractérisé par la vitesse réduite optimale ( $\lambda_{opt}$ ) et le coefficient de puissance maximal (Cp<sub>opt</sub>). La valeur de la vitesse du vent d'après est égale à :

$$
\lambda = \frac{\Omega_{\rm t} \cdot R}{V} \tag{II.22}
$$

L'expression de la puissance en fonction de la vitesse de la turbine est donnée comme suit :

$$
P_{t} = \frac{1}{2} \cdot \rho C_{p}(\lambda) \cdot S \cdot \frac{R^{3}}{\lambda^{3}} \cdot \Omega_{t}^{3}
$$
 (II.23)

En divisant l'expression de la puissance sur la vitesse de rotation, on aura l'expression du couple:

$$
C_t = \frac{1}{2\lambda^3} C_p \cdot \rho \cdot \pi \cdot R^5 \cdot \Omega_t^2
$$
 (II.24)

On considère que les conditions sont optimales (puissance optimale), donc on peut calculer la valeur optimale du couple à partir de l'équation (II.24).

$$
C_{t-opt} = K_{opt} \cdot \Omega_t^2 \tag{II.25}
$$

Où :

$$
K_{opt} = \frac{1}{2\lambda_{opt}^3} C_{P\text{max}} \rho \pi R^5
$$
 (II.26)

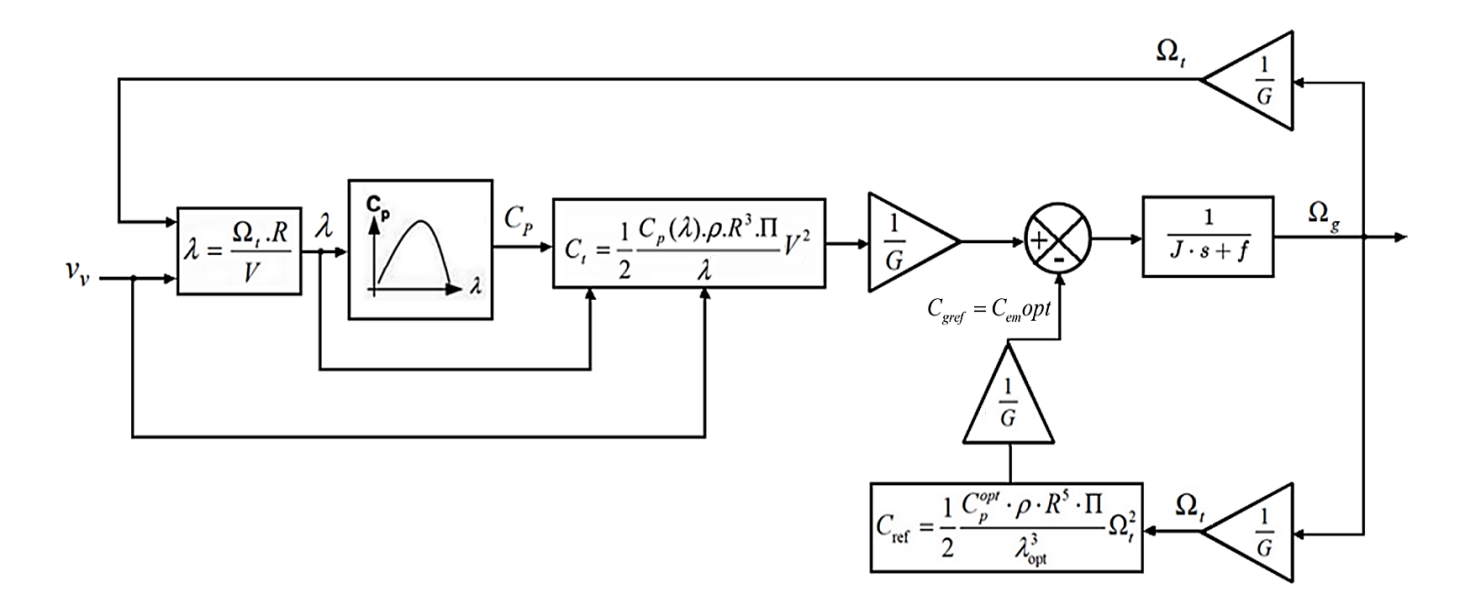

*Figure II.13. Schéma de la stratégie du contrôle MPPT de la turbine éolienne*

## **II.6 Résultats de simulation**

Après simulation, pour une vitesse de vent variable et une vitesse moyenne  $V_{\text{mov}}=8m/s$ , nous sommes parvenus aux résultats ci-après :

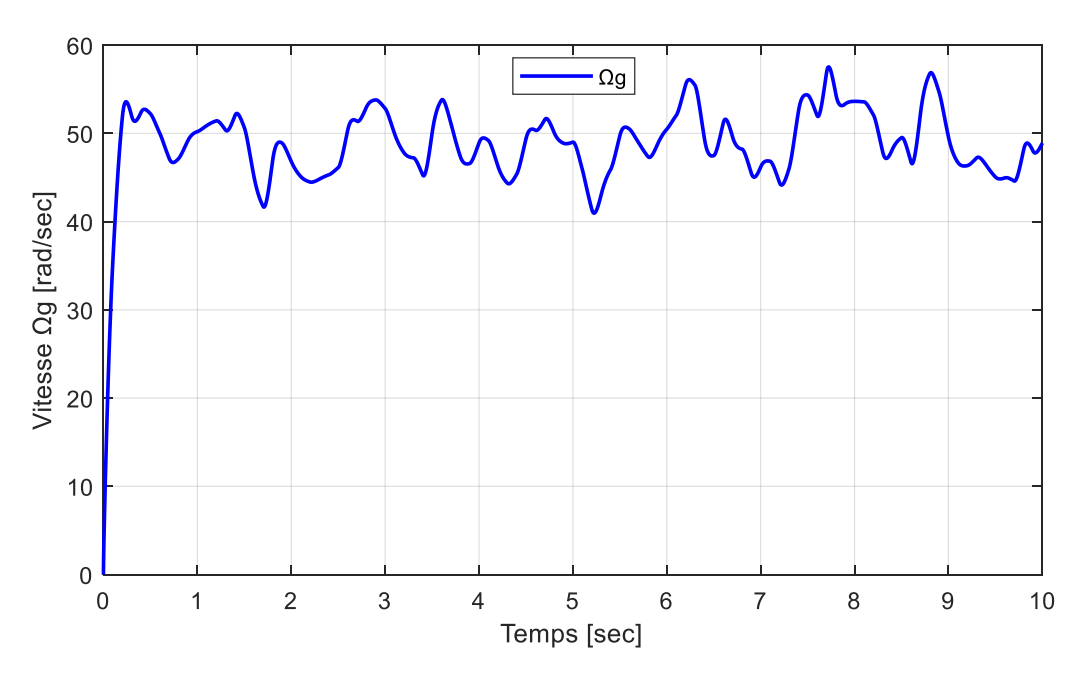

*Figure II.14. Vitesse de rotation de la turbine*  $\Omega_g$  (rad/s).

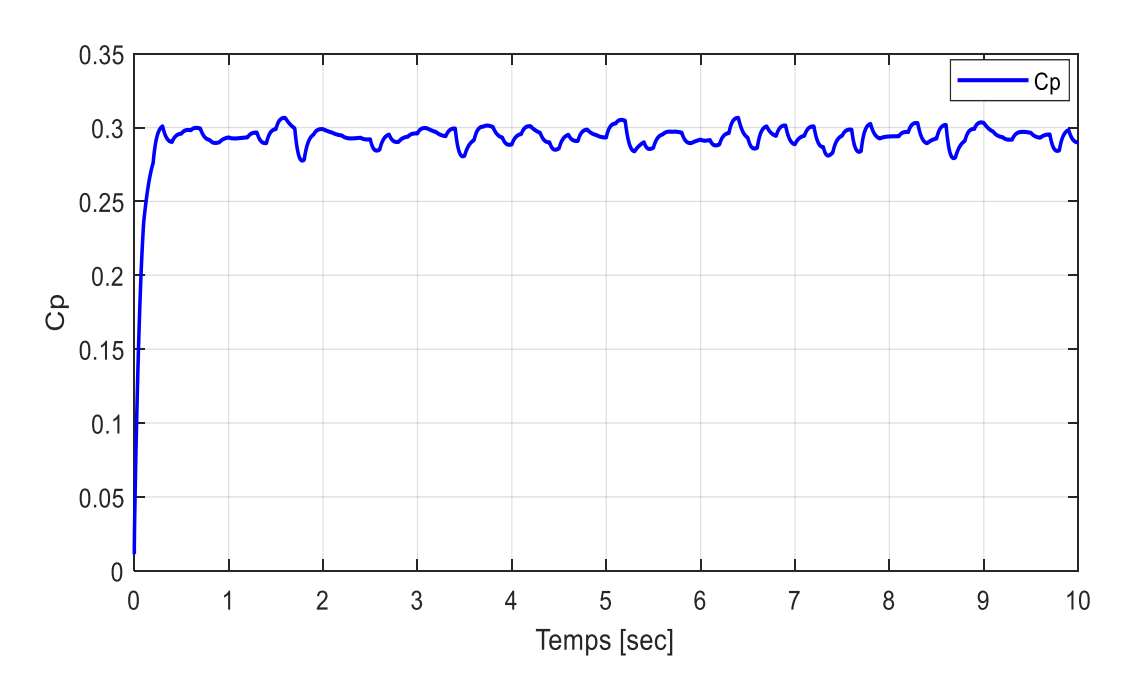

*Figure II.15. Coefficient de puissance (Cp).*

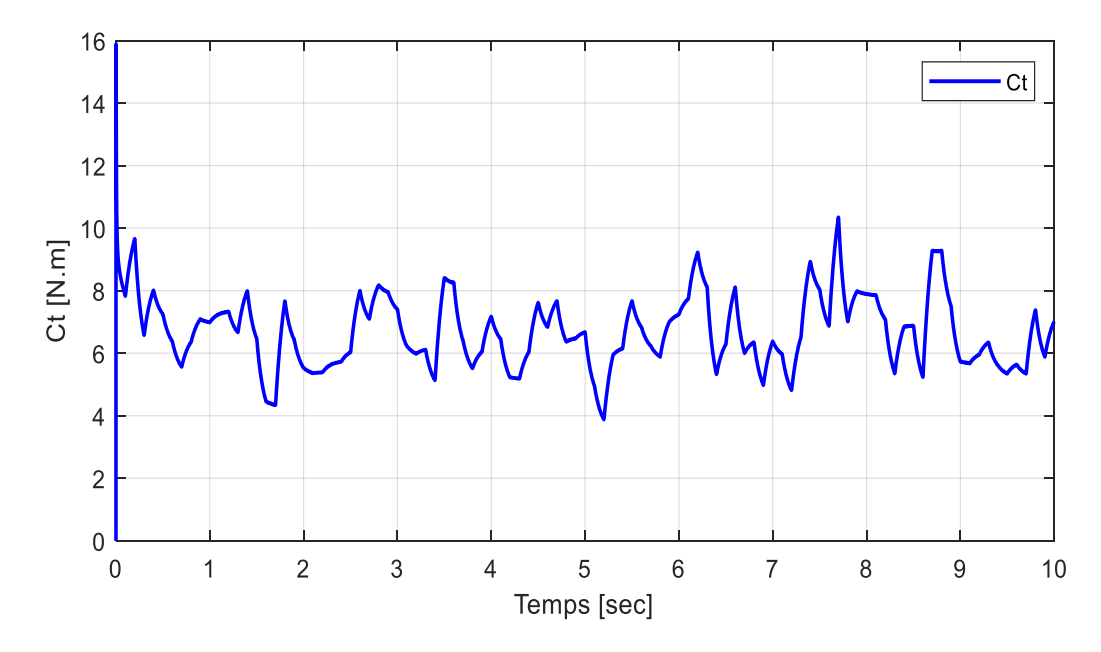

*Figure II.16. Couple de la turbine en (N.m)*

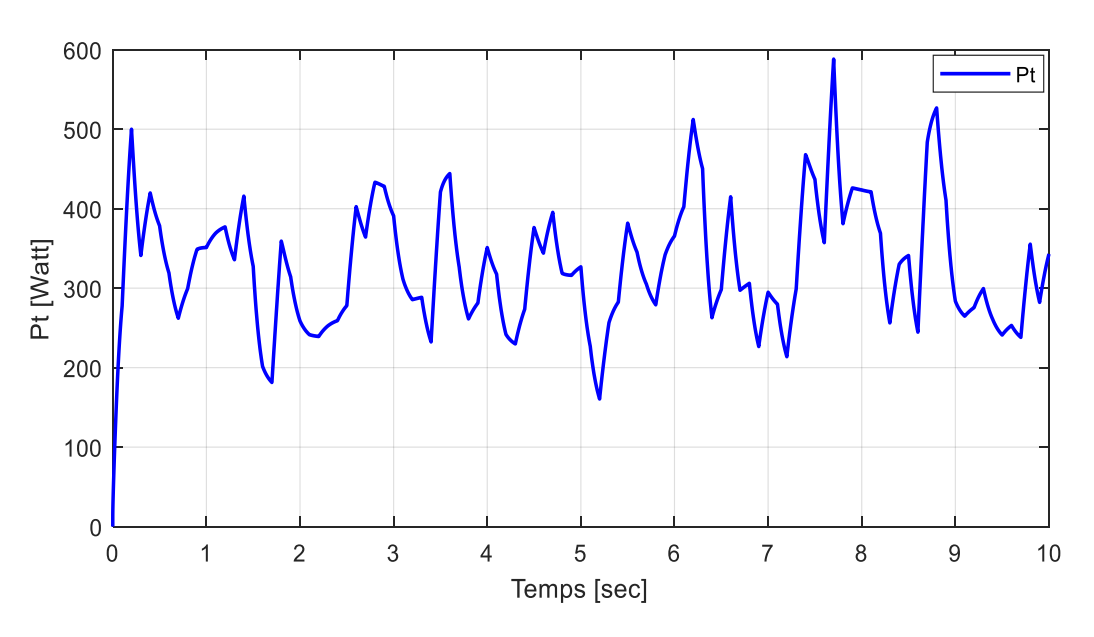

*Figure II.17. Puissance de la turbine en (watt)*

## **II.6.1 Interprétation des résultats**

L'évolution du coefficient de puissance « Cp » en fonction du temps est représentée sur la figure II.15 ; on remarque que celui-ci reste approximativement constant autour d'une valeur de 0.3 ; ainsi le fonctionnement à puissance maximale est respecté.

La vitesse de rotation de la turbine  $(\Omega_{g})$  et sa puissance  $(P_t)$  sont proportionnelles au vent, ce qui explique la fameuse transformation de la puissance cinétique du vent en puissance mécanique disponible sur l'arbre de transmission.

## **II.7 Modélisation de la machine synchrone à aimants permanents**

Grâce aux nombreux avantages qu'elle présente comparativement aux autres types de machines électriques (robustesse, maintenance, prix), la machine synchrone à aimants permanents est intéressante en ce qui concerne son utilisation comme génératrice couplée à une turbine éolienne. Les machines à courant alternatif sont en général modélisées par des équations différentielles non linéaires. Cette non linéarité est due aux inductances et aux coefficients des équations dynamiques qui dépendent du temps et de la position rotorique. Une transformation triphasée-biphasée est nécessaire pour simplifier le modèle [39].

## **II.7.1 Hypothèses simplificatrices**

Certaines hypothèses classiques sont admises pour la modélisation des machines électriques. Elles permettent d'avoir un modèle simplifié en vue de leurs commandes [32] :

- ➢ L'entrefer est d'épaisseur uniforme.
- ➢ Les aimants permanents sont rigides et de perméabilité voisine de celle de l'air.
- ➢ Les résistances des enroulements ne varient pas en fonction de la température.
- ➢ La F.M.M créée par chacune des phases des deux armatures est à répartition sinusoïdale.
- ➢ On néglige :
	- La saturation du circuit magnétique.
	- Le courant de Foucault.
	- L'effet de peau.
	- L'hystérésis.

## **II.7.2 Mise en équation de la machine synchrone à aimants permanents**

## **II.7.2.1 Equations électriques**

Les équations électriques du stator d'une machine synchrone à aimants permanents (MSAP) dans un repère fixe lié au stator sont décrites par :

$$
\begin{cases}\nV_{as} = R_s i_{as} - e_{as} \\
V_{bs} = R_s i_{bs} - e_{bs} \\
V_{cs} = R_s i_{cs} - e_{cs}\n\end{cases}
$$
\n(II.27)

### **II.7.2.2 Equations des Fem<sup>s</sup>**

$$
\begin{cases}\n e_{as} = -\frac{d}{dt} \varphi_{as} \\
 e_{bs} = -\frac{d}{dt} \varphi_{bs} \\
 e_{cs} = -\frac{d}{dt} \varphi_{cs}\n\end{cases}
$$
\n(II.28)

On remplace (II.28) dans (II.27), on obtient ainsi :

$$
\begin{cases}\nV_{as} = R_s i_{as} + \frac{d}{dt} \varphi_{as} \\
V_{bs} = R_s i_{bs} + \frac{d}{dt} \varphi_{bs} \\
V_{cs} = R_s i_{cs} + \frac{d}{dt} \varphi_{cs}\n\end{cases}
$$
\n(II.29)

En écrivant (II.29) sous forme matricielle, on aura (II.30) :

$$
\begin{bmatrix}\nV_{as} \\
V_{bs} \\
V_{cs}\n\end{bmatrix} = \begin{bmatrix}\nR_s & 0 & 0 \\
0 & R_s & 0 \\
0 & 0 & R_s\n\end{bmatrix} \begin{bmatrix}\ni_{as} \\
i_{bs} \\
i_{cs}\n\end{bmatrix} + \frac{d}{dt} \begin{bmatrix}\n\varphi_{as} \\
\varphi_{bs} \\
\varphi_{cs}\n\end{bmatrix}
$$
\n(II.30)

On note :

$$
\begin{bmatrix} V_s \end{bmatrix} = \begin{bmatrix} V_{as} \\ V_{bs} \\ V_{cs} \end{bmatrix}, \quad \begin{bmatrix} i_s \end{bmatrix} = \begin{bmatrix} i_{as} \\ i_{bs} \\ i_{cs} \end{bmatrix}, \quad \begin{bmatrix} R_s \end{bmatrix} = \begin{bmatrix} R_s & 0 & 0 \\ 0 & R_s & 0 \\ 0 & 0 & R_s \end{bmatrix}, \quad \begin{bmatrix} \varphi_s \end{bmatrix} = \begin{bmatrix} \varphi_{as} \\ \varphi_{bs} \\ \varphi_{cs} \end{bmatrix}
$$

En modèle matriciel réduit, on obtient :

$$
\begin{bmatrix} V_s \end{bmatrix} = \begin{bmatrix} R_s \end{bmatrix} \begin{bmatrix} i_s \end{bmatrix} + \frac{d}{dt} \begin{bmatrix} \varphi_s \end{bmatrix}
$$
 (II.31)

Avec :

- $[V_s]$ : Vecteur tension des phases statoriques.
- $[i_s]$ : Vecteur courant des phases statoriques.
- *R s* : Résistances des enroulements statoriques.
- $\left[\varphi_{s}\right]$ : Vecteur des flux traversant les enroulements statoriques.

Les enroulements statoriques de la machine synchrone considérée sont connectés en étoile à neutre isolé, d'où une somme instantanée des courants statoriques nulle.

#### **II.7.2.3 Equations des flux**

On écrit la formule des flux totalisés des phases statoriques comme suit :

$$
\[\varphi_s\] = [L_s][i_s] + [\varphi_f\]
$$
\n(II.32)

Tel que :

$$
\begin{bmatrix} L_s \end{bmatrix} = \begin{bmatrix} L_{ss} & M_{ss} & M_{ss} \\ M_{ss} & L_{ss} & M_{ss} \\ M_{ss} & M_{ss} & L_{ss} \end{bmatrix}
$$
 (II.33)

Où :

*Lss* : Inductance propre des enroulements statoriques.

*Mss* : Inductance mutuelle entre les enroulements statoriques.

 $\left\lfloor \varphi_f \right\rfloor$ : Vecteur de projection du flux de l'aimant permanent sur les 3 trois phases (a, b, c).

En remplaçant (II.32) dans (II.31), on obtient finalement :

$$
[V_s] = [R_s][i_s] + [L_s] \frac{d}{dt}[i_s] + [\varphi_f]
$$
 (II.34)

#### **II.7.3 Passage du repère triphasé (a,b,c) au repère biphasé (d,q)**

#### **II.7.3.1 Transformation de Park**

Les modèles des machines électriques sont basés sur une théorie unifiée ; cette théorie est basée sur la transformation de Park qui rapporte les équations d'un système triphasé (a,b,c) au système biphasé (d,q).

Dans le repère classique, il y a trois axes  $(a<sub>s</sub>, b<sub>s</sub>, c<sub>s</sub>)$  orientés suivant trois enroulements statoriques de la machine ; l'axe « a<sub>s</sub> » est considéré comme l'origine. En ce qui concerne le rotor, on aura un seul axe (f correspondant à la direction de l'aimantation pour la MSAP).

On applique la transformation de Park pour simplifier les équations ; par conséquent le modèle et les repères de la transformation de Park des grandeurs statoriques et ceux des grandeurs rotoriques doivent coïncider.

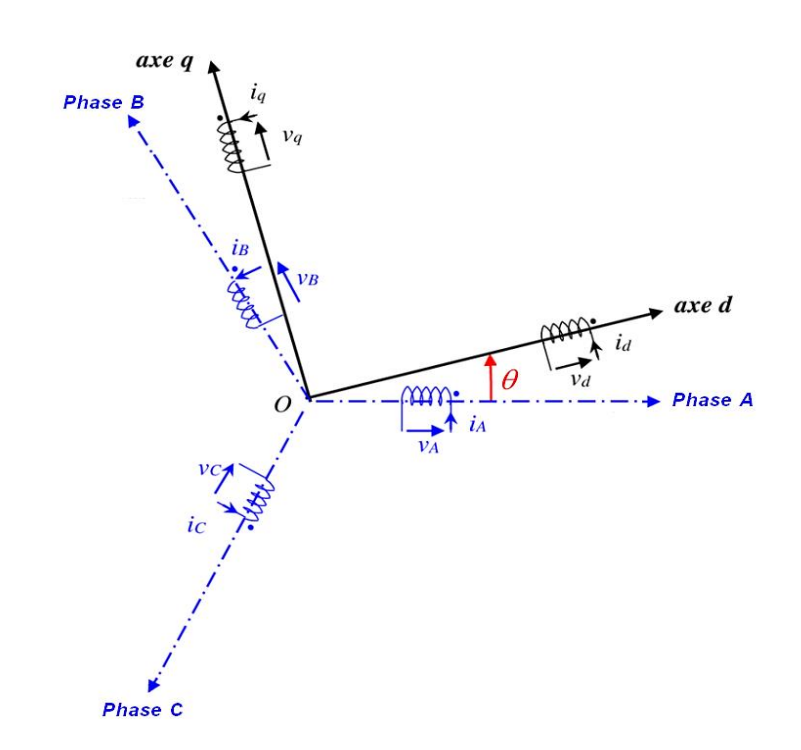

*Figure II.18. Schématisation d'une MSAP dans les repères biphasé et triphasé.*

Pour passer du système triphasé au système biphasé, il faut utiliser les transformations suivantes :

$$
\begin{cases}\n[V_{abc}] = [P(\theta)]^{-1} [V_{dq}]\n\end{cases}
$$
\n(II.35)\n
$$
\begin{cases}\n[V_{dq}] = [P(\theta)] [V_{abc}]\n\end{cases}
$$

$$
\text{Tel que : } \qquad \left[ P(\theta) \right] = \sqrt{\frac{2}{3}} \begin{bmatrix} \frac{1}{\sqrt{2}} & \frac{1}{\sqrt{2}} & \frac{1}{\sqrt{2}}\\ \cos(\theta) & \cos(\theta - \frac{2\pi}{3}) & \cos(\theta - \frac{4\pi}{3})\\ -\sin(\theta) & -\sin(\theta - \frac{2\pi}{3}) & -\sin(\theta - \frac{4\pi}{3}) \end{bmatrix} \tag{II.36}
$$

$$
\[P(\theta)\]^{-1} = \sqrt{\frac{2}{3}} \begin{bmatrix} \frac{1}{\sqrt{2}} & \cos(\theta) & -\sin(\theta) \\ \frac{1}{\sqrt{2}} & \cos(\theta - \frac{2\pi}{3}) & -\sin(\theta - \frac{2\pi}{3}) \\ \frac{1}{\sqrt{2}} & \cos(\theta - \frac{4\pi}{3}) & -\sin(\theta - \frac{4\pi}{3}) \end{bmatrix} \tag{II.37}
$$

En appliquant la transformation (II.35) au système (II.34), on aura :

$$
\begin{cases}\nV_d = R_s i_d + L_s \frac{di_d}{dt} - \varphi_q \omega \\
V_q = R_s i_q + L_s \frac{di_q}{dt} + \varphi_d \omega\n\end{cases}
$$
\n(II.38)

Avec :

$$
\begin{cases} \varphi_d = L_d i_d + \varphi_f \\ \varphi_q = L_q i_q \end{cases}
$$
 (II.39)

En remplaçant (II.39) dans (II.38), on obtient :

$$
\begin{cases}\nV_d = R_s i_d + L_s \frac{di_d}{dt} - L_q i_q \omega \\
V_q = R_s i_q + L_s \frac{di_q}{dt} + \omega (L_d i_d + \varphi_f)\n\end{cases}
$$
\n(II.40)

Où :

$$
V_d
$$
,  $V_q$ : Représentent respectivement les vecteurs tensions ramenés au repère (d, q).

*i<sup>d</sup> , i<sup>q</sup>* : Représentent respectivement les vecteurs courants ramenés au repère (d, q).

: Représente la vitesse électrique de rotation du rotor.

*Ld , Lq* : Représentent respectivement les inductances statoriques du repère (d, q).

Pour retrouver le théorème généralisé de la convention génératrice (GSAP), il suffit d'inverser le sens des courants ; les équations de la GSAP s'écrivent donc comme suit :

$$
\begin{cases}\nV_d = -R_s i_d - L_s \frac{di_d}{dt} + L_q i_q \omega \\
V_q = -R_s i_q - L_s \frac{di_q}{dt} + \omega(-L_d i_d + \varphi_f)\n\end{cases}
$$
\n(II.41)

#### **II.7.4 Couple électromagnétique**

La connaissance du couple électromagnétique C<sub>em</sub> est essentielle pour l'étude et la commande. Il est exprimé par la dérivée partielle du stockage d'énergie électromagnétique par rapport à l'angle géométrique de rotation du rotor [40].

L'expression du couple électromagnétique s'écrit comme suit :

$$
C_{em} = \frac{3}{2} P \Big( \varphi_d i_q - \varphi_q i_d \Big) \tag{II.42}
$$

On remplace les flux par leurs expressions données dans (II.42), on a ainsi :

$$
C_{em} = \frac{3}{2} P \Big[ \Big( L_d - L_q \Big) i_d i_q + \varphi_j i_q \Big]
$$
 (II.43)

## **II.7.5 Equation mécanique**

La dynamique est donnée par l'équation mécanique suivante :

$$
J\frac{d\Omega}{dt} = C_{mot} - C_{em} - f\Omega\tag{II.44}
$$

Sachant que :

*Cmot* : Couple moteur appliqué sur la génératrice.

*J* : Moment d'inertie.

*f* : Coefficient de frottement visqueux

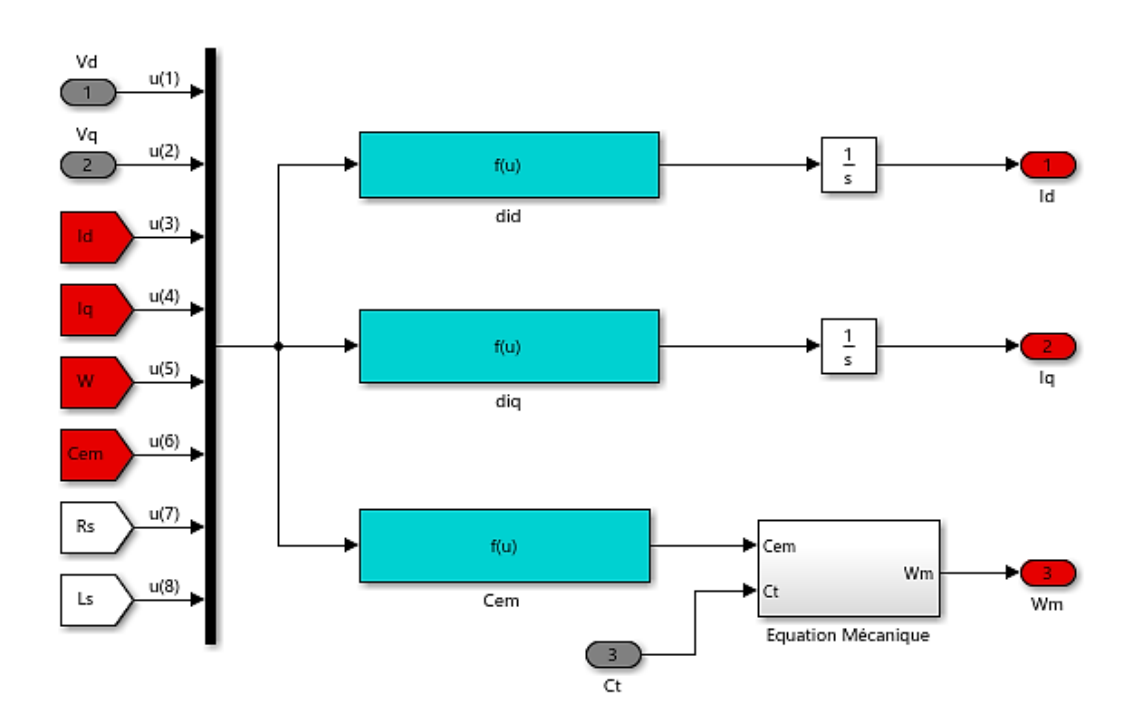

## **II.7.6 Schéma Simulink de la génératrice synchrone à aimants permanents**

*Figure II.19. Schéma bloc Simulink de la génératrice synchrone à aimants permanents*

## **II.9 Conclusion**

Dans ce chapitre, nous avons présenté la modélisation du système de conversion de l'énergie éolienne basé sur la génératrice synchrone à aimants permanents. En premier lieu, nous avons modélisé la partie mécanique de la turbine ainsi que l'axe de transmission, puis nous avons présenté le modèle mathématique de la machine synchrone dans sa structure générale en se basant sur ses équations électriques, magnétiques et mécanique. Ensuite, pour des raisons de simplification, nous avons établi le modèle dans un système d'axe biphasé lié au stator grâce à la transformation de Park.

## **Chapitre III**

# Commande Vectorielle de la GSAP

## **III.1 Introduction**

Après avoir modélisé la machine associée à l'éolienne dans le chapitre précédent, nous allons voir, dans ce chapitre-ci, le principe et les concepts de la commande vectorielle appliquée à la machine dans un premier temps, et ce, afin de présenter les structures de cette commande dans le repère de Park.

Dans un second temps, nous testerons la robustesse de la machine vis-à-vis des variations paramétriques, et nous présenterons les résultats obtenus par simulation, avec et sans contraintes.

## **III.2 Commande vectorielle de la génératrice synchrone à aimants permanents**

La commande vectorielle est l'une des méthodes de commande appliquée aux machines alternatives. C'est une technique qui est utilisée pour établir un modèle linéaire et transformer la machine synchrone à aimants en une structure équivalant à la machine à courant continu à excitation séparée. Pour cela, il faut se placer dans un repère particulier où le couple électromagnétique s'exprime simplement en fonction des composantes des courants suivant les deux axes (axe d et axe q). Habituellement, la composante d'axe « d » du courant statorique joue le rôle de l'excitation et permet de régler la valeur du flux dans la machine. La composante d'axe « q », quant à elle, joue le rôle du courant d'induit et permet de contrôler le couple [39].

L'application de la commande vectorielle nécessite que l'axe de la composante  $i_q$  soit en quadrature par rapport au flux rotorique. Par conséquent, la composante  $i_d$  du courant statorique doit être colinéaire au flux rotorique. Si le courant id est dans la même direction que le flux rotorique, le flux statorique suivant l'axe « d » s'ajoute au flux des aimants, ce qui donne une augmentation du flux d'entrefer (sur excitation). D'autre part, si le courant  $i_d$  est négatif, le flux statorique sera en opposition à celui du rotor, ce qui donnera une diminution du flux d'entrefer (sous excitation) [41].

Comme nous l'avons vu dans le chapitre II, le modèle de la machine synchrone à aimants permanents dans le repère de Park est donné par les équations suivantes :

$$
\begin{cases}\nV_d = R_s i_d + L_s \frac{di_d}{dt} - \varphi_q \omega \\
V_q = R_s i_q + L_s \frac{di_q}{dt} + \varphi_d \omega\n\end{cases}
$$
\n(III.1)

Dans le cas de la génératrice synchrone à aimants permanents, on obtient donc :

$$
\begin{cases}\nV_d = -R_s i_d - L_s \frac{di_d}{dt} + \varphi_q \omega \\
V_q = -R_s i_q - L_s \frac{di_q}{dt} - \varphi_d \omega\n\end{cases}
$$
\n(III.2)

Avec :

$$
\begin{cases} \n\varphi_d = L_d i_d + \varphi_f \\ \n\varphi_q = L_q i_q \n\end{cases}
$$
\n(III.3)

L'expression du couple électromagnétique est donnée par :

$$
C_{em} = \frac{3}{2} P \Big( \varphi_d i_q - \varphi_q i_d \Big)
$$
 (III.4)

Puisque le courant  $I_d$  est nul, cela implique :

$$
\varphi_d = \varphi_f \tag{III.5}
$$

$$
C_{em} = \frac{3}{2} P \cdot I_q \cdot \varphi_f \tag{III.6}
$$

Pour une machine synchrone à pôles lisses, on a :

$$
L_{ds} = L_{qs} = L_s \tag{III.7}
$$

#### **III.2.1 Découplage par compensation**

Ce découplage rend les axes d et q complètement indépendants et permet d'écrire les équations de la machine d'une manière simple. En outre, la synthèse des correcteurs est plus aisée et le niveau des performances de la commande est plus élevé [35].

D'après les équations (III.1) et (III.2), on remarque que les courants  $I_d$  et  $I_q$  sont couplés. Les termes « *Lq.ω.iq »*, « *Ld.ω.id »* et « *φf.ω »* correspondent aux termes de couplage entre les axes d et q.

On note ainsi :

$$
\begin{cases}\nV_{d1} = R_s i_d + L_d \frac{di_d}{dt} \\
e_q = -L_q i_q \omega\n\end{cases}
$$
\n(III.8)

Et :

$$
\begin{cases}\nV_{q1} = R_s i_q + L_q \frac{di_q}{dt} \\
e_d = (L_d i_d - \varphi_f) \omega\n\end{cases}
$$
\n(III.9)

On peut alors écrire :

$$
\begin{cases}\nV_d = V_{d1} + e_q \\
V_q = V_{q1} + e_d\n\end{cases}
$$
\n(III.10)

*eq, e<sup>d</sup>* : f.e.m<sup>s</sup> de la machine qui représentent les termes de décompensation.

D'autre part :

$$
\begin{cases}\nV_{d1} = (R_s + sL_d) i_d \\
V_{q1} = (R_s + sL_q) i_q\n\end{cases}
$$
\n(III.11)

On peut voir que les courants  $i_d$  et  $i_q$  sont séparés, ce qui permet d'écrire les équations de ces derniers comme suit :

$$
\begin{cases}\ni_d = \frac{V_{d1}}{(R_s + sL_d)} \\
i_q = \frac{V_{q1}}{(R_s + sL_q)}\n\end{cases}
$$
\n(III.12)

De ce fait, les deux courants statoriques du référentiel (d, q) sont découplés, d'où le courant i<sub>q</sub> agit sur le couple.

## **III.3 Systèmes de régulation**

On utilise dans le domaine de réglage industriel des synthèses correctives, soit généralement des régulateurs de type PI ou PID, et cela pour assurer une meilleure précision ainsi qu'un temps de réponse plus convenable.

Dans la structure de notre commande, on propose de mettre en œuvre des régulateurs de type PI ; ce type de régulateurs possède une action proportionnelle qui permet d'appliquer une correction pour tout écart *e(t)* entre la mesure et la consigne *W(t)* ; si l'écart *e(t)* est nul le régulateur fonctionne en tout ou rien, il possède ainsi une composante intégrale qui est une action complémentaire à l'action proportionnelle et qui permet d'éliminer l'écart statique à l'aide d'un terme intégrateur ; par ailleurs, l'action proportionnelle se stabilise dans le temps grâce à cette action intégrale.

La relation entre la sortie du régulateur et le signal de l'écart s'écrit :

$$
U(t) = K_p e(t) + K_i \int_0^t e(t)dt
$$
 (III.13)

A partir de (III.13), on obtient :

$$
\frac{U(t)}{e(t)} = K_p + \frac{K_i}{s}
$$
 (III.14)

*K<sup>p</sup>* et *K<sup>i</sup>* : représentent respectivement le gain proportionnel et le gain intégral.

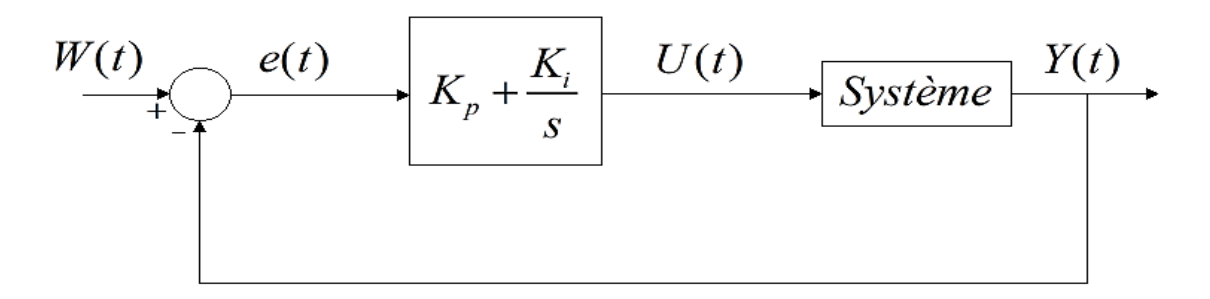

*Figure III.1. Schéma fonctionnel d'un système réglé par un régulateur PI.*

## **III.3.1. Régulation des courants**

On peut écrire le modèle mathématique de la machine sous la forme suivante :

$$
\begin{cases}\nV_{sd}(s) = R_s i_{sd}(s) + s L_s i_{sd}(s) - \omega \varphi_{sq} \\
V_{sq}(s) = R_s i_{sq}(s) + s L_s i_{sq}(s) + \omega \varphi_{sd}\n\end{cases}
$$
\n(III.15)

On considère les termes de couplage (*edq=ωφsdq*) comme des perturbations mesurables. On peut alors écrire la fonction de transfert de la machine comme suit :

$$
G_s(s) = \frac{1}{R_s + L_s s} = \frac{1}{R_s} \frac{1}{1 + \tau_e s}
$$
(III.16)

$$
G_{s}(s) = \frac{i_{sdq}(s)}{V_{sdq}(s) + e_{sdq}(s)}
$$
(III.17)

Où :

$$
\tau_e
$$
: constante de temps électrique, avec  $\tau_e = \frac{L_s}{R_s}$ 

La boucle de régulation du courant id est représentée comme suit :

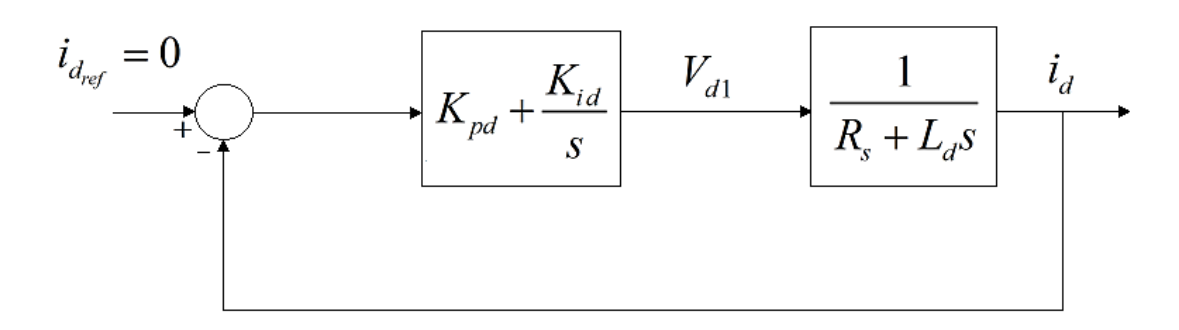

*Figure III.2. Boucle de régulation du courant id.*

On écrit la fonction de transfert en boucle ouverte du courant i<sub>d</sub> sous la forme suivante :

$$
G_{BO}(s) = \left(K_{pd} + \frac{K_{id}}{s}\right) \left(\frac{1}{R_s + L_d s}\right)
$$
 (III.18)

On pose :

$$
\frac{L_d}{R_s} = \frac{K_{pd}}{K_{id}}\tag{III.19}
$$

La fonction de transfert en boucle ouverte du courant id deviendra :

$$
G_{BO}(s) = \frac{K_{id}}{R_s s} \tag{III.20}
$$

La fonction de transfert en boucle fermée du courant id s'écrit comme suit :

$$
G_{BF}(s) = \frac{G_{BO}(s)}{1 + G_{Bo}(s)} = \frac{1}{\frac{R_s}{K_{id}}s + 1}
$$
(III.21)

$$
G_{BF}(s) = \frac{1}{\tau_e s + 1}
$$
\n(III.22)

Avec :  $\tau_e = \frac{R_s}{V}$ *e id R K*  $\tau_{\scriptscriptstyle e} =$ 

En tenant compte que la fonction de transfert en boucle fermée est un système de 1<sup>er</sup> ordre, le temps de réponse sera défini par :

$$
\tau_r = 3\tau_e \tag{III.23}
$$

D'après (III.19) et (III.23), les paramètres du régulateur PI peuvent s'écrire finalement :

$$
\begin{cases}\nK_{id} = \frac{3R_s}{\tau_r} \\
K_{pd} = \frac{3L_d}{\tau_r}\n\end{cases}
$$
\n(III.24)

La boucle de régulation du courant i<sub>q</sub> est représentée comme suit :

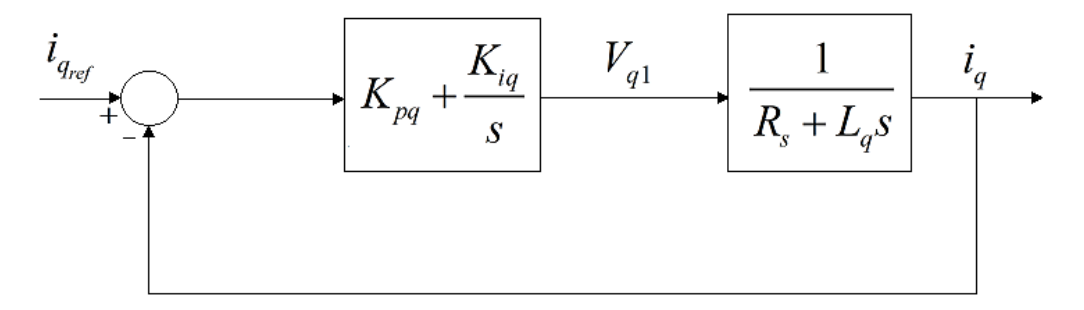

*Figure III.3. Boucle de régulation du courant i<sup>q</sup>*

Dans le cas où les pôles sont lisses, le système de régulation du courant iq est identique à celui du courant i<sub>d</sub>, et les inductances des axes «  $d \times e$ t « q » L<sub>d</sub> et L<sub>q</sub> sont de valeurs égales. Pour réguler le courant i<sub>q</sub>, on poursuit donc les mêmes démarches faites pour la régulation du courant id, et on obtiendra les paramètres du régulateur PI, *'Kiq'* et *'Kpq'* comme suit :

$$
\begin{cases}\nK_{iq} = \frac{3R_s}{\tau_r} \\
K_{pq} = \frac{3L_q}{\tau_r}\n\end{cases}
$$
\n(III.25)

#### **III.3.2. Régulation de la vitesse**

Le régulateur de vitesse permet de déterminer le couple de référence, afin de maintenir la vitesse correspondante. La dynamique de la vitesse est donnée par l'équation mécanique suivante :

$$
J\frac{d\Omega}{dt} + f_r \Omega = C_{em} - C_r
$$
 (III.26)

Le schéma fonctionnel du contrôle de la vitesse est donné comme suit :

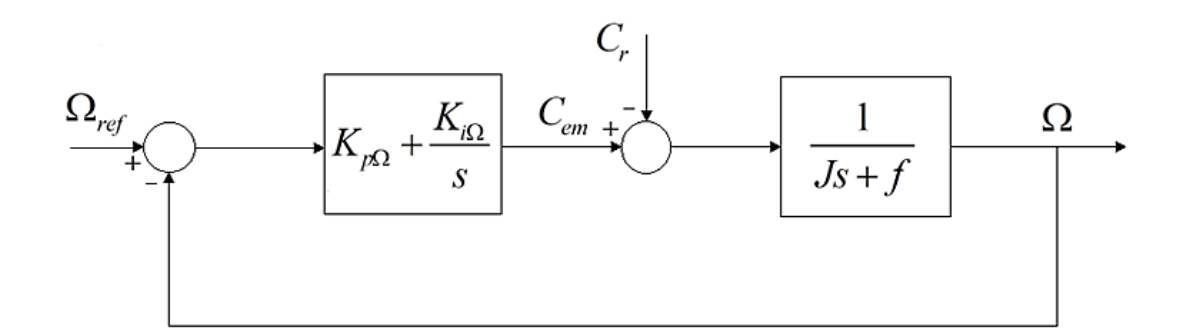

*Figure III.4. Boucle de régulation de la vitesse*

La fonction de transfert de la vitesse en boucle ouverte s'écrit :

$$
G_{BO_{\Omega}}(s) = \left(K_{p\Omega} + \frac{K_{i\Omega}}{s}\right) \frac{1}{Js + f}
$$
 (III.27)

$$
G_{BO_{\Omega}}(s) = \frac{K_{p\Omega}}{s} \left( s + \frac{K_{i\Omega}}{K_{p\Omega}} \right) \frac{1}{Js + f}
$$
 (III.28)

On peut obtenir la fonction de transfert de la vitesse en boucle fermée, en adoptant la méthode de placement de pôle :

$$
G_{BF_{\Omega}}(s) = \frac{1}{\frac{J}{K_{i\Omega}}s^2 + \left(\frac{f + K_{p\Omega}}{K_{i\Omega}}\right)s + 1}
$$
(III.29)

La fonction de transfert de la vitesse en boucle fermée est d'une dynamique de 2ème ordre ; la forme canonique d'un système de 2ème ordre se définit par la formule suivante :

$$
G_{BF_{\Omega}}(s) = \frac{1}{\frac{1}{\omega_0^2} s^2 + \frac{2\xi}{\omega_0} s + 1}
$$
 (III.30)

Avec :

 $\omega_0$ . Pulsation propre du système.

: Coefficient d'amortissement.

En identifiant l'expression de (III.29) avec celle de (III.30), on obtient :

$$
\frac{1}{\omega_0^2} = \frac{J}{K_i} \tag{III.31}
$$

$$
\frac{2\xi}{\omega_0} = \left(\frac{f + K_p}{K_i}\right) \tag{III.32}
$$

Depuis (III.31) et (III.32), on peut déduire finalement les paramètres '  $K_{i\Omega}$ 'et '  $K_{p\Omega}$ ' du régulateur de vitesse PI comme suit :

$$
\begin{cases}\nK_{i\Omega} = J\omega_0^2 \\
K_{p\Omega} = 2\xi J\omega_0 - f\n\end{cases}
$$
\n(III.33)

#### **III.4 Structure complète de la commande vectorielle de la GSAP**

À l'aide des étapes précédentes de la modélisation, on peut construire la structure complète de la commande vectorielle de la GSAP, où l'entrée de référence de la commande est le couple de référence *Cem−ref* obtenu à partir de la régulation de vitesse. La figure (III.5) illustre la stratégie de la commande vectorielle ; elle comporte les boucles de régulation de courants et le découplage des tensions.

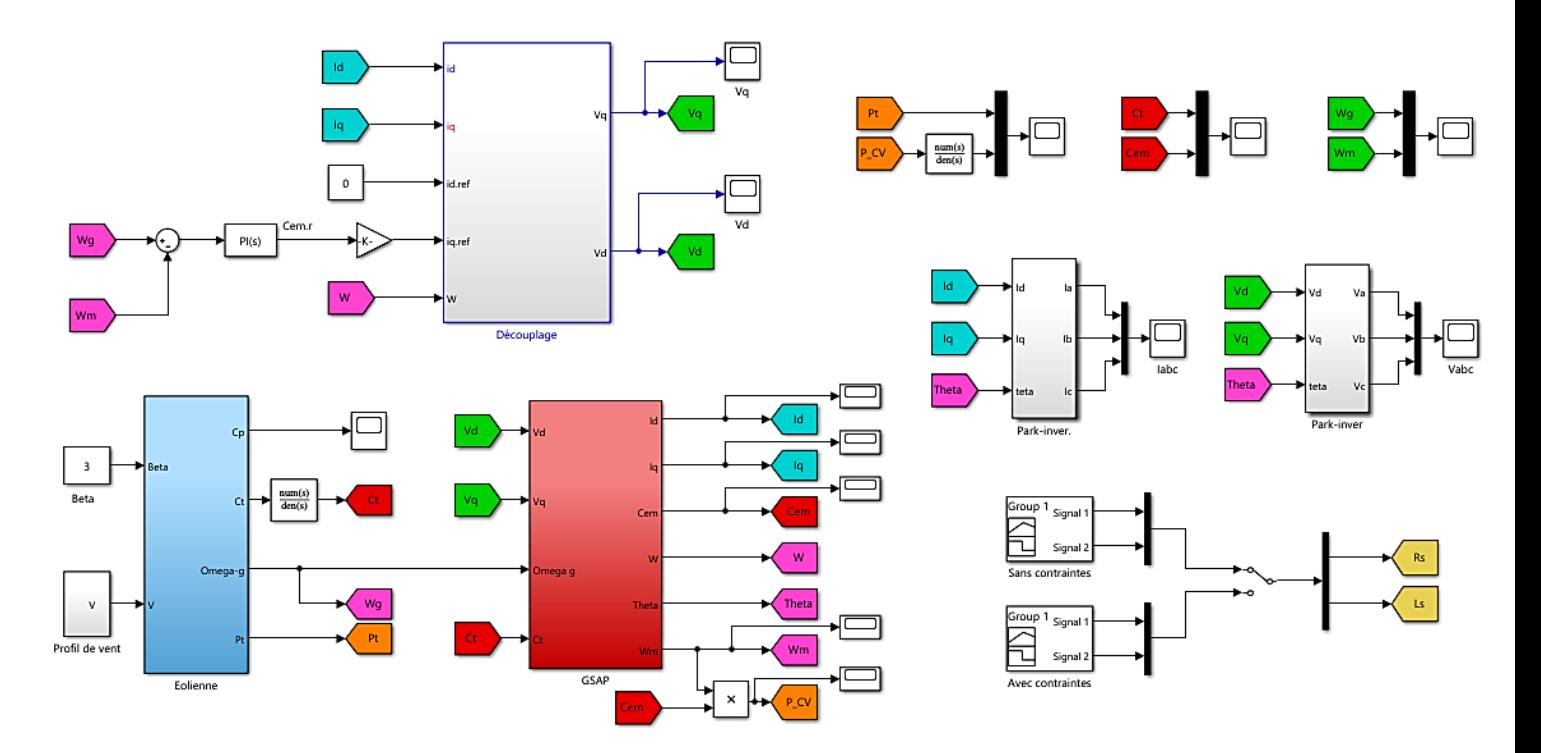

*Figure III.5. Schéma bloc de la commande vectorielle de la GSAP.*

## **III.4.1 Résultats de simulation et interprétation**

En vue de vérifier les performances de la commande mise en œuvre, nous allons élaborer deux tests, à savoir : sans et avec contraintes. Dans ce dernier cas, nous augmenterons progressivement les valeurs des résistances (suite à l'échauffement de la génératrice) ainsi que celles des inductances propres au modèle de la GSAP (suite à une supposition de saturation).

## ▪ *Test 01* **: Sans application de contraintes.**

Dans ce cas présent, nous adoptons un fonctionnement idéal sans aucune contrainte.

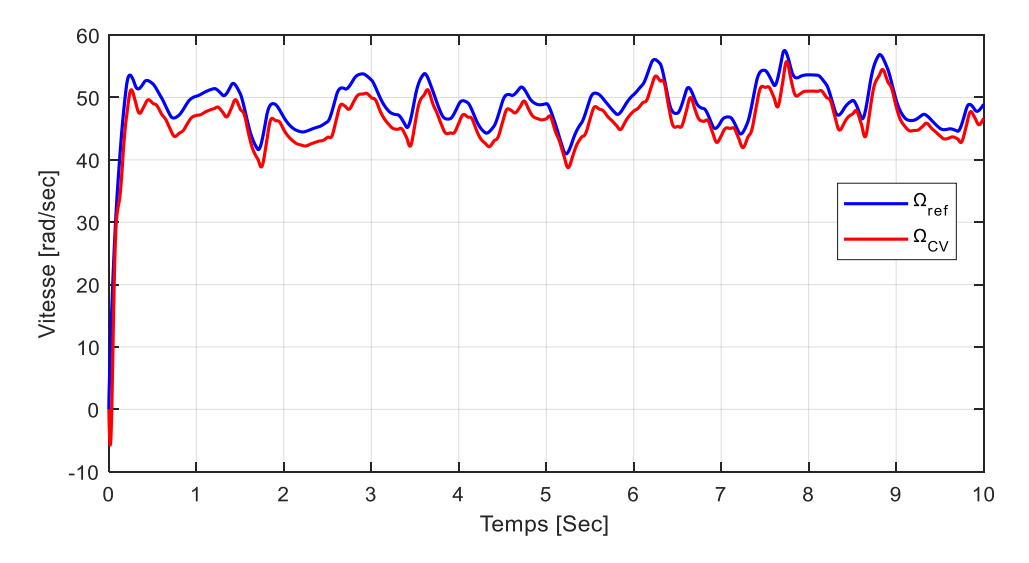

*Figure III.6. Vitesse de rotation*  $\Omega$  (rad/s).

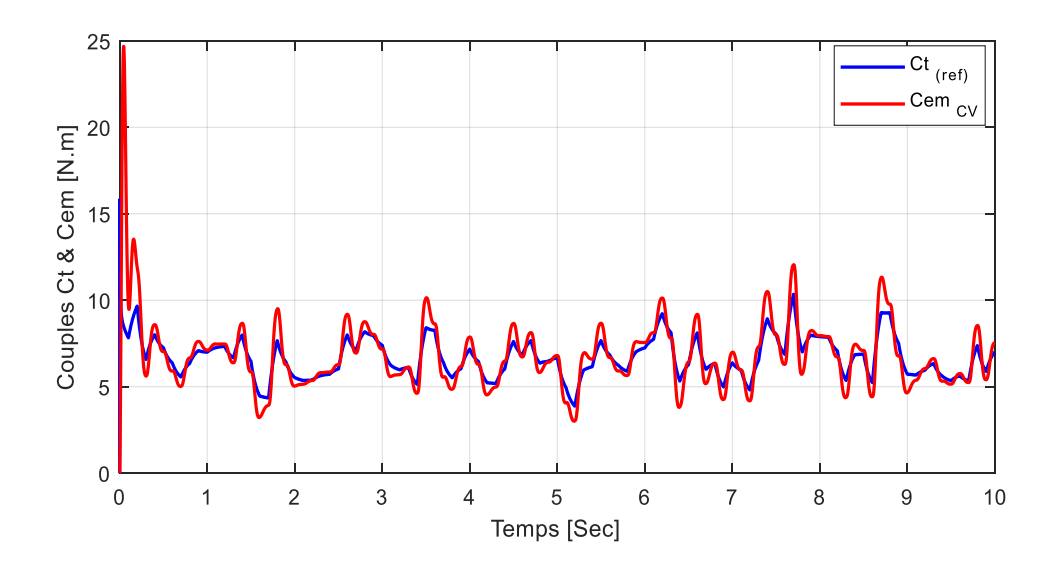

*Figure III.7. Couples Ct et Cem (N.m).*

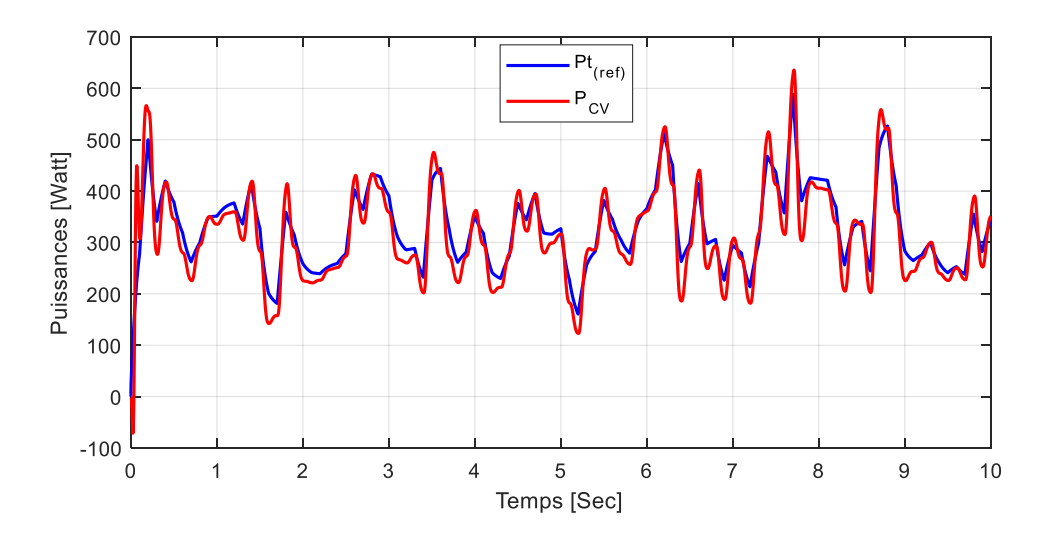

*Figure III.8. Puissances générées Pcv & P<sup>t</sup> (Watt).*

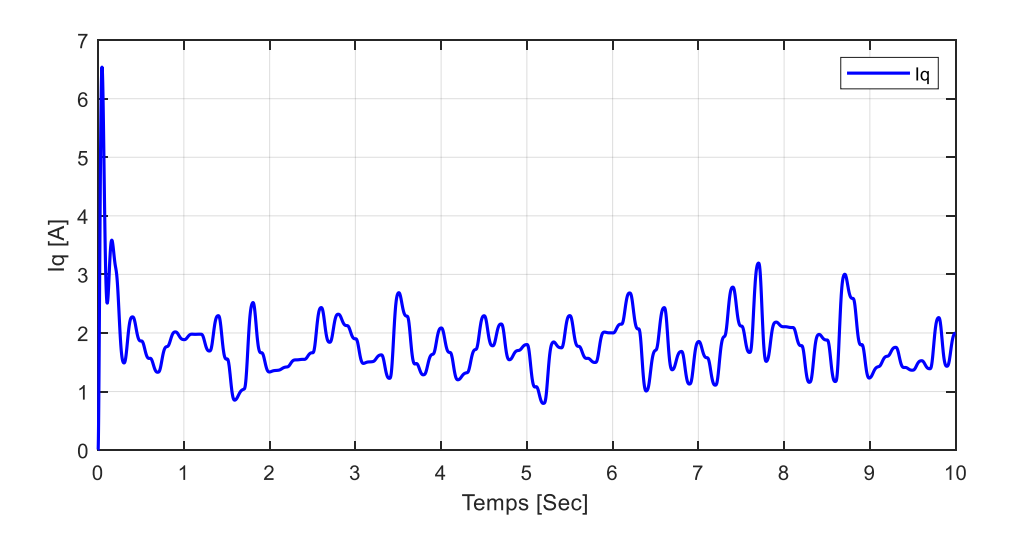

*Figure III.9. Courant I<sup>q</sup> (A).*

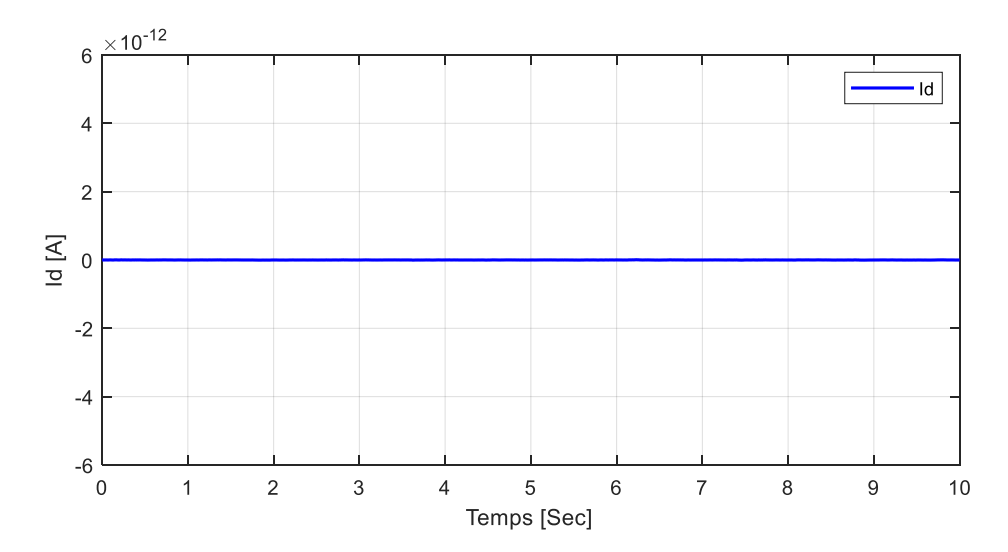

*Figure III.10. Courant I<sup>d</sup> (A).*

#### • **Interprétation**

Les résultats obtenus affichent une bonne concordance entre les grandeurs de référence de la turbine et celles de la GSAP. Toutefois, on remarque la présence de pics au démarrage qui ne durent qu'un très court laps de temps, hormis pour le courant  $I_d$  qui, lui, demeure nul.

On constate que le courant I<sup>q</sup> (Fig.III.9) est de forme similaire à celle du couple électromagnétique  $C_{em}$  (Fig.III.7); ceci est dû au fait que si le courant  $I_d$  (Fig.III.10) est forcé à zéro, le couple est alors directement proportionnel au courant  $I_q$ , d'où la représentation suivante:

$$
C_{em} = K \cdot I_q \tag{III.34}
$$

Avec :

*K :* Constante.

D'après les simulations précédentes, on peut remarquer que les grandeurs obtenues avec la commande vectorielle suivent plutôt bien les références, ce qui se traduit par des formes assez semblables entre elles, avec de légers décalages. Ces résultats sont obtenus grâce à une bonne régulation avec correcteur PI classique.

#### *Test 02* **<b>:** Avec application de contraintes.

Afin d'étudier les variations des différentes grandeurs en fonction des contraintes appliquées, et en vue d'analyser les conditions extrêmes de fonctionnement, nous allons procéder à deux augmentations des paramètres susceptibles de changer à travers le temps, à savoir les résistances  $R_d$  et  $R_q$  (supposition d'échauffement de la génératrice au fil du temps) ainsi que les inductances  $L_d$  et  $L_q$  (supposition de saturation) comme l'indique la figure III.11.

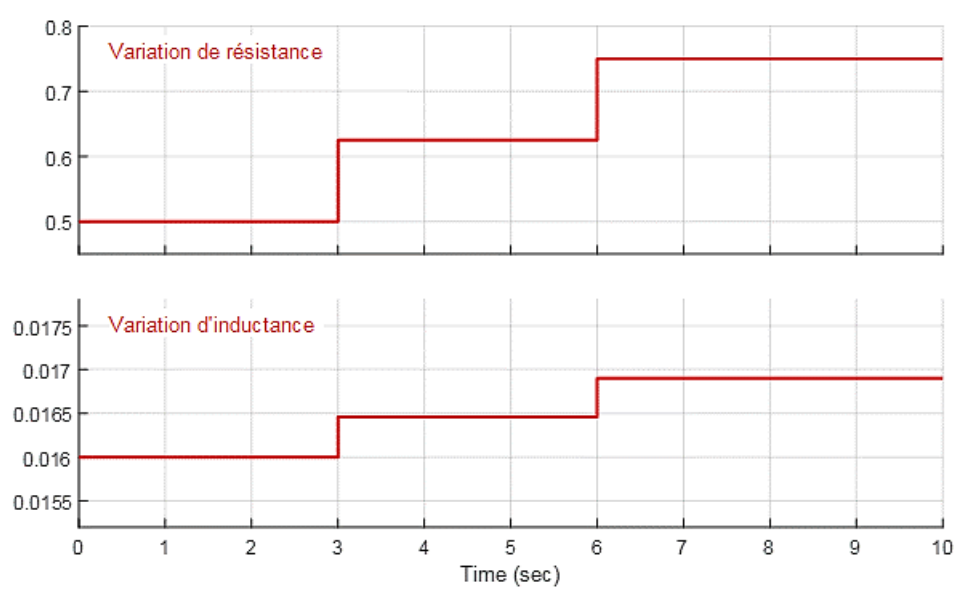

*Figure III.11. Variations des résistances et inductances.*

- A t=3sec : Augmentation des résistances de 25% et des inductances de 3%.
- A t=6sec : Augmentation des résistances de 50% et des inductances de 6%.

Pour ce faire, il suffit de commuter le switcher dédié à l'ajout des contraintes comme montré sur la figure III.5.

Les résultats obtenus par cette simulation sont présentés par les figures ci-après, suivis de leurs interprétations :

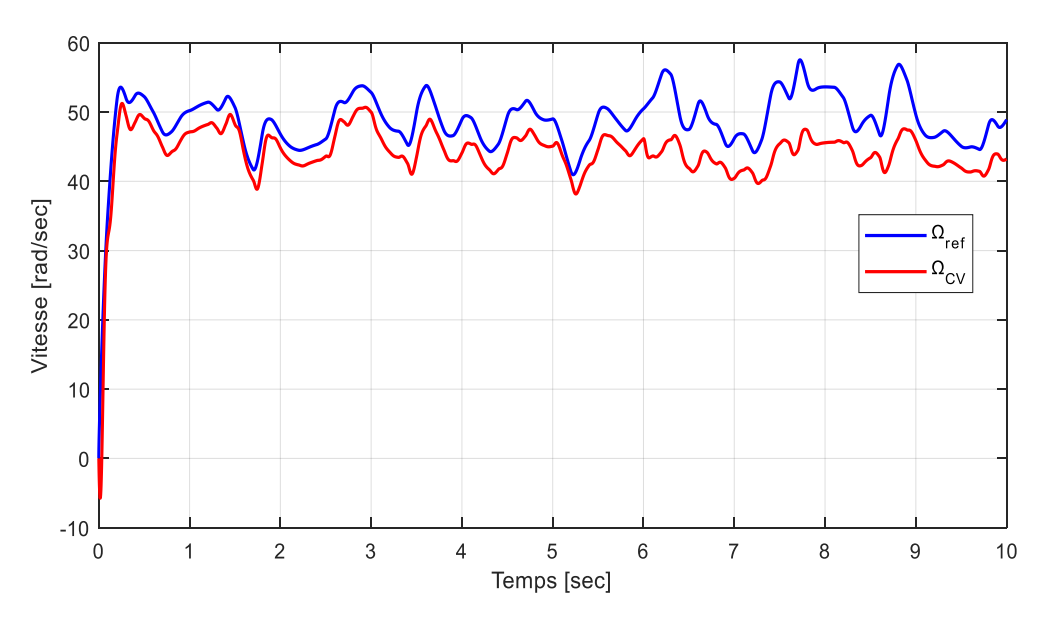

*Figure III.12. Vitesse de rotation*  $(\Omega)$  *sous contraintes.* 

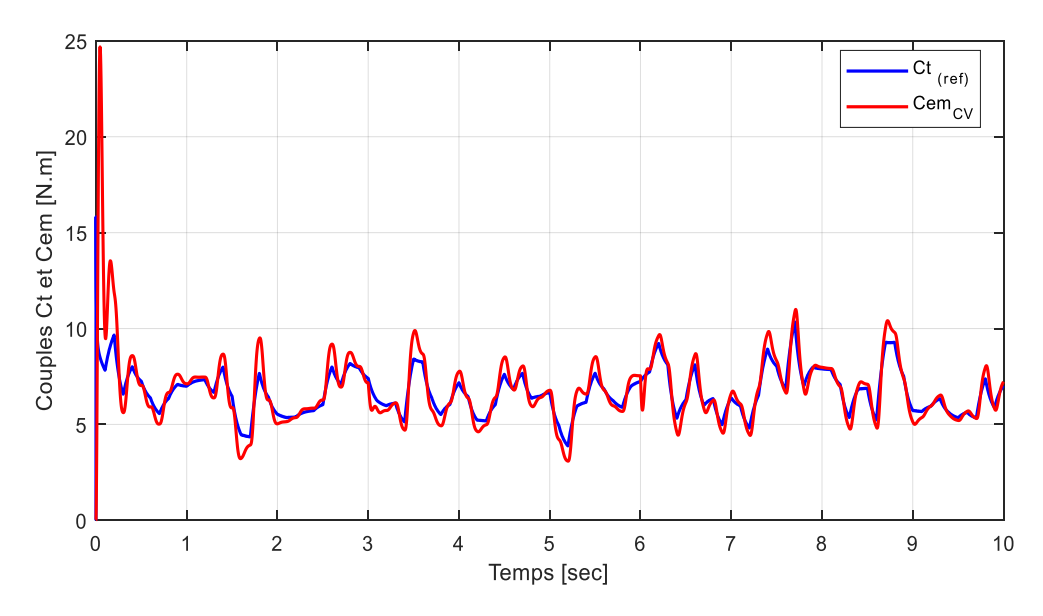

*Figure III.13. Couples Ct et Cem sous contraintes.*

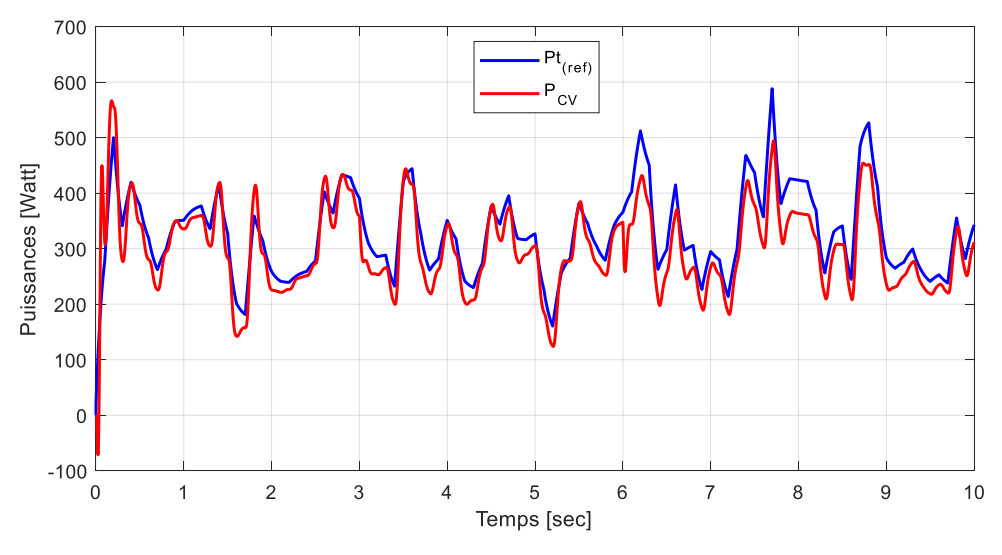

*Figure III.14. Puissances générées sous contraintes.*

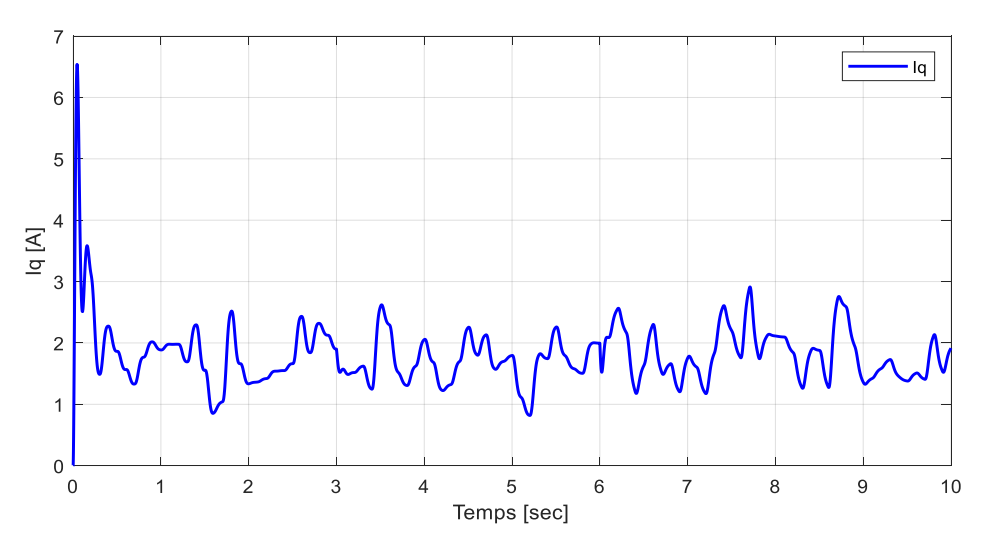

*Figure III.15. Courant I<sup>q</sup> sous contraintes.*

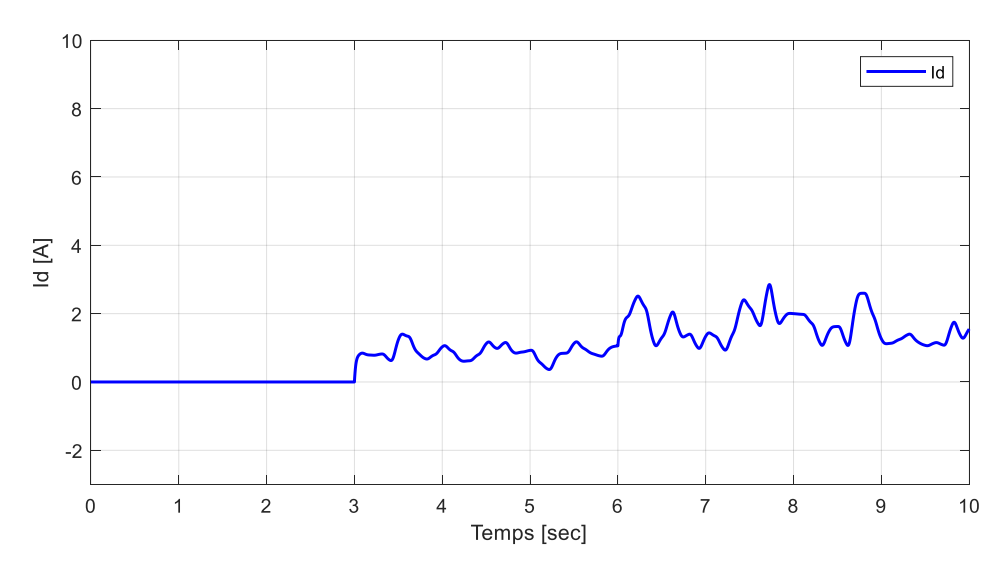

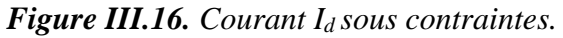

## • **Interprétation**

Nous avons vérifié, à l'aide de ce dernier test, la robustesse de notre système vis-à-vis des changements brusques de contraintes (résistances et inductances). On constate que la courbe de la vitesse (Fig.III.12) et celle de la puissance (Fig.III.14) ont un comportement quasi similaire entre elles lors de l'application des contraintes, c'est-à-dire :

Suite à l'application de moyennes contraintes à l'instant t=3sec, les grandeurs tentent de suivre, pratiquement avec succès, les courbes en fonctionnement idéal (sans contraintes). En revanche, pour des contraintes plus importantes appliquées à l'instant t=6sec, on constate que la poursuite devient moins bonne, ce qui se traduit par l'augmentation des décalages entre les grandeurs et leurs références.

Il est à noter que le couple électromagnétique (Fig.III.13) ainsi que le courant i<sup>q</sup> (Fig.III.15) ont plutôt bien réagi à ce test de robustesse en suivant assez correctement leurs références respectives, ce qui n'est pas le cas du courant id (Fig.III.16) qui, lui, a été perturbé de manière significative suite à l'application des contraintes.

## **III.5 Conclusion**

Ce chapitre a été consacré à la description de la commande vectorielle de la génératrice synchrone à aimants permanents. Pour valider le modèle mathématique de cette commande, des simulations avec et sans contraintes ont été effectuées. Ces dernières ont abouti à des résultats avec des performances plutôt bonnes, notamment le court temps de réponse permettant à la chaine de s'adapter rapidement aux variations de la vitesse du vent.

En vue d'améliorer les performances de notre système, on doit songer à d'autres types de commandes plus avancées telle que la commande par réseau de neurones, qui sera l'objectif du prochain chapitre.
## **Chapitre IV**

# Commande de la GSAP par réseaux de neurones (RNA)

#### **IV.1 Introduction**

Les réseaux de neurones artificiels (RNA) constituent un axe de recherche qui est toujours en cours de développement. Les RNA sont issus de la combinaison entre la neurobiologie comme idée de base, la physique comme champ d'application, puis les mathématiques et l'informatique en tant que moyens de réalisation [42], [43].

Les réseaux de neurones, constitués de structures cellulaires artificielles, fournissent une approche permettant d'aborder les problèmes de cognition, de mémoire, d'apprentissage et de réflexion sous un angle nouveau. Ils se sont également révélés être des alternatives très prometteuses pour contourner certaines restrictions imposées aux ordinateurs traditionnels. Grâce au traitement parallèle de l'information et à ses mécanismes inspirés des cellules nerveuses (neurones), il en découle des propriétés émergentes pour la résolution de problèmes complexes [44].

Dans ce chapitre-ci, la première partie est consacrée à un aperçu de cette technique à travers une présentation générale du RNA. La seconde partie, quant à elle, vise à étudier le renforcement des régulateurs classiques (PI) par des blocs à base de réseaux de neurones.

#### **IV.2 Historique [45]**

L'origine des réseaux de neurones vient de l'essai de modélisation mathématique du cerveau humain. Les premiers travaux datent de 1943 et sont l'œuvre de McCulloch et Pitts qui montrent qu'un réseau de neurones discrets sans la topologie de la contrainte peut représenter n'importe quelle fonction booléenne et donc émuler un ordinateur.

En 1958, Rosenblatt propose le premier algorithme d'apprentissage, qui permet d'ajuster les paramètres des neurones.

En 1969, Minsk et Papert publient le livre "Perceptrons", dans lequel ils utilisent une solide argumentation mathématique pour démontrer les limitations des réseaux de neurones à une seule couche.

En 1982, Hopfield propose des réseaux de neurones associatifs, relançant ainsi l'intérêt des scientifiques pour les réseaux de neurones.

C'est en 1986 que Rumelhart, Hinton et Williams publient l'algorithme de la "retro propagation de l'erreur", qui permet d'optimiser les paramètres d'un réseau de neurones à plusieurs couches.

A partir de cette date, la recherche sur les réseaux de neurones s'intensifie encore, aboutissant, dans les années 1990, à des applications commerciales.

#### **IV.3 Neurone biologique**

Un neurone est une cellule nerveuse qui est un élément de base du système nerveux central ; il se compose essentiellement de [42] :

- Corps cellulaire (soma) : il est centré par un noyau ; toutes les informations recueillies par les synapses sont acheminées vers le corps cellulaire.
- **Synapse :** une synapse est une jonction entre deux neurones ; et généralement entre l'axone d'un neurone et une dendrite d'un autre neurone.
- **Dendrites :** ce sont de fines extensions tubulaires qui se ramifient autour du neurone et forment une sorte de vaste arborescence ; elles captent les signaux envoyés au neurone.
- Axone : c'est la partie qui s'occupe de la transmission de l'information issue du corps cellulaire ; elle conduit des signaux électriques de la sortie d'un neurone vers l'entrée d'un autre neurone.

Un neurone stimulé envoie des impulsions électriques ou potentielles d'action à d'autres neurones. Ces impulsions se propagent le long de l'axone unique de la cellule. Au point de contact entre neurones, les synapses, ces impulsions sont converties en signaux chimiques. Quand l'accumulation des excitations atteint un certain seuil, le neurone engendre un potentiel d'action d'une amplitude d'environ 100 mV et pendant une durée de 1 ms [46].

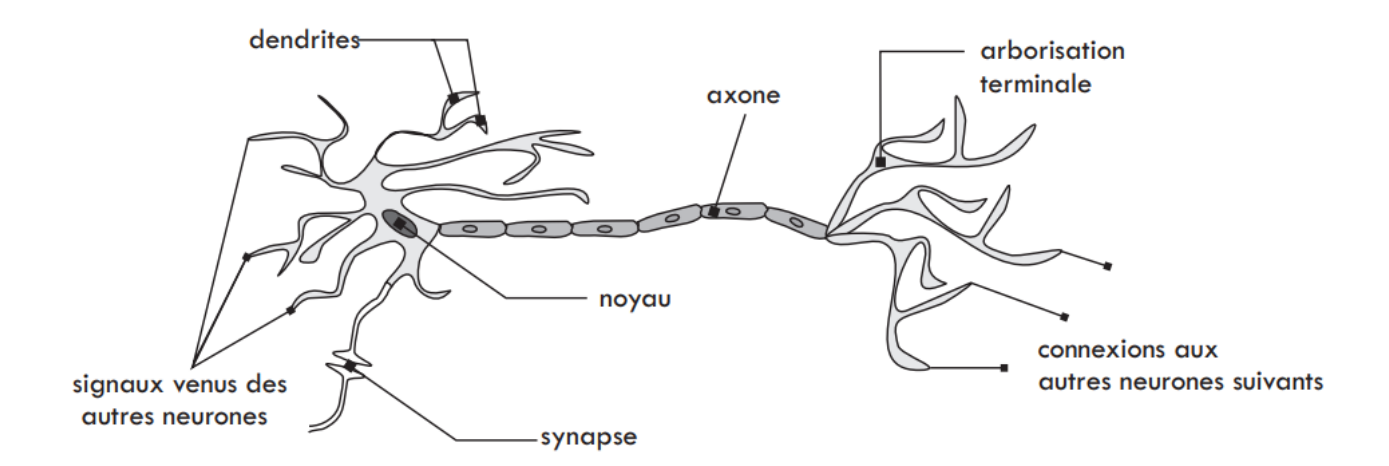

*Figure IV.1. Représentation schématique d'un neurone biologique* [47]*.*

#### **IV.4 Neurone formel**

Le neurone formel est une modélisation mathématique qui reprend les principes de fonctionnement du neurone biologique, en particulier la sommation des entrées. Sachant qu'au niveau biologique, les synapses n'ont pas toutes la même valeur, les chercheurs ont créé un algorithme qui pondère la somme des entrées du neurone par des poids synaptiques (coefficients de pondération) [44].

Le résultat *n* de cette somme est ensuite transformé par une fonction de transfert *f* qui produit la sortie *a* du neurone. Les *R* entrées du neurone correspondent au vecteur *p =* [*p<sup>1</sup> p<sup>2</sup> … pR*] T alors que  $w = [w_{1,1}, w_{1,2}, \dots, w_{1,R}]^T$  représente le vecteur des poids du neurone.

La sortie *n* de l'intégrateur est donnée par l'équation suivante :

$$
n = \sum_{j=1}^{R} w_{1,j} p_j - b \tag{IV.1}
$$

On peut également l'écrire sous la forme matricielle :

$$
n = w^T p - b \tag{IV.2}
$$

Cette sortie correspond à une somme pondérée des poids et des entrées moins le biais *b* qui s'appelle aussi seuil d'activation. Lorsque le niveau d'activation atteint ou dépasse le seuil, alors l'argument de *f* devient positif (ou nul) ; sinon, il est négatif.

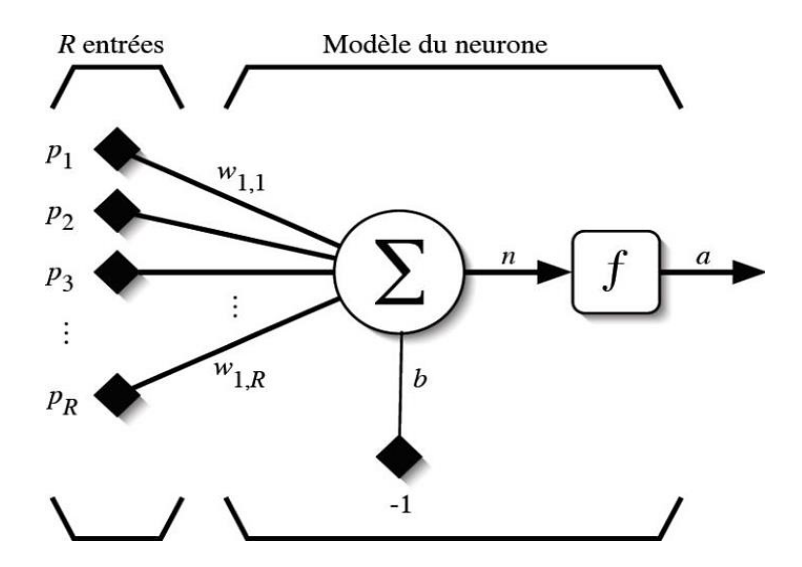

*Figure IV.2. Modèle d'un neurone artificiel.*

En ajoutant la fonction d'activation *f* pour obtenir la sortie du neurone, on obtient :

$$
a = f(n) = f\left(w^T p - b\right)
$$
 (IV.3)

En remplaçant  $w^T$  par une matrice  $W=w^T$  d'une seule ligne, on obtient une forme générale :

$$
a = f(Wp - b) \tag{IV.4}
$$

L'équation précédente nous amène à l'élaboration d'un modèle plus compact par rapport à celui de la figure (IV.2). On y représente les entrées « *R* » sous forme d'un rectangle d'où sort le vecteur *p* qui est multiplié par une matrice *W* contenant les poids synaptiques. Finalement, la sortie du neurone est calculée par la fonction d'activation *f*.

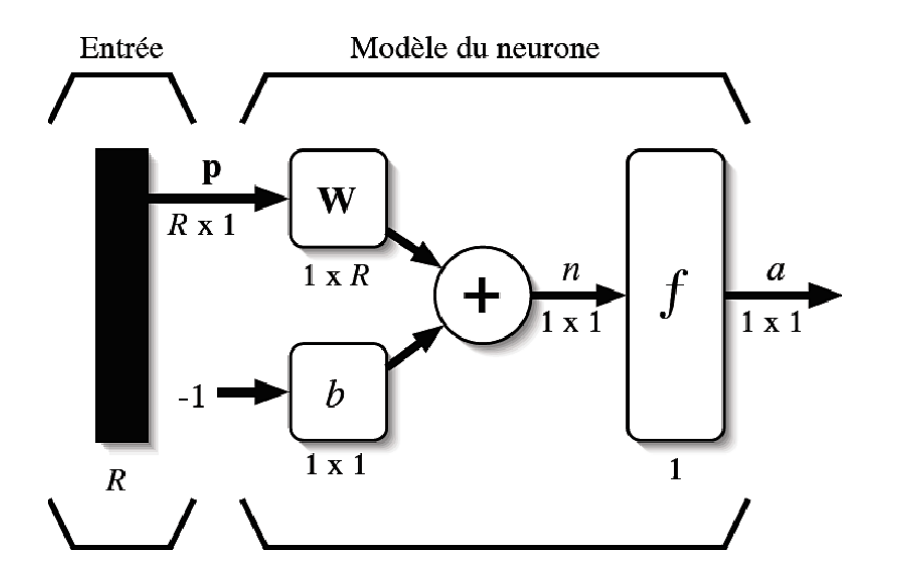

*Figure IV.3. Représentation matricielle d'un neurone artificiel.*

#### **IV.5 Fonctions d'activation**

La fonction d'activation définit le potentiel de sortie d'un neurone en termes de niveaux d'activité de ses entrées.

Différentes fonctions de transfert pouvant être utilisées comme fonctions d'activation du neurone sont énumérées dans le tableau (IV.1). Les fonctions d'activation les plus utilisées sont les fonctions « seuil », « linéaire » et « sigmoïde » [48].

| Nom de la fonction          | Relation d'entrée/sortie                                            | Icône | Nom Matlab |
|-----------------------------|---------------------------------------------------------------------|-------|------------|
| seuil                       | $a=0$ sin < 0<br>$a=1 \quad \sin n \geq 0$                          |       | hardlim    |
| seuil symétrique            | $a=-1$ si $n<0$<br>$a=1$ $\sin n \geq 0$                            |       | hardlims   |
| linéaire                    | $a = n$                                                             |       | purelin    |
| linéaire saturée            | $a=0$ sin < 0<br>$a = n$ si $0 \le n \le 1$<br>$a=1 \quad \sin n>1$ |       | satlin     |
| linéaire saturée symétrique | $a=-1$ sin $<-1$<br>$a = n$ si $-1 \le n \le 1$<br>$a=1$ $\sin > 1$ |       | satlins    |
| linéaire positive           | $a=0$ sin < 0<br>$a = n$ si $n \geq 0$                              |       | poslin     |
| sigmoide                    | $a = \frac{1}{1 + \exp^{-n}}$                                       |       | logsig     |
| tangente hyperbolique       | $a=\frac{e^{n}-e^{-n}}{e^{n}+e^{-n}}$                               |       | tansig     |
| compétitive                 | $a = 1$ si n maximum<br>$a = 0$ autrement                           | С     | compet     |

*Tableau IV.1. Les différentes fonctions d'activation utilisées dans les RNA.*

### **IV.6 Composition d'un réseau de neurones**

Un RNA est constitué généralement de trois couches, à savoir :

• *Une couche d'entrée :* Elle se compose de tous les neurones du réseau qui reçoivent les données du problème. Par conséquent, sa taille est directement déterminée par le nombre de variables d'entrée.

• *Une couche de sortie :* Elle est constituée de l'ensemble des neurones de sortie du réseau. C'est cette couche-là qui fournit les résultats du problème.

• *Une ou plusieurs couches cachées :* Ce sont les couches qui se trouvent entre la couche d'entrée et la couche de sortie. Elles déterminent l'activité interne du réseau.

En général, les fonctions d'activation sont non linaires sur ces couches.

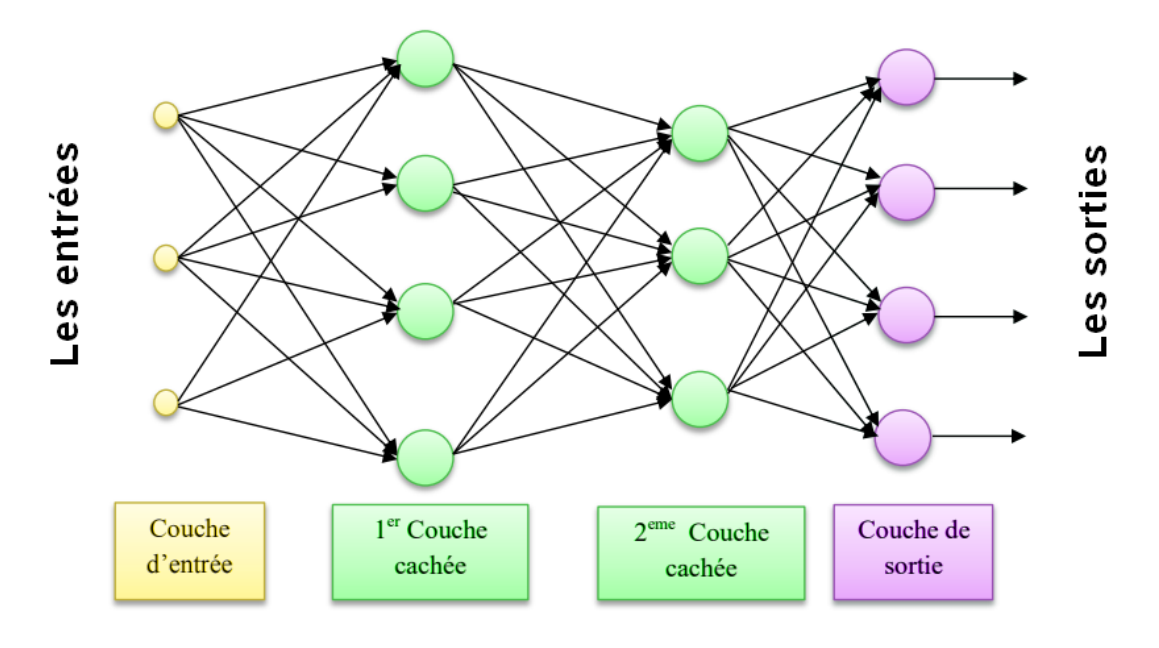

*Figure IV.4. Composition d'un réseau de neurones.*

#### **IV.7 Architecture des réseaux de neurones**

Selon la logique d'interconnexion choisie, les réseaux de neurones peuvent être divisés en deux familles principales : les réseaux non bouclés (statiques) et les réseaux bouclés (dynamiques).

#### **Réseau de neurones non bouclé (feed-forword)**

Un réseau de neurones non bouclé est représenté graphiquement par un ensemble de neurones connectés entre eux, dans lequel l'information circule des entrées vers les sorties sans possibilité de retour en arrière (revenir au neurone de départ). Les réseaux de neurones non bouclés sont des outils statiques, utilisés principalement pour effectuer des tâches d'approximation de fonctions non linéaires et de modélisation de processus statiques non linéaires.

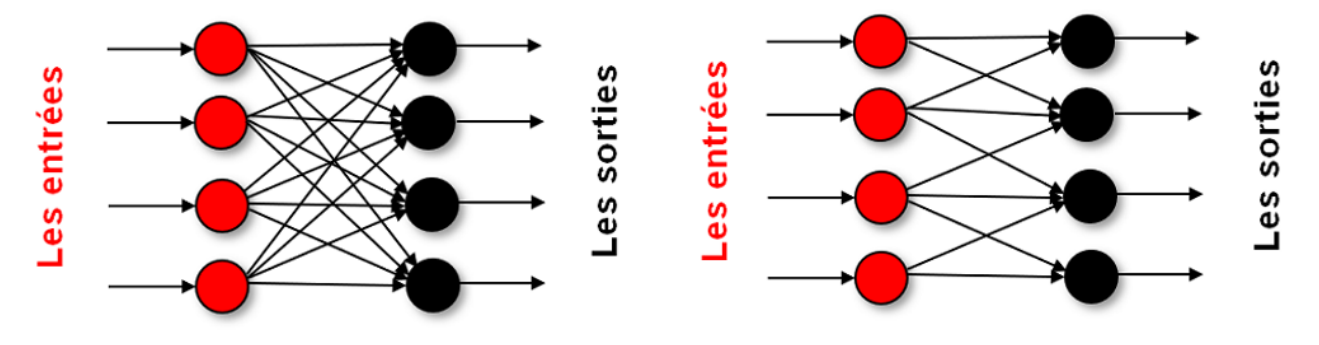

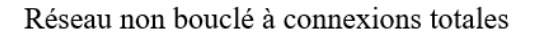

Réseau non bouclé à connexions partielles

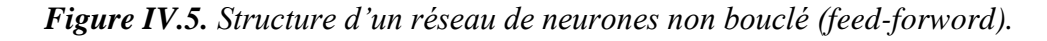

#### ▪ **Réseau de neurones bouclé (feed-back)**

Ce sont des réseaux qui ont un ou plusieurs rebouchage internes, leurs sorties à un instant *t* dépendront des entrées aux mêmes instants, et aux instants antérieurs. Ces connexions récurrentes ramènent l'information en arrière par rapport au sens de propagation. Les rebouchages rajoutent donc un effet de mémorisation du passé. Ces réseaux de neurones bouclés constituent un système dynamique "à temps discret", régi par une (ou plusieurs) équation(s) aux différences non linéaires, résultant de la composition des fonctions réalisées par chacun des neurones et des retards associés à chacune des connexions. Ils sont utilisés pour effectuer des tâches de modélisation et d'adaptation de systèmes dynamiques, de commande de processus, ou de filtrage [46].

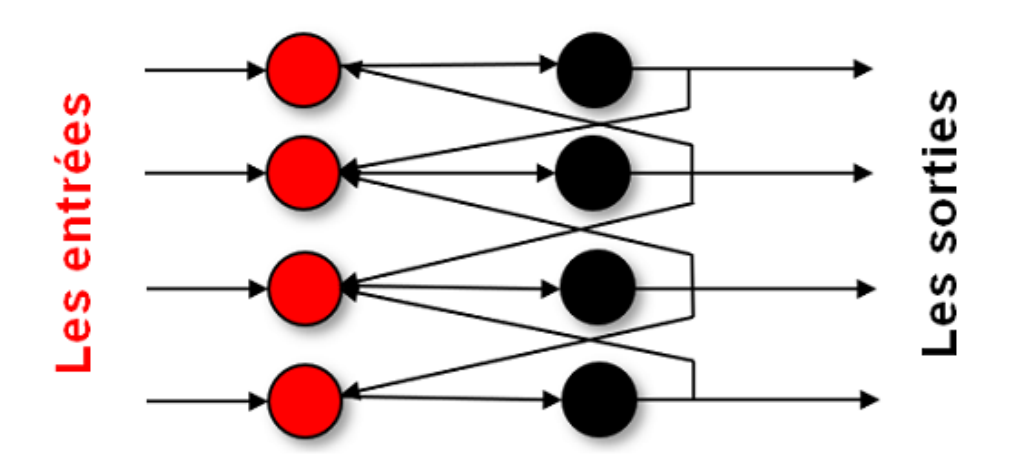

*Figure IV.6. Structure d'un réseau de neurones dont les connexions sont récurrentes (bouclées).*

#### **IV.8 Apprentissage d'un réseau de neurones**

Une fois l'architecture choisie, elle doit subir une phase d'apprentissage qui correspond à la phase du développement du réseau durant laquelle il réalise des modifications des poids de connexions du réseau, généralement par des algorithmes spécifiques, afin d'obtenir des valeurs optimales de ces poids. A la fin de cette opération, le réseau converge vers un fonctionnement adapté au problème qu'on désire résoudre, tout en fournissant, au préalable, des exemples d'apprentissage. Ces derniers doivent être suffisamment représentatifs ; autrement dit, il faudra qu'ils couvrent aussi complètement que possible le domaine de fonctionnement désiré pour le réseau [42], [43].

Il existe principalement deux types d'apprentissage : l'apprentissage supervisé et l'apprentissage non supervisé.

#### ▪ **Apprentissage supervisé**

Dans un apprentissage supervisé, on présente au réseau de neurones les entrées et les sorties désirées correspondantes. Ici le réseau s'adapte par une comparaison entre le résultat qu'il a calculé, en fonction des entrées fournies et la réponse attendue en sortie. Ensuite, le réseau va modifier ses poids jusqu'à ce que le résultat soit le plus proche possible de la sortie désirée, correspondant à une entrée donnée [42].

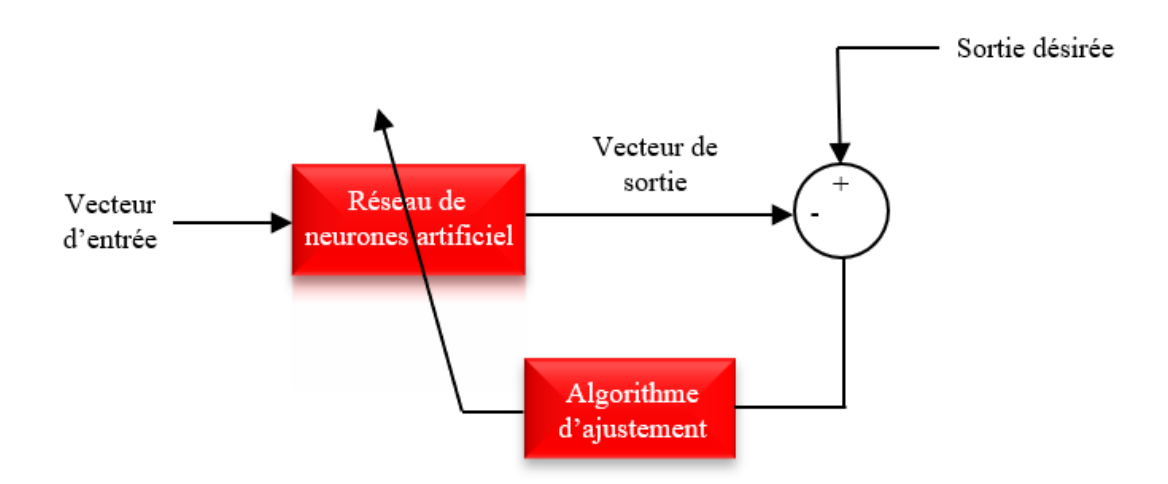

*Figure IV.7. Apprentissage supervisé.*

#### ▪ **Apprentissage non supervisé**

Au cours d'un apprentissage non supervisé, on fournira seulement à l'algorithme d'apprentissage des exemples d'entrées. On n'indiquera donc pas les sorties désirées, mais on laissera le réseau de neurones s'organiser tout seul, et c'est cette organisation qui sera exploitée par la suite, souvent pour la classification [42].

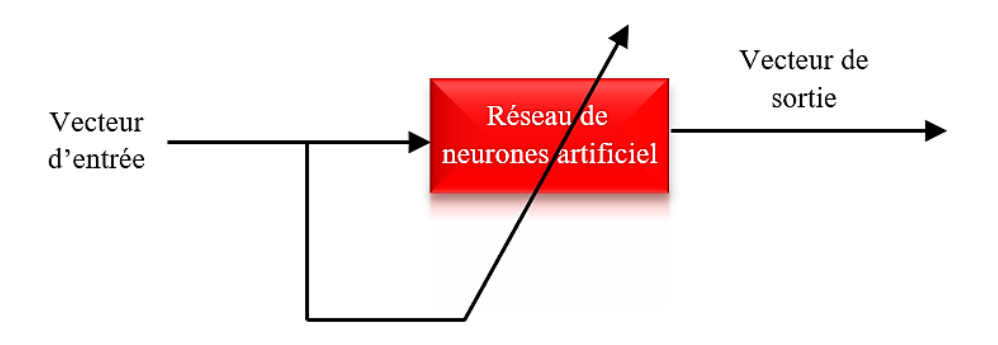

*Figure IV.8. Apprentissage non supervisé.*

#### **IV.9 Algorithmes d'apprentissage du perceptron multicouche**

Il existe plusieurs algorithmes d'apprentissage du PMC ; l'un des plus utilisés est :

#### ▪ *L'algorithme de Levenberg-Marquardt*

C'est un algorithme itératif de minimisation, qui appartient à la classe des méthodes quasi-Newtoniennes ; il obéit à la formule suivante de mise à jour des paramètres [43]:

$$
w^{k+1} = w^k - \left[ H\left(w^k\right) + \mu_{k+1} I \right]^{-1} \nabla E\left(w^k\right)
$$
 (IV.5)

Où :

*H*(*w k* ) : est la matrice Hessienne d'une fonction de coût appelée E.

*I* : est la matrice identité.

 $\mu_{k+1}$  : est un scalaire appelé pas.

Pour de petites valeurs du pas *µk+1*, cette méthode s'approche de celle de Newton, tandis que pour de grandes valeurs du pas, la méthode tend vers celle du gradient simple. En choisissant judicieusement la valeur du pas au cours de l'algorithme, il est donc possible de s'affranchir de la mise en œuvre préalable d'une méthode de gradient simple pour s'approcher du minimum.

Le calcul de l'inverse de la matrice  $H(w^k) + \mu_{k+1}I$  peut s'effectuer par des méthodes d'inversion directe. Néanmoins, compte tenu de la fonction de coût des moindres carrés *E*, il est préférable de mettre en œuvre une méthode d'inversion itérative.

#### **IV.10 Avantages et inconvénients des réseaux de neurones**

Les RNA sont une formulation mathématique simplifiée des neurones biologiques. Ils ont la capacité de mémorisation, de généralisation et surtout d'apprentissage qui est le phénomène le plus important. Dans cette partie, nous allons résumer les avantages et les inconvénients de l'utilisation des réseaux de neurones dans la commande [46].

#### • *Avantages*

Les principales qualités des réseaux de neurones sont leur capacité d'adaptabilité et d'autoorganisation ainsi que la possibilité de résoudre des problèmes non-linéaires avec une bonne approximation.

#### • *Inconvénients*

La difficulté d'interpréter le comportement d'un réseau de neurones est un inconvénient pour la mise au point d'une application. Il est également hasardeux de généraliser à partir d'expériences antérieures et de conclure ou de créer des règles sur le fonctionnement et le comportement des réseaux de neurones.

#### **IV.11 Mise en œuvre des réseaux de neurones**

Afin de tester les performances des réseaux de neurone dans le contrôle de vitesse de la génératrice synchrone à aimants permanents, nous allons implémenter des blocs neuronaux permettant de calculer des termes adaptatifs qui vont agir sur notre système, en essayant de réduire au mieux les erreurs de suivi.

#### **IV.11.1 Choix des entrées/sorties du réseau de neurones**

Puisque notre système à commander est découplé en deux sous-systèmes, on élabore le RNA en utilisant deux couples « entrée/sortie », à savoir :

- Système  $d : p = [V_d : I_d]$ , avec  $\Delta_d$  comme vecteur cible.
- Système  $q : p = [V_q : W_g]$ , avec  $\Delta_q$  comme vecteur cible.

Où :

$$
\begin{cases}\n\frac{di_d}{dt} = U_d + \Delta_d \\
\frac{di_q}{dt} = U_q + \Delta_q\n\end{cases}
$$
\n(IV.6)

$$
\begin{cases}\n\frac{di_{d}}{dt} = \frac{V_{d}}{L_{d}} + \frac{(-R_{s}i_{d} + L_{q}i_{q}\omega)}{L_{d}} \\
\frac{di_{q}}{dt} = \frac{V_{q}}{L_{q}} + \frac{(-R_{s}i_{q} - \omega(L_{d}i_{d} + \varphi_{f}))}{L_{q}}\n\end{cases}
$$
\n(IV.7)

On déduit donc à partir des équations (IV. 6) et (IV. 7) les expressions de  $\Delta_d$  et  $\Delta_q$  suivantes :

$$
\begin{cases}\n\Delta_d = \frac{(-R_s i_d + L_q i_q \omega)}{L_d} \\
\Delta_q = \frac{(-R_s i_q - \omega (L_d i_d + \varphi_f))}{L_q}\n\end{cases}
$$
\n(IV.8)

#### **IV.11.2 Choix du type de réseau de neurones**

Parmi les divers types de RNA existants, nous nous sommes penchés dans notre étude sur le Perceptron Multi Couches (PCM) non bouclé, qui s'est avéré très efficace au cours de ces dernières années.

Les PCM utilisés contiennent une seule couche cachée ayant huit neurones, une fonction d'activation de type « tangente sigmoïde », et une seule couche de sortie possédant un seul neurone qui a une fonction d'activation « linéaire ».

#### **IV.11.3 Choix de la stratégie d'apprentissage**

L'apprentissage est un aspect très important des RNA qui consiste à modifier les poids des connexions jusqu'à ce qu'ils ne se modifient plus que d'une façon infime [46].

Lors de notre étude, nous avons adopté un apprentissage supervisé combiné à l'algorithme de Levenberg-Marquardt.

Le modèle du RNA utilisé dans cette étude est montré sur la figure suivante :

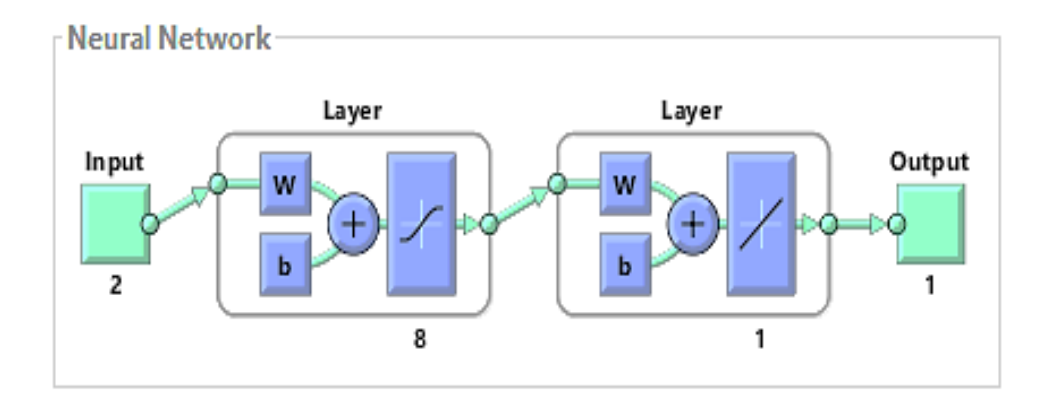

*Figure IV.9. Modèle du réseau de neurones utilisé.*

#### **IV.11.4 Réalisation d'apprentissage**

Une fois le type du réseau de neurones choisi et la stratégie d'apprentissage déterminée, nous procédons à la création et l'implémentation de notre RNA.

Les figures suivantes montrent les performances de l'apprentissage effectué pour les deux soussystèmes :

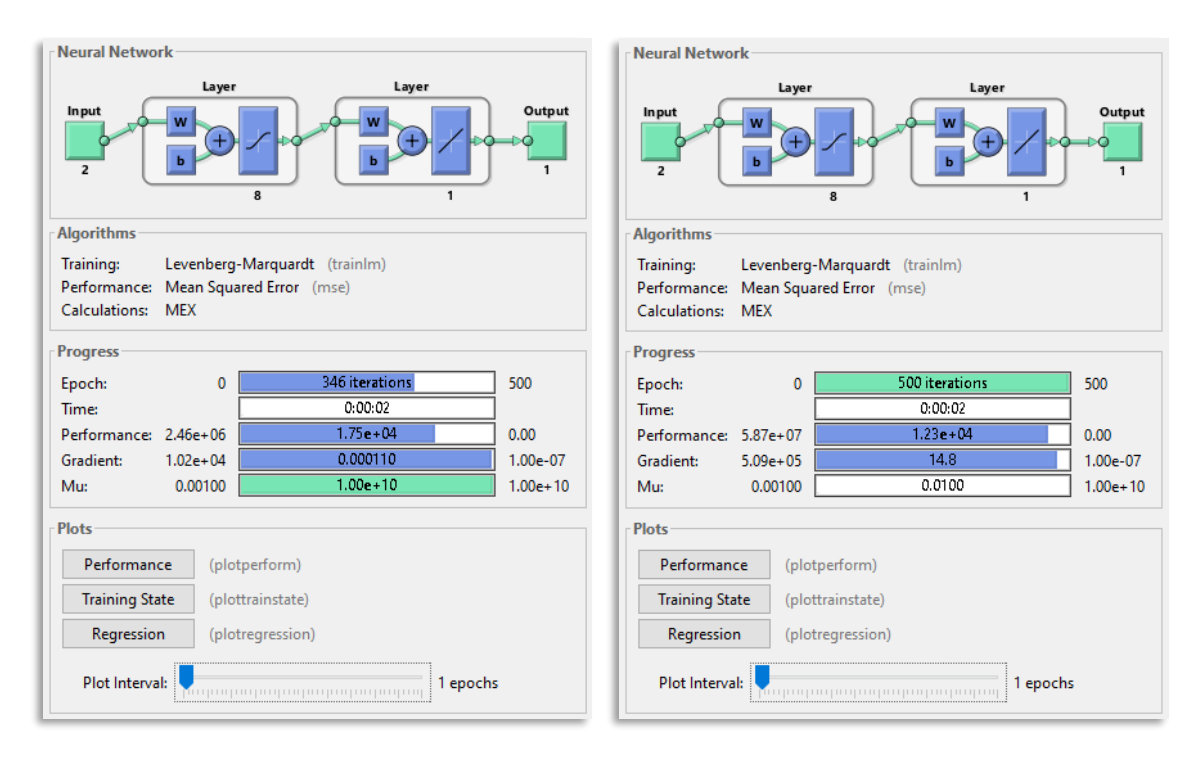

*Figure IV.10. Fenêtre d'entrainement de réseau de neurones des deux sous-systèmes.*

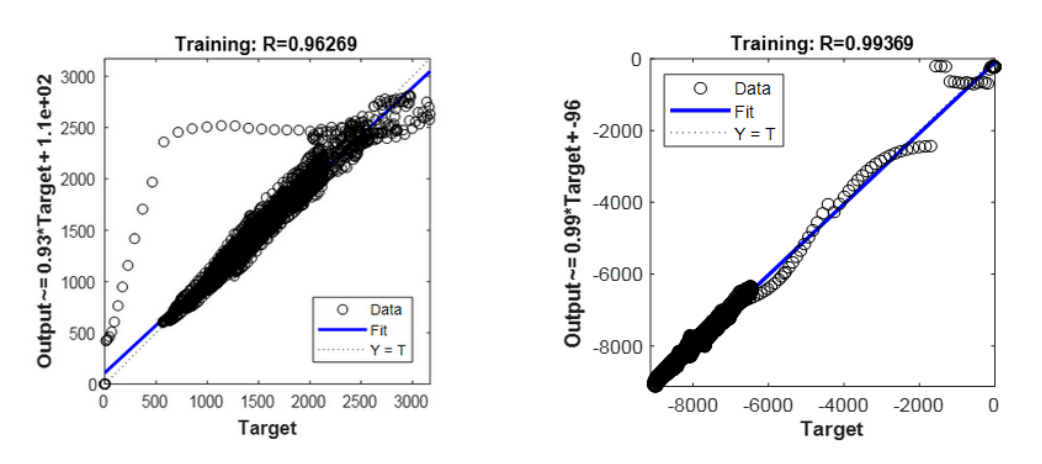

*Figure IV.11. Régression entre les sorties et les cibles (Targets).*

#### **IV.12 Commande par réseaux de neurones avec régulateurs PI**

Une fois la phase d'apprentissage réalisée, nous nous tournons vers l'implémentation sous Matlab/Simulink de deux blocs neuronaux permettant d'estimer les termes adaptatifs «  $V_{ad}$  » et « V<sub>aq</sub> » qui viseront à compenser les termes de perturbation  $\Delta_d$  et  $\Delta_q$  ciblés.

Ces termes adaptatifs sont calculés par les équations suivantes :

$$
\begin{cases}\n u_d^a = \hat{M}^T \sigma \left( N_0^T \mu_d \right) \\
 u_q^a = \hat{M}^T \sigma \left( N_0^T \mu_q \right)\n\end{cases}
$$
\n(IV.9)

$$
\begin{cases} \mu_d = \begin{bmatrix} V_d & I_d \end{bmatrix}^T \\ \mu_q = \begin{bmatrix} V_q & W_s \end{bmatrix}^T \end{cases}
$$
 (IV.10)

Où  $\hat{M}$  est l'estimation de *M* qui est mise à jour selon la loi d'adaptation suivante : .

$$
\dot{\hat{\mathbf{M}}} = -F_{dq} \left[ 2 \left( \sigma N_0^T \mu_{dq} \right) \tilde{i}_{dq} + k_{dq} \left( \hat{M} - M_0 \right) \right]
$$
 (IV.11)

Sachant que :

M<sup>0</sup> est la valeur initiale du vecteur poids de la couche de sortie.

N<sup>0</sup> est la valeur initiale du vecteur poids de la couche cachée.

 $(\tilde{i}_{dq} = i_{dqr} - i_{dq}$ ) est l'erreur dynamique.

La figure IV.12 représente la commande de la GSAP par les réseaux de neurones artificiels.

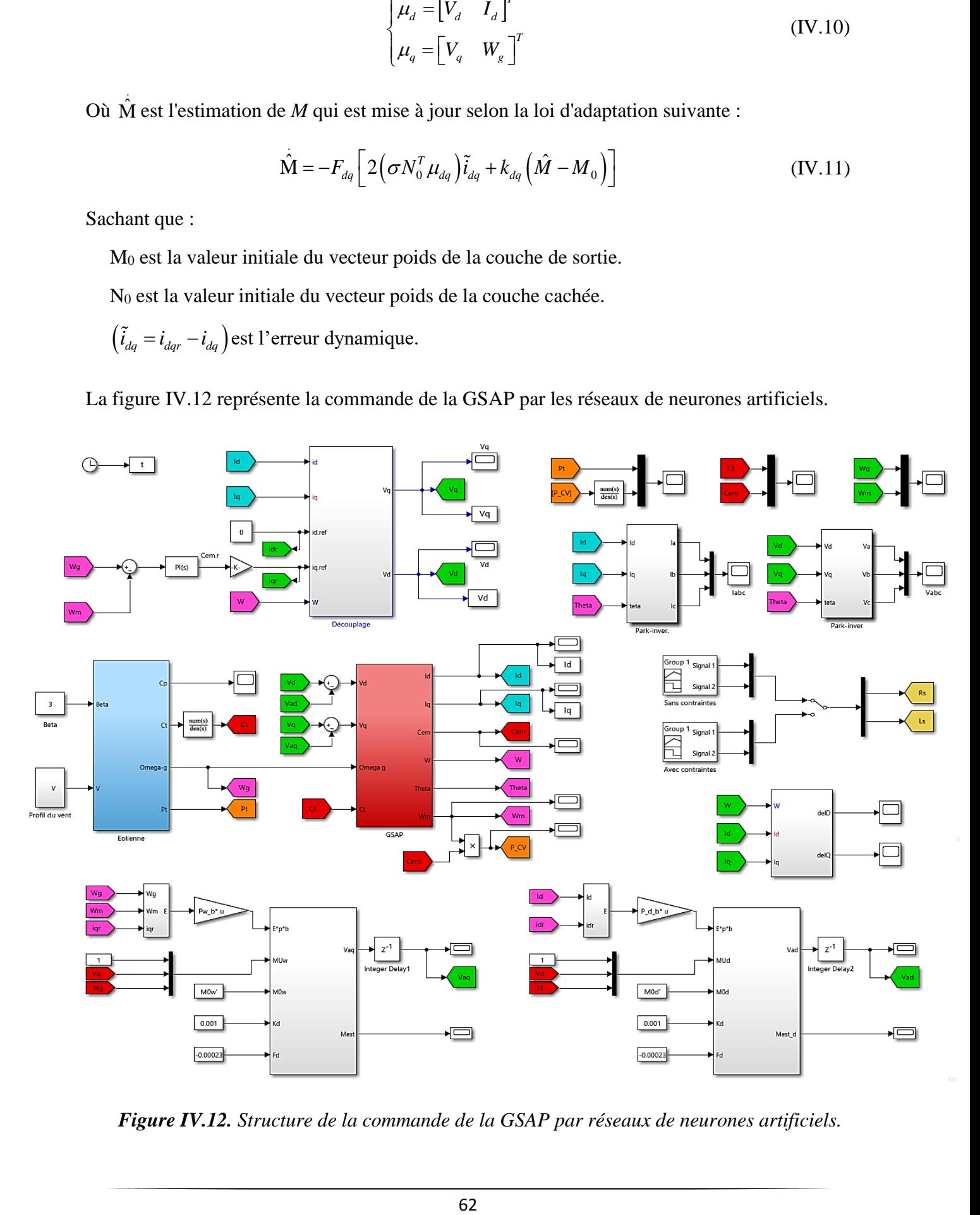

*Figure IV.12. Structure de la commande de la GSAP par réseaux de neurones artificiels.*

#### **IV.12.1 Résultats de simulation et interprétation**

Dans l'optique d'améliorer la commande vectorielle par la stratégie neuronale, et en vue de comparer les performances de ces deux commandes avec et sans contraintes, nous allons, comme dans le chapitre précédent, effectuer deux tests différents.

#### ▪ *Test 01* **: Sans application de contraintes.**

Dans ce cas-là, aucune contrainte n'est appliquée et les conditions idéales de fonctionnement sont réunies.

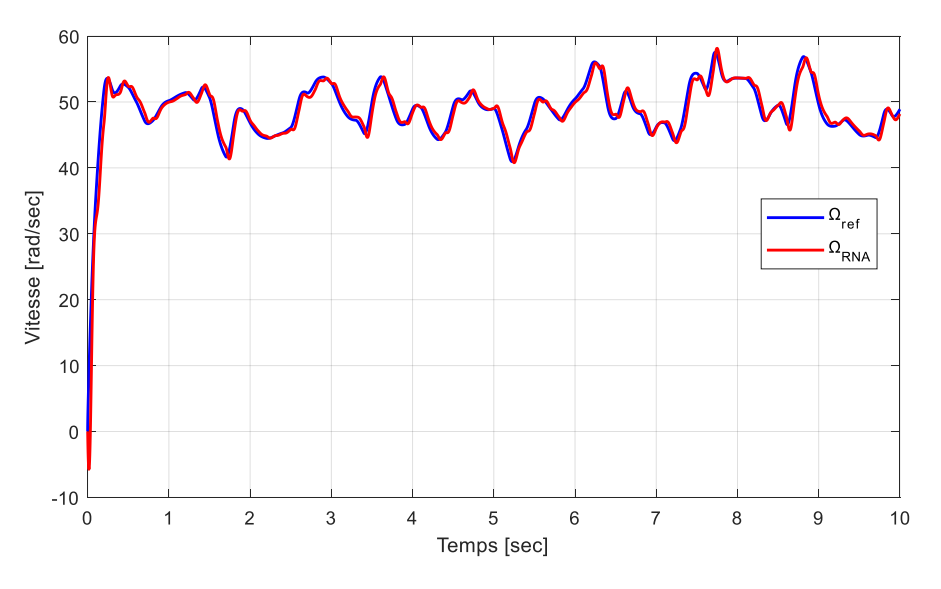

*Figure IV.13. Vitesse de rotation Ω (rad/s).*

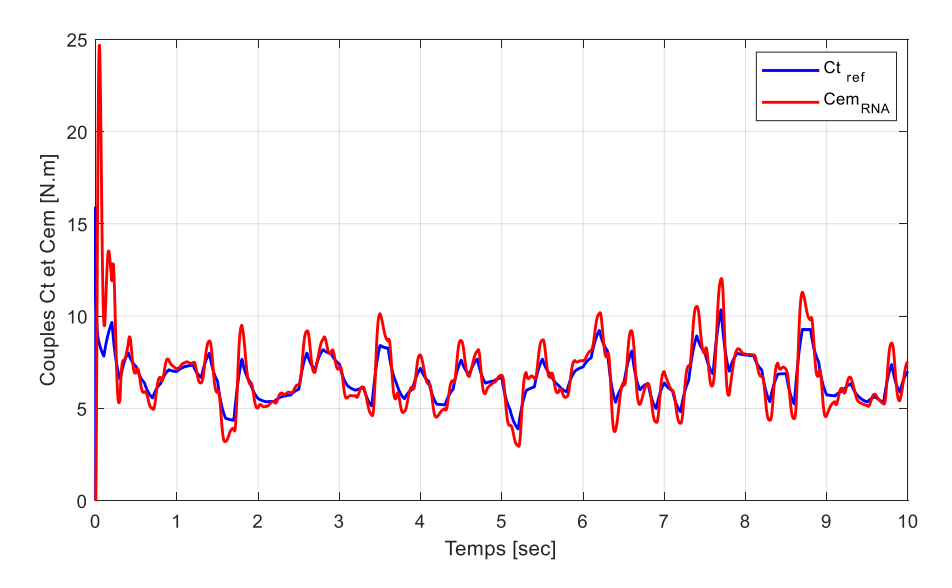

*Figure IV.14. Couples Ct et Cem (N.m).*

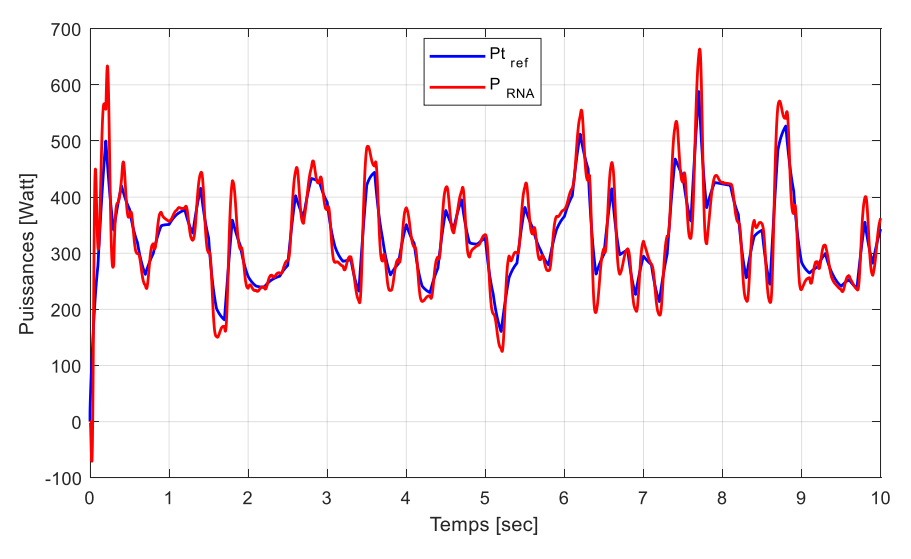

*Figure IV.15. Puissances générées (Watt).*

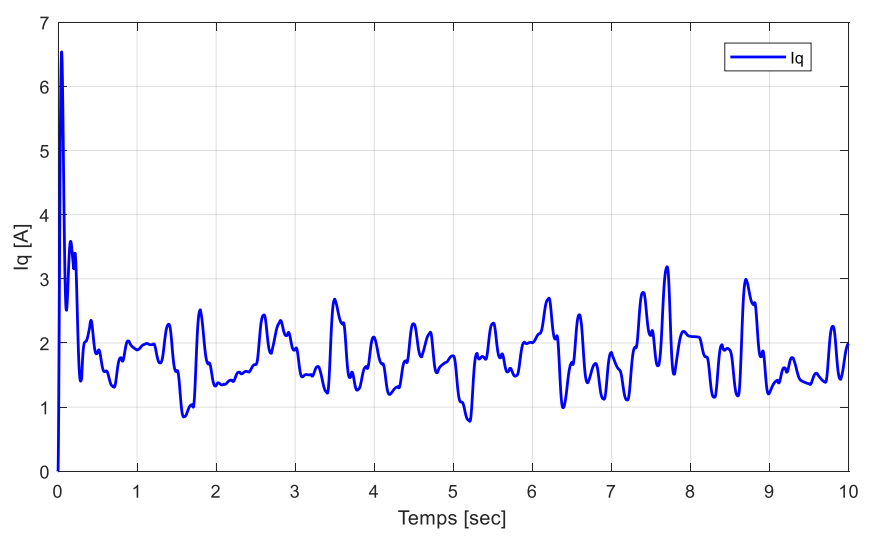

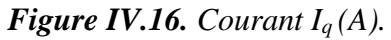

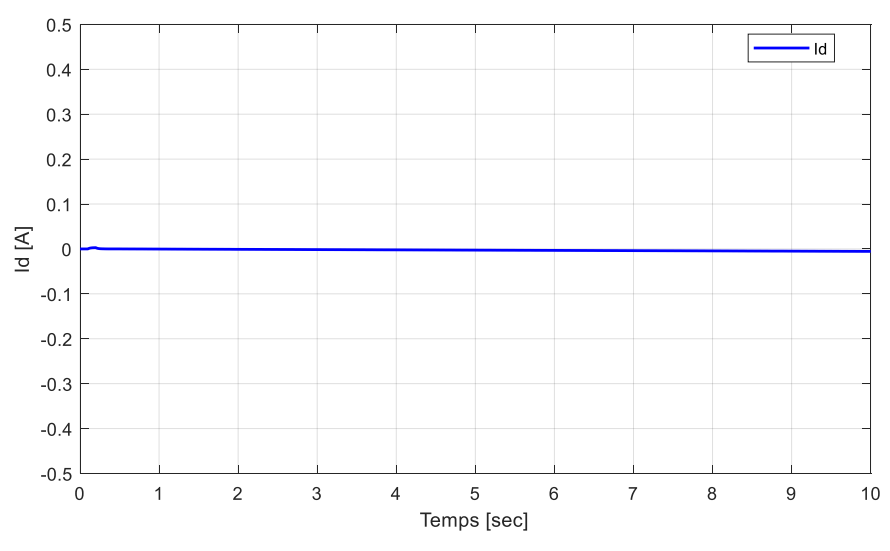

*Figure IV.17. Courant I<sup>d</sup> (A).*

#### • **Interprétation**

Les figures précédentes résultent de la simulation de la commande neuronale artificielle sans contraintes et dotée de régulateurs PI. Les résultats obtenus montrent une meilleure concordance entre les grandeurs de référence de la turbine et celles de la GSAP par rapport à ceux obtenus par la commande vectorielle, notamment une meilleure poursuite de consignes et un décalage moindre. En effet, on remarque un très bon suivi de la vitesse de rotation (Fig.IV.13) avec un temps de réponse plus que correct ainsi qu'une forme quasi-identique à celle de la référence.

Concernant la puissance (Fig.IV.15), ainsi que le couple (Fig.IV.14) (et donc le courant i<sup>q</sup> (Fig.IV.16)), ils se sont nettement améliorés, mais demeurent toujours dans une certaine limite de poursuite, et pour cause, la nature fluctuante du vent complique la tâche.

#### ▪ *Test 02* **: Avec application de contraintes.**

Lors de ce second test visant à tester la robustesse de la machine, des contraintes similaires à celles utilisées dans le chapitre précédent seront appliquées, à savoir :

- A t=3sec : Augmentation des résistances de 25% et des inductances de 3%.
- A t=6sec : Augmentation des résistances de 50% et des inductances de 6%.

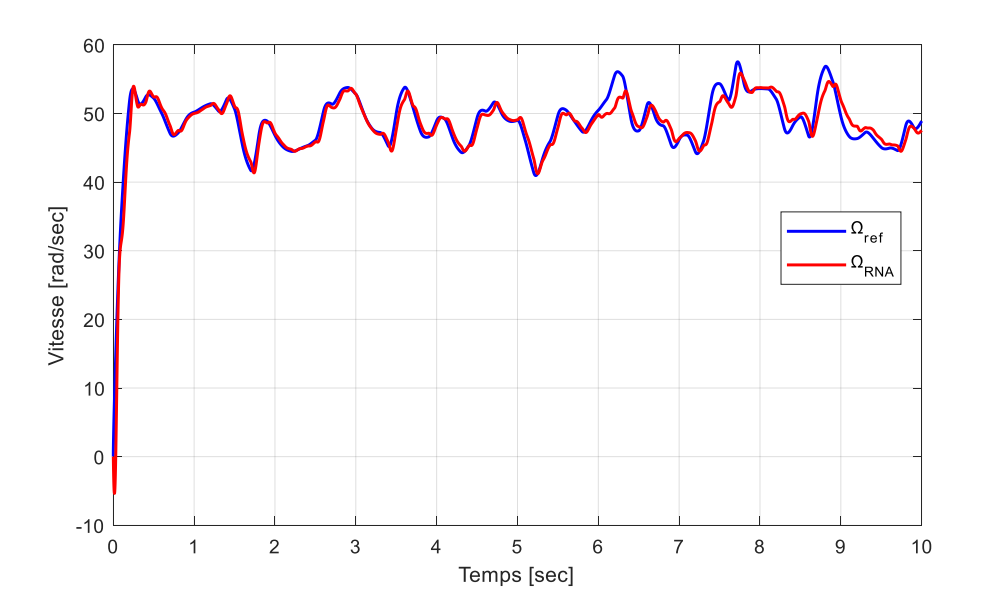

*Figure IV.18. Vitesse de rotation (Ω) sous contraintes.*

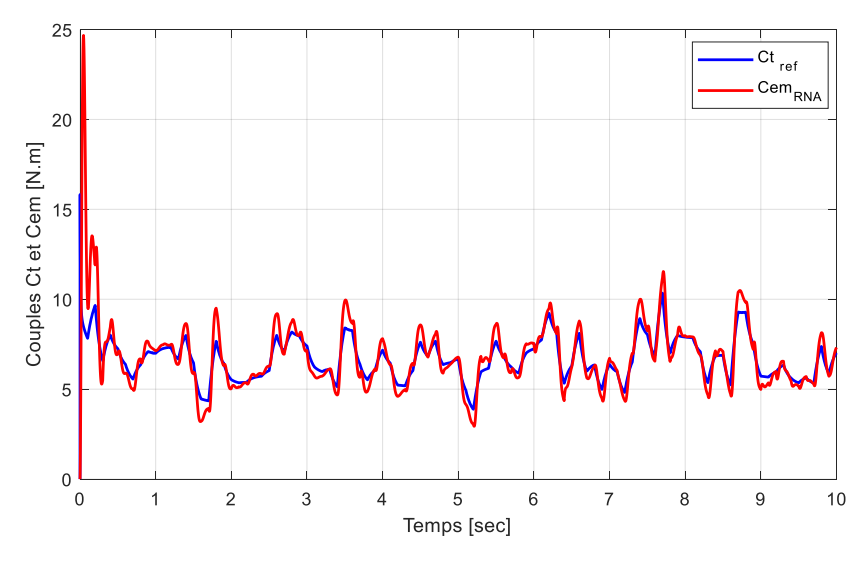

*Figure IV.19. Couples Ct et Cem sous contraintes.*

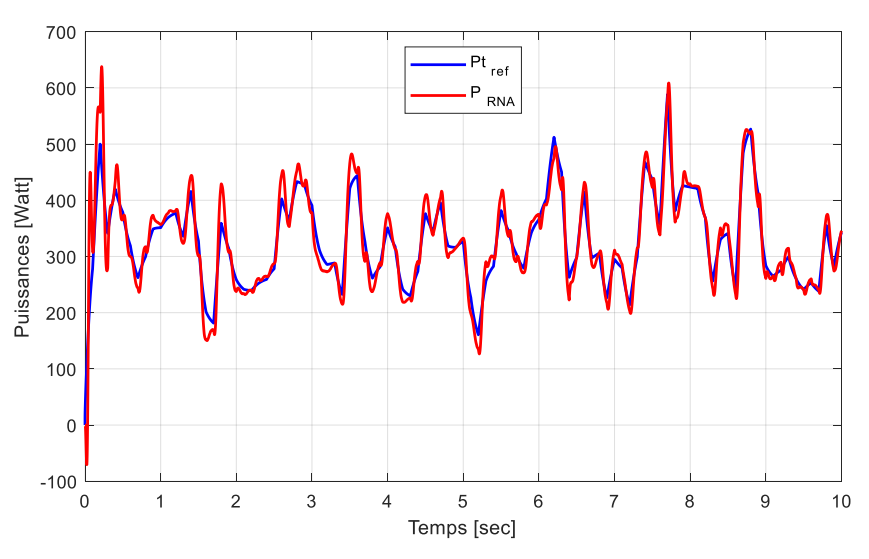

*Figure IV.20. Puissances générées sous contraintes.*

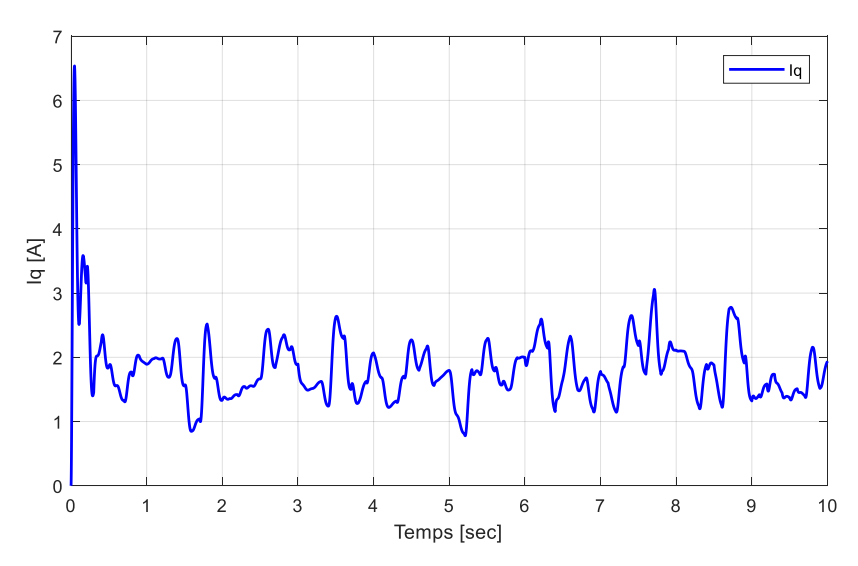

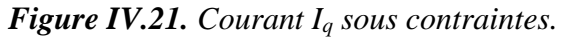

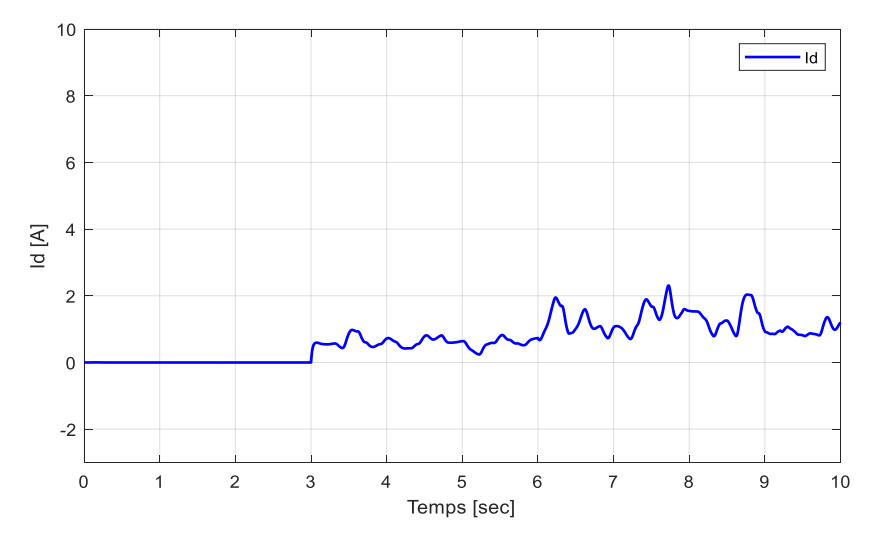

*Figure IV.22. Courant I<sup>d</sup> sous contraintes.*

#### • **Interprétation**

Ce deuxième test a permis de vérifier la robustesse de la commande neuronale artificielle appliquée à notre système. La vitesse *Ω* (Fig.IV.18) est d'une forme qui permet de bien constater les variations des contraintes à travers le temps. Au moment de l'application des contraintes à l'instant  $t=3s$ , on remarque que la vitesse résiste aux perturbations, et cela, jusqu'au moment de l'application de contraintes plus importantes, qui engendrent une irrégularité de poursuite constatée dès la 6ème seconde. Ensuite, la vitesse tend à se rattraper en adoptant une forme quasi-analogue à la référence.

Pour la puissance (Fig.IV.20), on constate que celle-ci s'en sort plutôt bien, notamment sous les plus grandes contraintes à t=6s, contrairement à la commande vectorielle, avec laquelle la poursuite devient médiocre à partir de cet instant-là.

Le couple (Fig.IV.19) et le courant  $i_q$  (Fig.IV.21) présentent d'assez bons résultats. Le courant i<sub>d</sub> (Fig.IV.22), quant à lui, est perturbé, mais légèrement moins qu'avec la commande vectorielle.

#### **IV.13 Commande par réseaux de neurones avec compensateurs dynamiques**

En vue d'améliorer l'efficacité de la commande neuronale artificielle, particulièrement en présence de contraintes, on envisage d'utiliser des compensateurs dynamiques à la place des régulateurs PI. Cela permettra notamment de faire une comparaison objective entre eux.

#### **IV.13.1 Conception de compensateur dynamique**

Afin de concevoir un compensateur dynamique, on doit retrouver les valeurs de *β1*, *β2*, *β<sup>3</sup>* et *β<sup>4</sup>* présentes dans la matrice A<sup>0</sup> dite matrice de « Hurwitz », qui est donnée comme suit :

$$
A_0 = \begin{bmatrix} 0 & 1 & 0 \\ -\beta_4 & 0 & -\beta_3 \\ \beta_2 & 0 & \beta_1 \end{bmatrix}
$$
 (IV.12)

Pour ce faire nous allons imposer 3 pôles tels que : *P<sup>1</sup>* = -1 ; *P<sup>2</sup>* = -1 ; *P<sup>3</sup>* = -1, de manière à ce que l'égalité suivante soit réalisée :

$$
\det(P \cdot I - \text{imposed}_P) = \det(P \cdot \text{eye}(3) - A_0)
$$
 (IV.13)

En tenant compte que :

imposed<sub>p</sub> = 
$$
\begin{bmatrix} P_1 & 0 & 0 \ 0 & P_2 & 0 \ 0 & 0 & P_3 \end{bmatrix}
$$
 =  $\begin{bmatrix} -1 & 0 & 0 \ 0 & -1 & 0 \ 0 & 0 & -1 \end{bmatrix}$  (IV.14)

On obtient donc :

$$
\det (P \cdot I - \text{imposed}_P) = P^3 + 3P^2 + 3P + 1 \tag{IV.15}
$$

$$
\det(P \cdot I - \text{imposed}_P) = P^3 + 3P^2 + 3P + 1 \tag{IV.15}
$$
\n
$$
\det(P \cdot \text{eye}(3) - A_0) = P^3 - \beta_1 \cdot P^2 + \beta_4 \cdot P - \beta_1 \cdot \beta_4 + \beta_2 \cdot \beta_3 \tag{IV.16}
$$

D'après la formule (IV. 13), on conclut :

$$
P^{3} + 3P^{2} + 3P + 1 = P^{3} - \beta_{1} \cdot P^{2} + \beta_{4} \cdot P - \beta_{1} \cdot \beta_{4} + \beta_{2} \cdot \beta_{3}
$$
 (IV.17)

Finalement, les valeurs de *β1*, *β2*, *β<sup>3</sup>* et *β<sup>4</sup>* trouvées sont :

$$
\beta_1 = -3 ;
$$
  

$$
\beta_2 = 2 ;
$$
  

$$
\beta_3 = -4 ;
$$
  

$$
\beta_4 = 3.
$$

Par conséquent, A<sub>0</sub> peut être écrit de la manière suivante :

$$
A_0 = \begin{bmatrix} 0 & 1 & 0 \\ -3 & 0 & 4 \\ 2 & 0 & -3 \end{bmatrix}
$$
 (IV.18)

Le compensateur dynamique est donné par la forme suivante :

$$
\begin{cases}\n\dot{\psi} = \beta_1 \psi + \beta_2 e \\
V_{dq} = \beta_3 \psi + \beta_4 e\n\end{cases}
$$
\n(IV.19)

En remplacement les valeurs de  $\beta_1$ ,  $\beta_2$ ,  $\beta_3$  et  $\beta_4$  dans (IV.19), on obtient :

$$
\begin{cases}\n\dot{\psi} = -3\psi + 2e \\
V_{dq} = -4\psi + 3e\n\end{cases}
$$
\n(IV.20)

Où :

« e » représente l'erreur d'entrée : *e = idqref –idq.*

*«* Vdq » représente la sortie du compensateur.

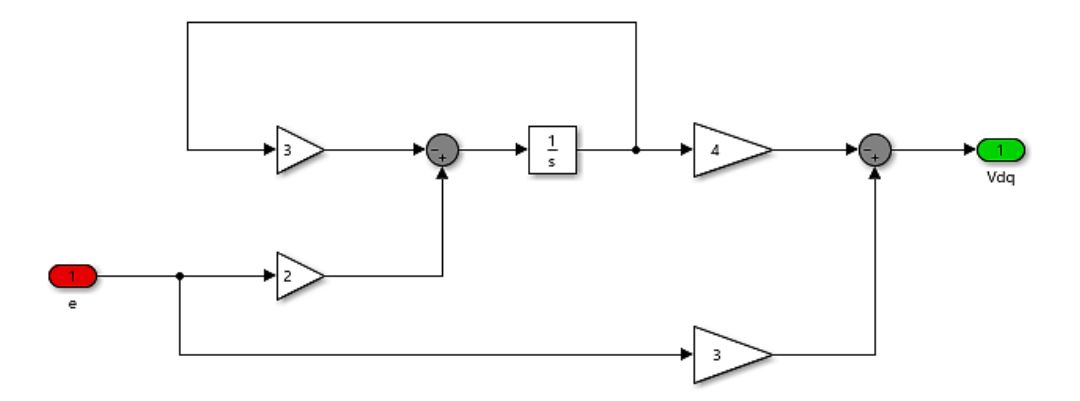

*Figure IV.23. Schéma bloc du compensateur dynamique.*

#### **IV.13.2 Solution de l'équation de Lyapunov**

Après avoir réalisé le compensateur dynamique, on s'efforce de trouver la nouvelle solution de Lyapunov afin de mettre à jour le programme du réseau de neurones artificiels.

L'équation de Lyapunov est donnée par la formule ci-après :

$$
A_0^{'*}P + P * A_0 = -Q
$$
 (IV.21)

Avec :

$$
Q = \begin{bmatrix} 1 & 0 & 0 \\ 0 & 1 & 0 \\ 0 & 0 & 1 \end{bmatrix}
$$
 (IV.22)

A l'aide de Matlab, on peut calculer la solution de Lyapunov de la manière suivante :

$$
P = l \text{yap}(A_0, Q) \tag{IV.23}
$$

Ce qui donne finalement :

$$
P = \begin{bmatrix} 5.5 & -0.5 & 3.5 \\ -0.5 & 2.5 & -0.5 \\ 3.5 & -0.5 & 2.5 \end{bmatrix}
$$
 (IV.24)

#### **IV.13.3 Résultats de simulation et interprétation**

Comme pour les cas précédents, nous allons effectuer deux tests distincts, à savoir :

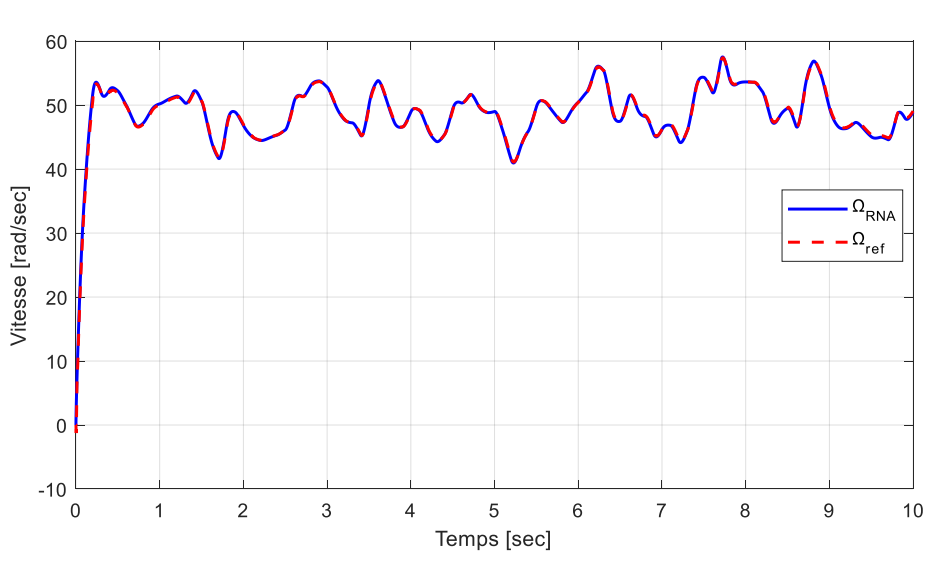

#### ▪ *Test 01* **: Sans application de contraintes.**

*Figure IV.24. Vitesse de rotation Ω (rad/s).*

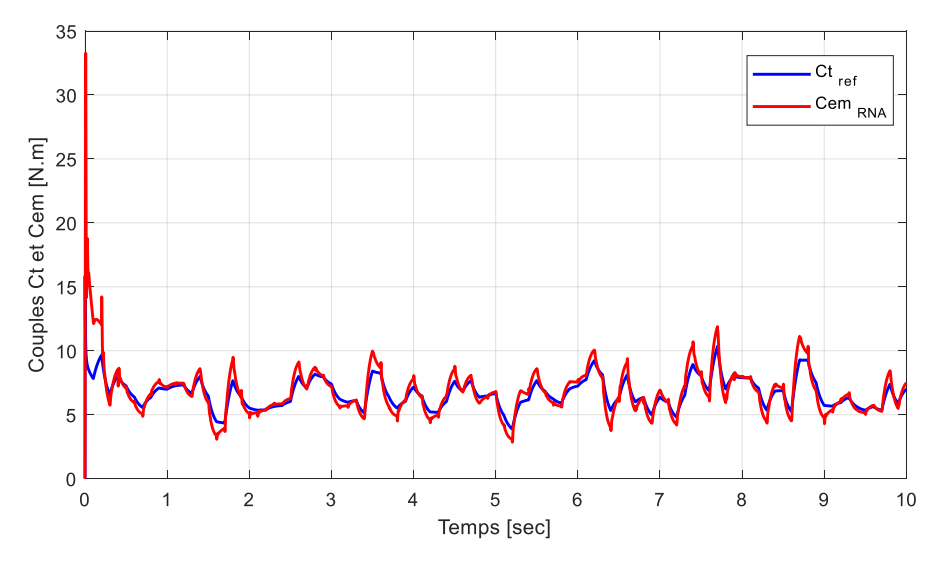

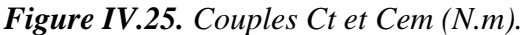

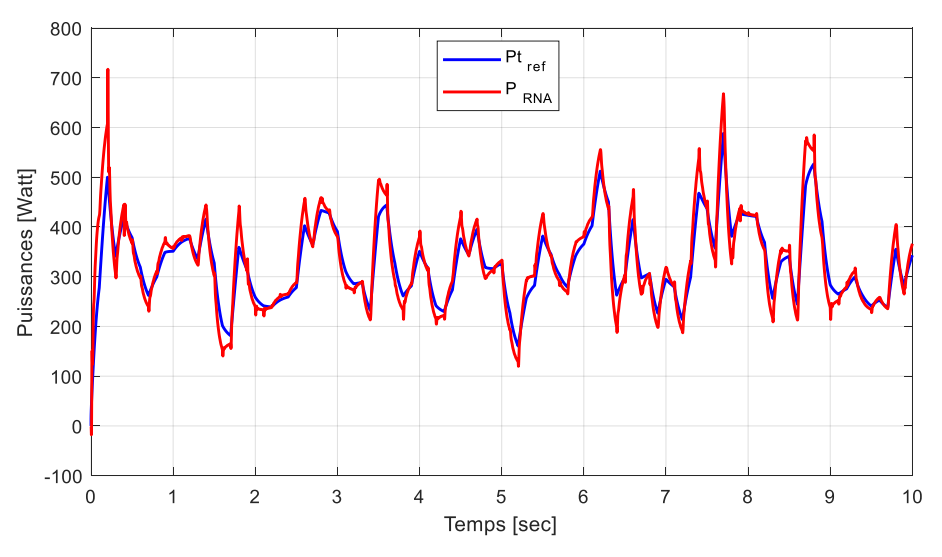

*Figure IV.26. Puissances générées (Watt).*

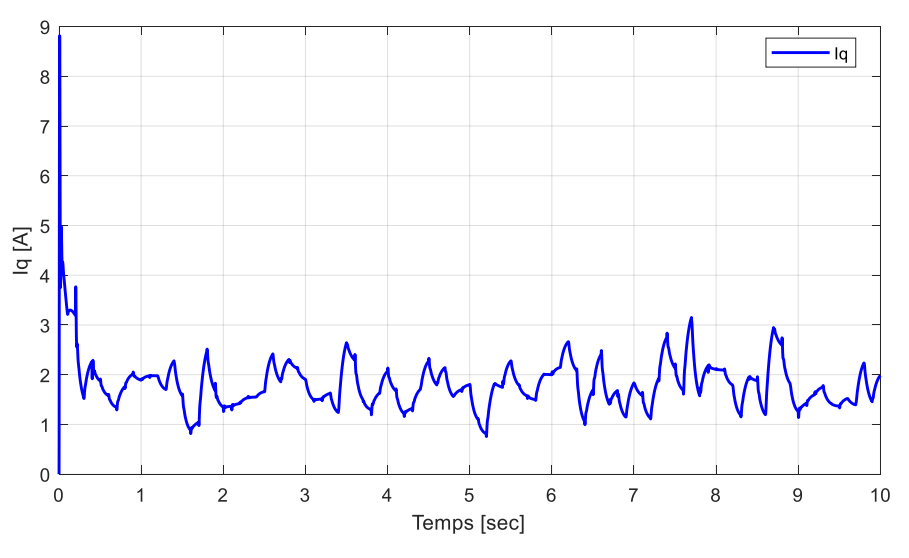

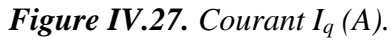

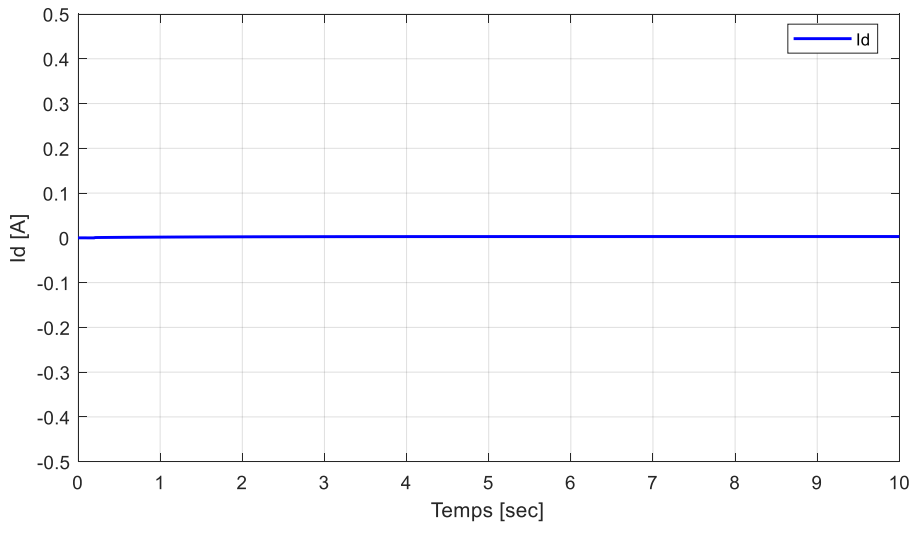

*Figure IV.28. Courant I<sup>d</sup> (A).*

#### ▪ *Test 02* **: Avec application de contraintes**

Comme pour les études précédentes, on augmente au fil du temps les valeurs de résistance et d'inductance :

- A t=3sec : Augmentation des résistances de 25% et des inductances de 3%.
- A t=6sec : Augmentation des résistances de 50% et des inductances de 6%.

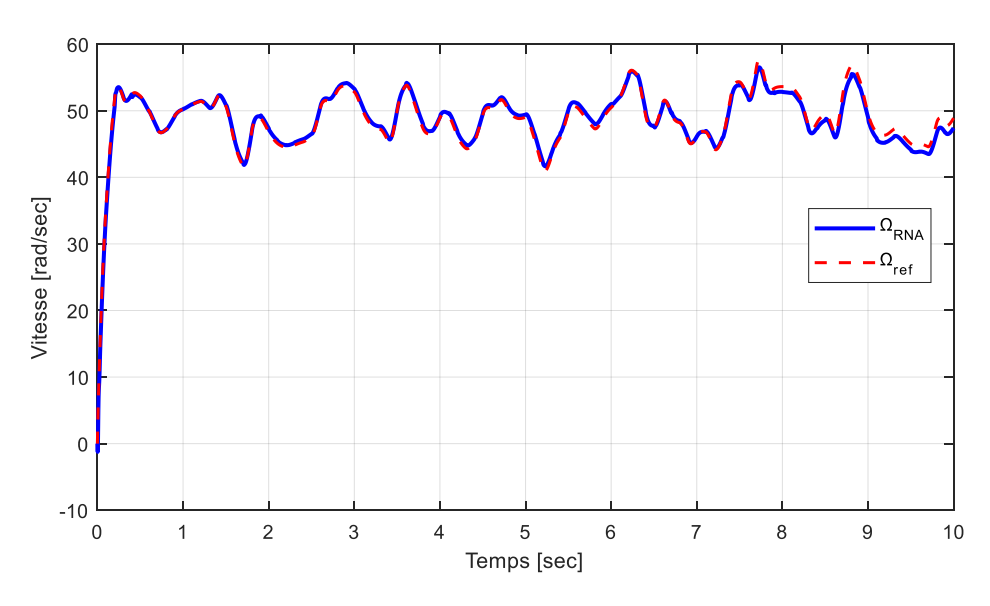

*Figure IV.29. Vitesse de rotation (Ω) sous contraintes.*

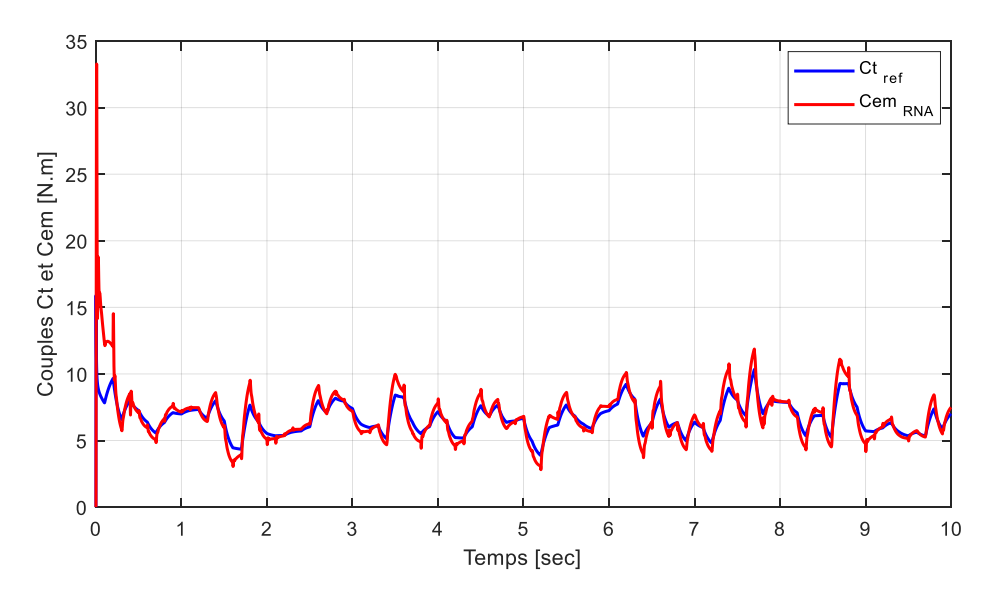

*Figure IV.30. Couples Ct et Cem sous contraintes.*

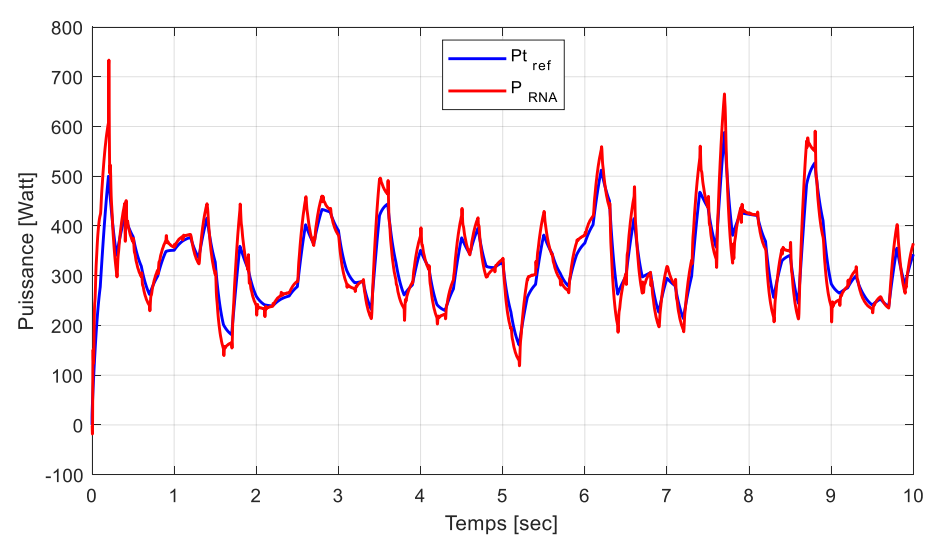

*Figure IV.31. Puissances générées sous contraintes.*

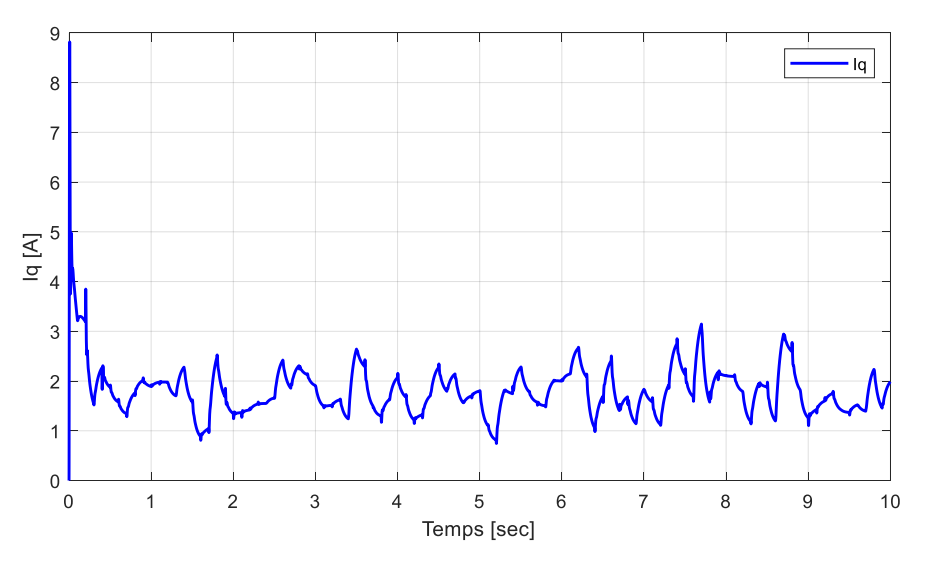

*Figure IV.32. Courant I<sup>q</sup> sous contraintes.*

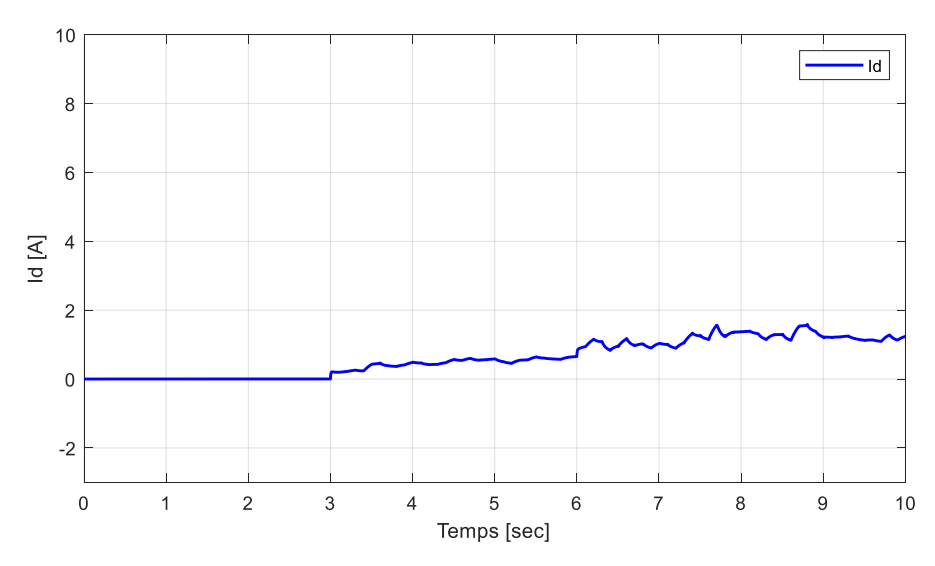

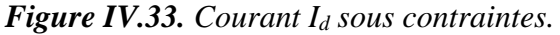

#### • **Interprétation**

Ces deux tests ont permis de comparer l'efficacité du compensateur dynamique par rapport au régulateur PI classique utilisé dans la commande neuronale. En fonctionnement sain, la vitesse de rotation (Fig. IV.24) suit parfaitement sa référence ; la puissance (Fig. IV.26), ainsi que le couple (Fig. IV.25) (et donc le courant  $i_q$  (Fig. IV.27)) poursuivent dans la mesure du possible les grandeurs de la turbine ; le courant I<sup>d</sup> (Fig. IV.28), est, quant à lui, toujours nul.

Suite à l'application des contraintes, on remarque que la vitesse *Ω* (Fig. IV.29) a une bonne poursuite, proche de la perfection (un tout petit décalage est présent à la fin de la simulation).

Le courant  $i_d$  (Fig. IV.33) est certes perturbé, mais bien moins que pour les 2 cas antérieurs, tandis que pour les grandeurs restantes : la puissance (Fig. IV.31), le couple (Fig. IV.30) et le courant i<sup>q</sup> (Fig. IV.32), l'application des contraintes ne se ressent quasiment pas.

#### **IV.14 Etude comparative entre la commande vectorielle et la commande neuronale**

Cette étude comparative a pour objet de mettre en avant les différences et l'efficacité de chacune des commandes traitées dans ce mémoire, à savoir :

- La commande vectorielle (par régulateur PI).
- La commande neuronale (par régulateur PI puis par compensateur dynamique).

#### **IV.14.1 Résultats de simulation et interprétation**

Comme indiqué précédemment, deux tests ont été effectués :

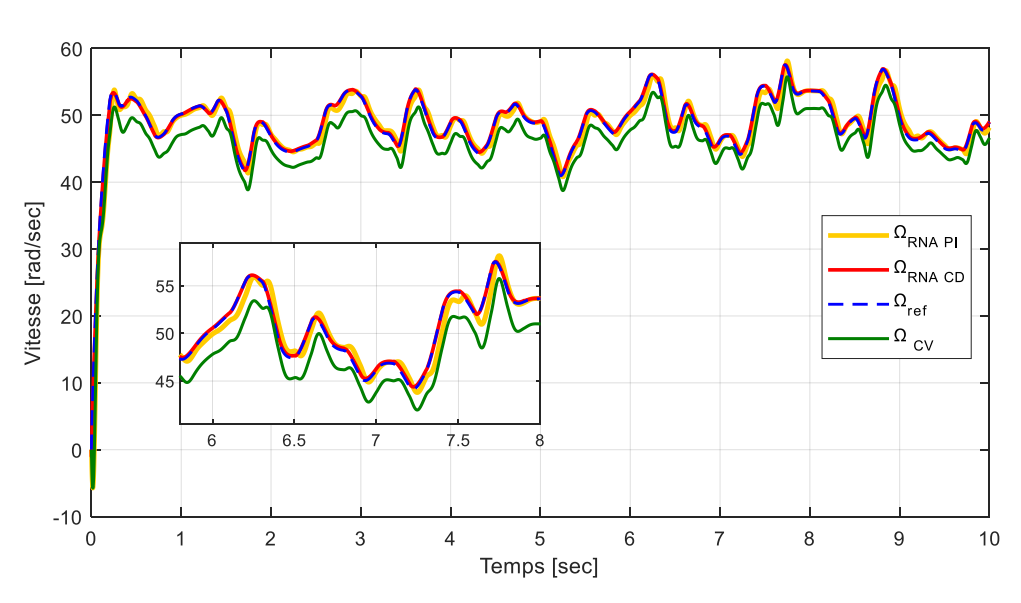

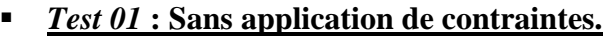

*Figure IV.34. Vitesse de rotation Ω (rad/s).*

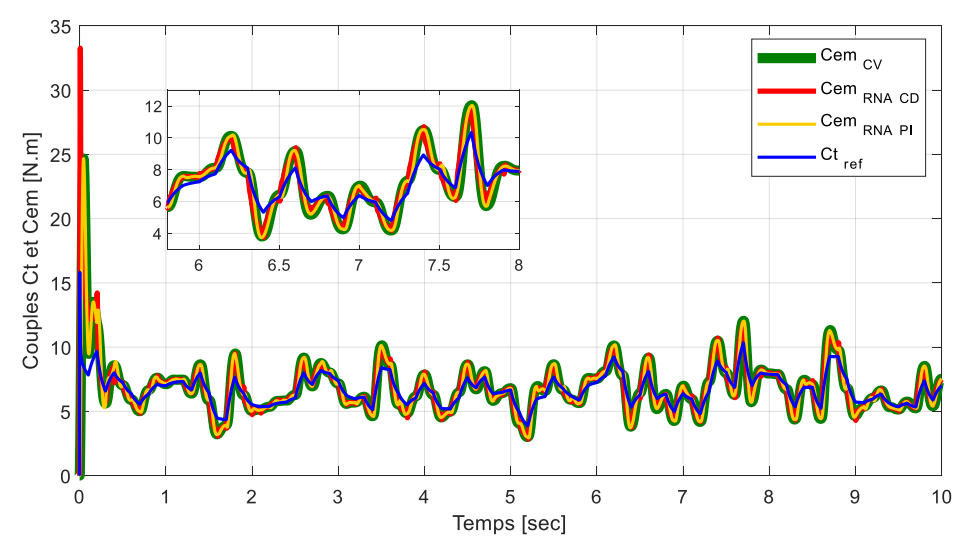

*Figure IV.35. Couples Ct et Cem (N.m).*

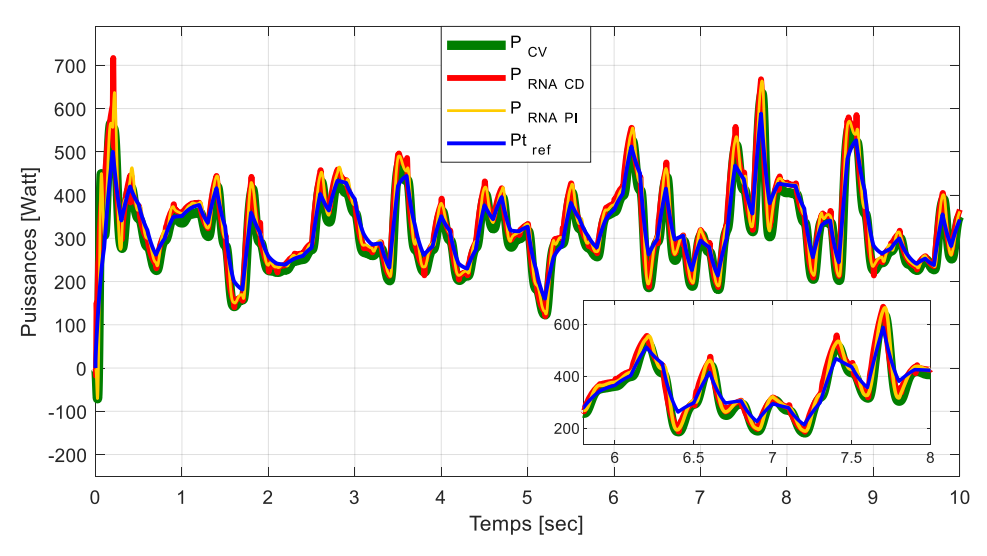

*Figure IV.36. Puissances générées (Watt).*

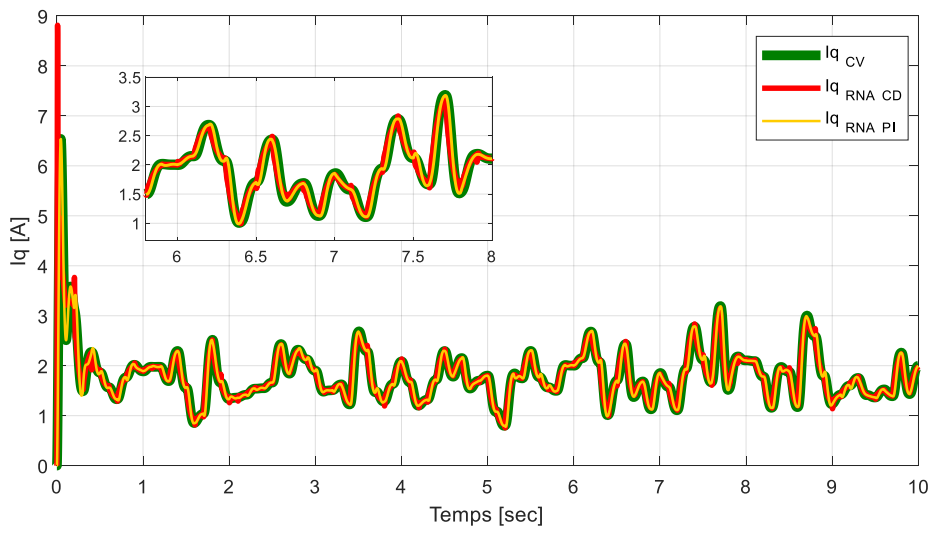

*Figure IV.37. Courant*  $I_q(A)$ *.* 

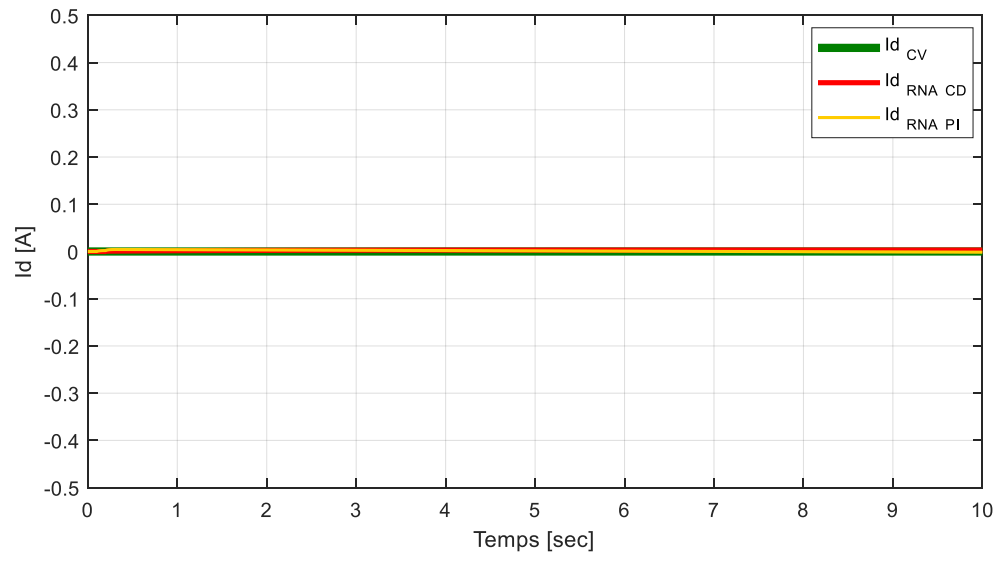

*Figure IV.38. Courant I<sup>d</sup> (A).*

#### ▪ *Test 02* **: Avec application de contraintes**

Ce dernier test est le plus intéressant car il permet d'effectuer une comparaison de robustesse vis-à-vis des contraintes de toutes les commandes que nous avons étudiées.

Pour rappel, les contraintes sont appliquées à la 3ème seconde puis à la 6ème seconde :

- A t=3sec : Augmentation des résistances de 25% et des inductances de 3%.
- A t=6sec : Augmentation des résistances de 50% et des inductances de 6%.

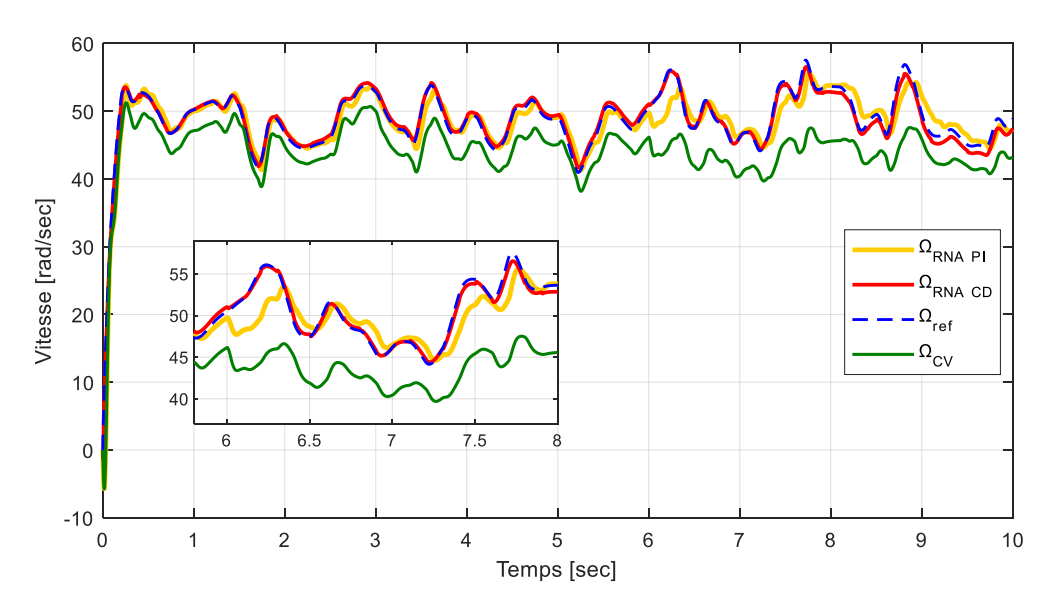

*Figure IV.39. Vitesse de rotation*  $(\Omega)$  *sous contraintes.* 

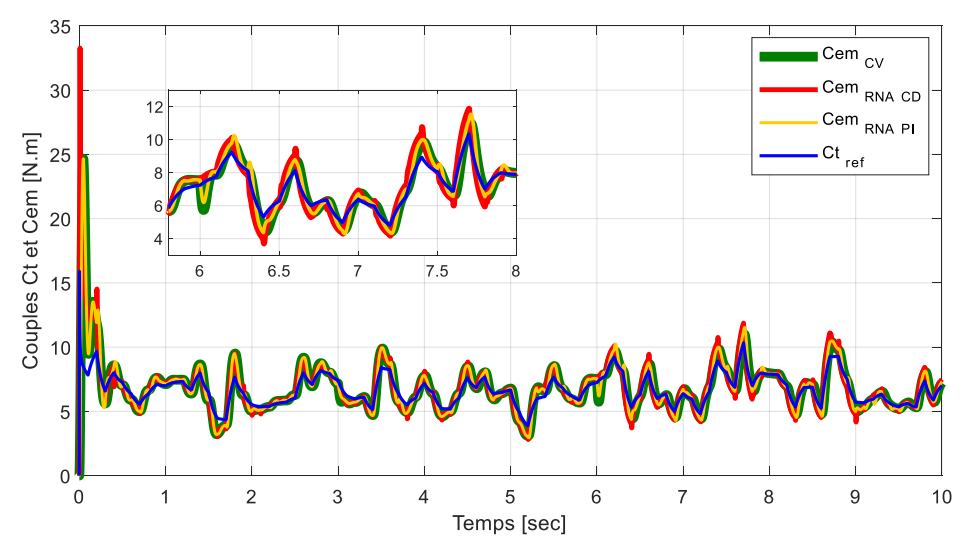

*Figure IV.40. Couples Ct et Cem sous contraintes.*

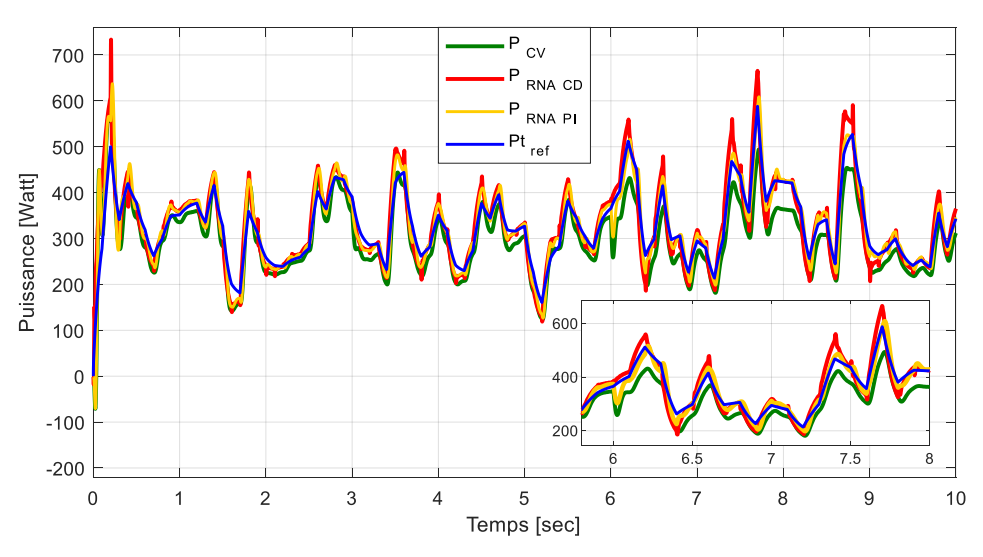

*Figure IV.41. Puissances générées sous contraintes.*

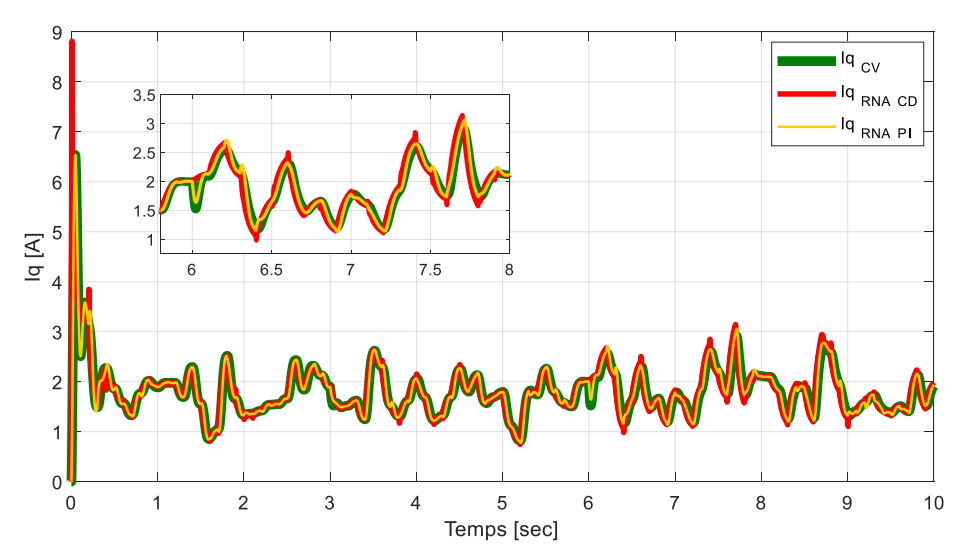

*Figure IV.42. Courant I<sup>q</sup> sous contraintes.*

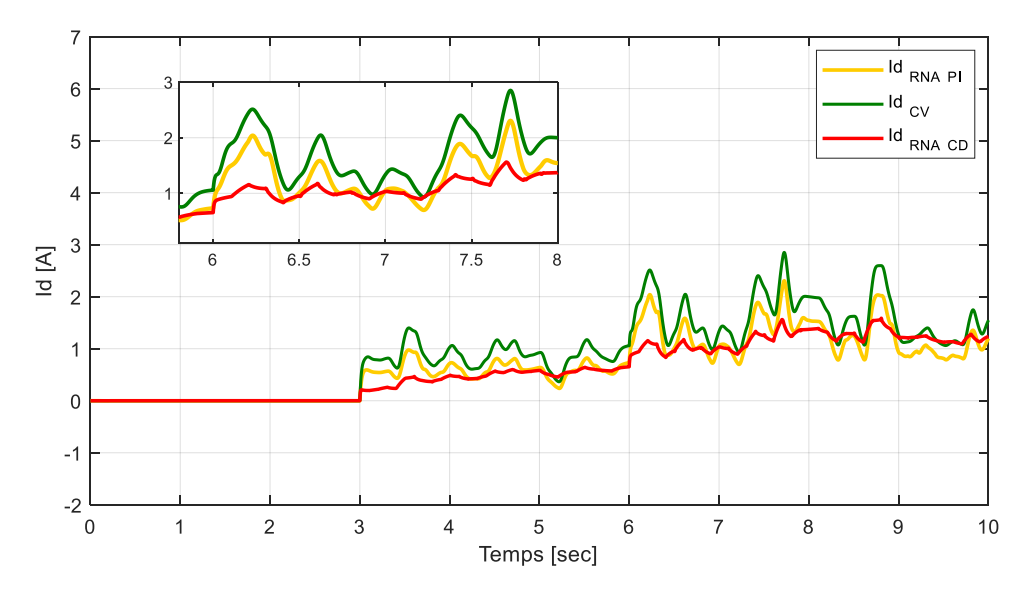

*Figure IV.43. Courant I<sup>d</sup> sous contraintes.*

#### • **Interprétation**

Suite aux résultats obtenus par cette étude comparative, on remarque que le couple électromagnétique résultant dispose d'une allure assez ressemblante pour les différentes stratégies de commande. Lors de l'application des contraintes, notamment à l'instant t=6sec, on constate que le couple électromagnétique (Fig. IV.40) consécutif à la commande RNA par compensateur dynamique (ligne rouge) s'en sort le mieux, suivi de la commande neuronale dotée de régulateur PI (ligne jaune), et enfin, de la commande vectorielle (ligne verte).

La même analyse du couple peut être faite pour le cas du courant  $i_q$  (Fig. IV.42), à savoir, une allure assez similaire pour les différentes stratégies de commande. Suite à l'application des deuxièmes contraintes à t=6sec, on remarque que le courant i<sub>q</sub> résultant de la commande RNA par compensateur dynamique (ligne rouge) réagit le mieux au test, surpassant ainsi la commande neuronale dotée de régulateur PI (ligne jaune), et surtout, la commande vectorielle (ligne verte).

La vitesse (Fig. IV.39), quant à elle, démontre clairement que les deux types de commandes neuronales appliquées ont mieux répondu aux perturbations par rapport à la commande vectorielle. Effectivement, après l'application des contraintes aux instants t=3sec puis t=6sec, on constate que la vitesse issue de la commande RNA par compensateur dynamique (ligne rouge) n'a été que très peu perturbée ; tandis que pour la commande neuronale à régulateur PI (ligne jaune), des perturbations plus importantes se sont fait ressentir, notamment à la 6ème seconde. En outre, les deux commandes RNA ont été nettement moins influencées par les contraintes comparativement à la commande vectorielle (ligne verte) dont le suivi de consigne devient plutôt médiocre.

Concernant le degré de perturbation de la puissance (Fig. IV.41), le constat est le même que précédemment : des perturbations moindres, suite à l'application des contraintes, pour la commande RNA par compensateur dynamique (ligne rouge), des perturbations un peu plus importantes pour la commande neuronale à régulateur PI (ligne jaune) et des perturbations encore plus importantes pour la commande vectorielle (ligne verte).

A titre comparatif, la puissance moyenne résultant de la commande par RNA à compensateur dynamique est de 326,56 W sans contraintes, et de 323,51 W avec contraintes ; tandis que la puissance moyenne issue de la commande RNA à régulateur PI est de 328,12 W sans contraintes et de 327,33 W avec contraintes. Pour la puissance moyenne résultant de la commande vectorielle, elle est de 312,01 W sans contraintes et de 296,96 W avec contraintes ; et tout cela pour une puissance moyenne de turbine qui est égale à 325,34 W.

On constate ainsi une meilleure fidélité des puissances moyennes consécutives aux deux commandes neuronales, par rapport à la commande vectorielle, d'où toute l'efficacité des RNAs.

Pour le courant  $i_d$  (Fig. IV.43), on remarque bien qu'il est moins perturbé avec la commande RNA à compensateur dynamique (ligne rouge) qu'avec la commande RNA à régulateur PI (ligne jaune), et qu'il l'est plus avec la commande vectorielle (ligne verte).

D'une manière générale, la commande neuronale, particulièrement celle à compensateur dynamique, est plus efficace que le commande vectorielle.

#### **IV.15 Conclusion**

Dans ce chapitre, nous avons pu mettre en évidence l'efficacité des réseaux de neurones artificiels en vue de la commande d'une GSAP. L'étude comparative entre la commande par RNA et la commande vectorielle a en effet permis d'établir que la première est plus efficace et plus souple en termes de régulation, d'où l'intérêt de son utilisation.

Concernant la commande par RNA, deux stratégies ont été abordées, l'une dotée de régulateur PI et l'autre de compensateur dynamique. Il s'avère que la commande RNA par compensateur dynamique offre des performances relativement meilleures que la commande RNA par régulateur PI.

# CONCLUSION **GENERALE**

#### **CONCLUSION GENERALE**

Lors de notre étude, nous avons appliqué deux commandes à la génératrice synchrone à aimants permanents (GSAP), dont l'une d'elles est la commande vectorielle classique dotée de régulateurs PI, tandis que l'autre est la commande intelligente par réseaux de neurones artificiels, qui a pour but d'améliorer les performances et la robustesse de la commande vectorielle sur la machine.

En premier lieu, nous avons commencé par modéliser les différents composants de la partie mécanique de l'aérogénérateur, à savoir : la turbine, le multiplicateur de vitesse ainsi que l'arbre de la génératrice, puis nous avons établi le modèle mathématique de la GSAP dans un référentiel biphasé en se basant sur le modèle de Park, simplifiant ainsi la commande de la machine.

En second lieu, nous avons appliqué à la GSAP la commande classique dite vectorielle qui permet d'assurer le découplage entre le flux et le couple de la machine, rendant son fonctionnement semblable à celui de la machine à courant continu à excitation séparée. Après simulation de la commande sur la chaine de conversion éolienne, on obtient d'assez bons résultats, à l'instar de la vitesse qui suit la forme de la consigne. Il apparait cependant que le réglage de la vitesse par commande vectorielle manque de robustesse, en raison des variations paramétriques de la machine qui affectent le découplage.

Nous avons donc été amenés, en dernier lieu, à compléter la commande vectorielle par une commande intelligente neuronale qui permet d'obtenir de meilleurs résultats ainsi qu'une meilleure robustesse, prouvant ainsi toute l'efficacité et la validité des réseaux de neurones artificiels utilisés dans notre étude.

Le travail présenté dans ce mémoire ouvre des voies d'améliorations que l'on peut donner comme suit :

- Utilisation d'autres techniques de commande robuste, à savoir : Backstepping et Logique Floue.
- Introduction de la technique de Deep Learning dans la commande et l'observation de la dynamique d'erreur.
- Considération de la non-linéarité du système d'équations de la GSAP, pour une meilleure efficacité de l'approche neuronale.
- Etablissement d'un modèle de GSAP avec une saturation magnétique non négligée.

## BIBLIOGRAPHIE

## *Bibliographie*

**[1].** A. Mirecki, « Etude comparative de chaînes de conversion d'énergie dédiées à une éolienne de petite puissance », Thèse de doctorat de l'institut national polytechnique de Toulouse, 5/04/2005.

**[2].** S. Lahlah, « Etude comparative des techniques MPPT Perturbation et Observation (P&O), Incremental Conductance (Inc.CoN) et Hill climbing (H.C) », Mémoire de Magister en Électrotechnique à l'Université de Batna, 2007.

**[3].** M. Mayouf, « Contribution à la modélisation de l'aérogénérateur synchrone à aimants permanents », Mémoire de Magister, Université de Batna, 2008.

**[4].** M. Chinchilla, S. Arnaltes, J. Carlos Burgos, « Control of Permanent-Magnet Generators Applied to Variable-Speed Wind-Energy Systems Connected to the Grid », IEEE Transaction on energy conversion vol 21, n° 1, Mars 2006.

**[5].** A. B. Raj, E. G. Fernandes, K. Chatterje, « A UPF Power Conditioner with Maximum Power Point Tracker for Grid Connected Variable Speed Wind Energy Conversion System », 0-7803-7754-0/03 02003 IEEE.

**[6].** W. Hiber, « Analyse harmonique dans un réseau électrique avec une production d'énergie éoliens », Mémoire de Magister, Université de Sétif 1, 2013.

**[7].** M. Balde, « Etude d'un compensateur statique pour éolienne à vitesse fixe à base de génératrice asynchrone à cage », Mémoire de fin d'étude d'ingéniorat, Université du Québec à trois Rivières, 2010.

**[8].** S. Mathew, « Wind Energy Fundamentals, Resource Analysis and Economics », Springer, 2006.

**[9].** S. Michel, « Une brève histoire de l'énergie », encyclopédie de l'énergie, 07/2015.

**[10].** A. Benhadda et M. Bentifour, « Commande d'une turbine éolienne à pitch variable basée sur un générateur synchrone à aimants permanents », Mémoire de Master en Génie électrique, Université Aboubakr Belkaïd de Tlemcen, 16/09/2017.

**[11].** F. Poitiers, « Etude et Commande de Génératrice Asynchrones pour l'Utilisation de L'Energie Eolienne », Thèse de doctorat, Ecole polytechnique de l'Université de Nantes, 2003.

**[12].** Lettre de demande, « Projet éolien de la communauté de Communes de la région de Oisemont - Sept Les Havettes », Juillet 2018.

**[13].** B. Belkacem, « Contribution à l'amélioration de la qualité d'énergie d'une source de production décentralisée », Thèse de Doctorat, Université d'Oran, 2019.

**[14].** F. Tria, « Contribution à la commande d'un système éolien basé sur une MADA Par différentes techniques », Mémoire de Magister, Université d'El Oued, 2013.

**[15].** B. Herissi, « Commande d'une Eolienne basée sur les modèles flous de TakagiSugeno », Mémoire de Master, Université Larbi Tebbsi de Tébessa, 2016.

**[16].** A. Tebbal et M. Sekhri, « Commande Prédictive d'un Système éolien à base d'une Machine Synchrone à Aimant Permanent », Mémoire de Master en Électrotechnique, Université de Jijel, 2019.

**[17].** M. Khaled Hamouda, « Modélisation et commande vectorielle d'un système éolien basé sur un générateur asynchrone à double alimentation », Mémoire de fin d'étude en physique énergétique, Université d'Adrar, 05/12/2013.

**[18].** <https://www.archiexpo.fr/prod/windside/product-88530-959470.html> , Consulté le 02 décembre 2020.

**[19].** [https://www.ecosources.info/dossiers/Eolienne\\_verticale\\_Darrieus](https://www.ecosources.info/dossiers/Eolienne_verticale_Darrieus) , Consulté le 22 octobre 2020.

**[20].** K. Ferkous, « Etude d'une chaine de conversion d'énergie éolienne », Mémoire de magister, Université Mentouri de Constantine, 2009.

**[21].** Conseil du 23 avril 2009 pour promouvoir l'utilisation de l'énergie renouvelable : « Plan d'action du Luxembourg pour les énergies renouvelables », Juillet 2010.

**[22].** B. Claessens, « Les éoliennes en région de Bruxelles Capitale », 20/11/2014.

**[23].** M. Lahbib et M. Billah, « Etude de performance d'une éolienne dans un milieu saharien en particulier station éolienne de Kabertene », Mémoire de Master en Physique Energétique, Université d'Adrar, 30/05/2016.

**[24].** N. Hamdi, « Amélioration des performances des aérogénérateurs », Thèse de doctorat, Université Constantine 1, Option : Modélisation et commande des machines électriques, Constantine, Algérie, 2013.

**[25].** N. Abdel Karim, « Optimisation multi-critères et multi-physique d'aérogénérateurs à aimants permanents à flux axial », Thèse de Doctorat, Université du Havre, 2008.
**[26].** A. Nouari et B. Akkouche, « Commande d'une MSAP dédiée à une éolienne par la méthode de Backstepping », Mémoire de Master en Électromécanique, Université de Bouira, 30/09/2018.

**[27].** H. Alhamed Aldwaihi, « Commande non linéaire fondée sur la platitude d'un système de production éolien », Thèse de doctorat, option : Génie Electrique de l'Université de Bretagne Occidentale, octobre 2013.

**[28].** R. Bouabhi, « Contrôle des puissances générées par un système éolien à vitesse variable basé sur une machine asynchrone double alimentée », Thèse de doctorat, option : Commande Electrique, Université de Batna 2, 2016.

**[29].** A. Abdellah, « Optimisation multicritère d'une chaîne éolienne passive », Thèse de Doctorat, Institut National Polytechnique, Toulouse, 2007.

**[30].** S. Maghsel, « Contribution à la modélisation et la commande d'une turbine éolienne », Mémoire de Magister en Électrotechnique, Université de Skikda, 2012.

**[31].** F. Dione, « Étude d'une chaîne de conversion d'énergie éolienne à base de machine synchrone à aimants permanents », Mémoire de Master, Université d'Annaba, Juin 2018.

**[32].** A. Dhabi, « Étude des performances et commande d'une machine synchrone à aimants permanents utilisée dans les éoliennes », Mémoire de Magister, Université Ferhat Abbas de Sétif, 2012.

**[33].** <https://energieplus-lesite.be/theories/eolien8/rendement-des-eoliennes> , Consulté le 14 septembre 2020.

**[34].** M. Oubbiche et M. Abikchi, « Modélisation et simulation d'un générateur asynchrone à turbine éolienne », Thèse de Master, Université Echahid Hamma Lakhdar d'El-Oued, 2018.

**[35].** M. Latreche, « Commande Floue de la Machine Synchrone à Aimant Permanant (MSAP) utilisée dans un système éolien », Mémoire de Magister, Université Ferhat Abbas de Sétif, 2012.

**[36].** A. Diop, « Contribution au développement d'un simulateur électromécanique d'aérogénérateurs : Simulation et commande en temps réel d'une turbine de puissance moyenne à angle de calage variable », Thèse de Doctorat de l'Université du Havre, 1999.

**[37].** F. Louar, « Modélisation et simulation d'une chaine de conversion d'énergie éolienne à base d'une machine synchrone à aimant permanent », Thèse de Doctorat, Université Badji Mokhtar d'Annaba, 2016.

**[38].** H. Sebti, « Commande vectorielle appliquée à une MADA utilisée pour la production d'énergie éolienne », Mémoire de Master, Université de Batna 2, 2017.

**[39].** L. Allali, « Commande vectorielle de la génératrice synchrone à aimants permanents », Mémoire de fin d'étude en génie électrique, Université de Ain el Beida, 04/06/2016.

**[40].** R. Abdessemed et M. Kadjoudj, « Modélisation des Machines Electriques » Presses de l'Université de Batna, Algérie, 1997.

**[41].** A. Golea, « Contribution au développement d'une méthodologie de conception des associations Convertisseurs-Machines », Thèse de doctorat de l'INP de Grenoble, 1994.

**[42].** N. Oukacine, « Utilisation des réseaux de neurones pour la reconstitution de défauts en évaluation non destructive », Mémoire de Magister, Université Mouloud Mammeri de Tizi Ouzou, 2012.

**[43].** O. Djoudi et R.Aboubekr, « Application des réseaux de neurone pour la caractérisation géométrique d'un défaut 3D par courant de foucault », Mémoire de Master, Université Kasdi Merbah Ouargla, 2015.

**[44].** T. Merzougui et K.Abdelkebir, « Commande d'une génératrice synchrone à aimant permanant (GSAP) », Mémoire de Master, Université de M'Sila, 2019.

**[45].** D. Kadous, « Utilisation des réseaux de neurones comme outil du datamining : génération de modèle comportemental d'un processus physique à partir de données », Mémoire de Master, Université Abdou-bakr belkaid de Tlemcen, 2012.

**[46].** A. Bouchaala, « Commande de la machine synchrone à aimants permanents (MSAP) par les réseaux de neurones artificiels », Mémoire de Master, Université Kasdi Merbah - Ouargla, 2019.

**[47].** NK. Nguyen, « Approche neuromimétique pour l'identification et la commande des systèmes électriques : application au filtrage actif et aux actionneurs synchrones », Thèse de Doctorat en EEA à l'Université de Haute Alsace, France, 02/12/2010.

**[48].** S. Massoum, « Contrôle avec les techniques de l'intelligence artificielle d'une source d'énergie éolienne à base d'une machine asynchrone à double alimentation », Thèse de Doctorat, Université Djillali Liabes de Sidi-Bel-Abbes, 2018.

**[49].** N. Mezzai, « Etude d'un système d'énergie hybride photovoltaïque-éolien destiné aux systèmes de pompage d'eau », Thèse de doctorat de l'Université A. Mira - Bejaia, 2015.

# ANNEXES

## *Annexes*

### **Paramètres du générateur éolien [26] :**

#### ▪ *Caractéristique du vent :*

Vitesse moyenne du vent : *Vmoy* = 8 m/s ;

Masse volumique de l'air :  $\rho = 1.225$  (Kg/m<sup>3</sup>).

#### ▪ *Paramètres de la turbine éolienne :*

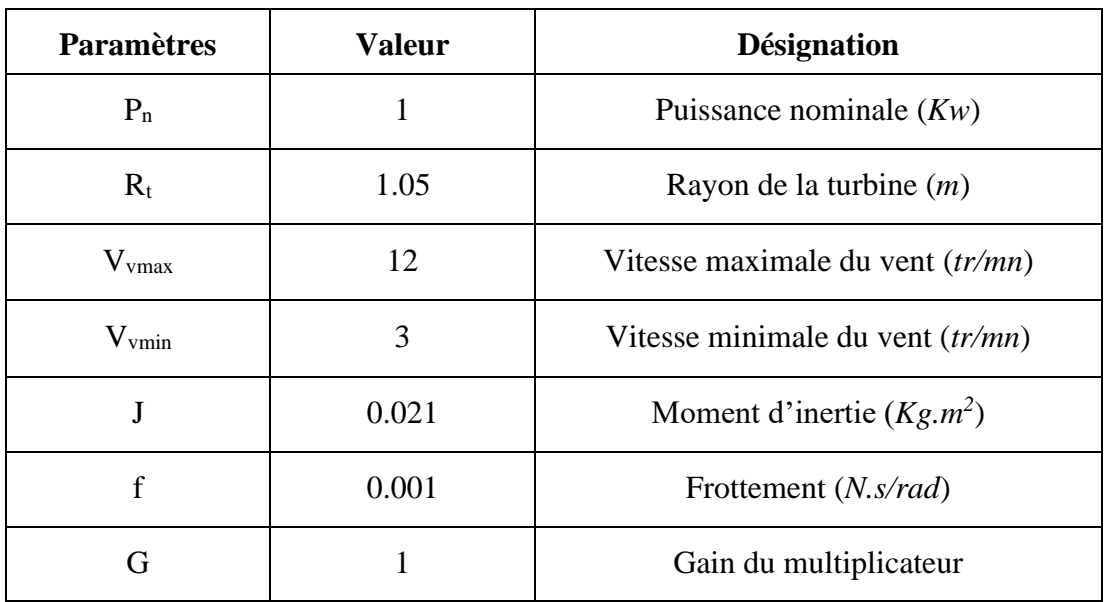

#### **Paramètres de la GSAP [49] :**

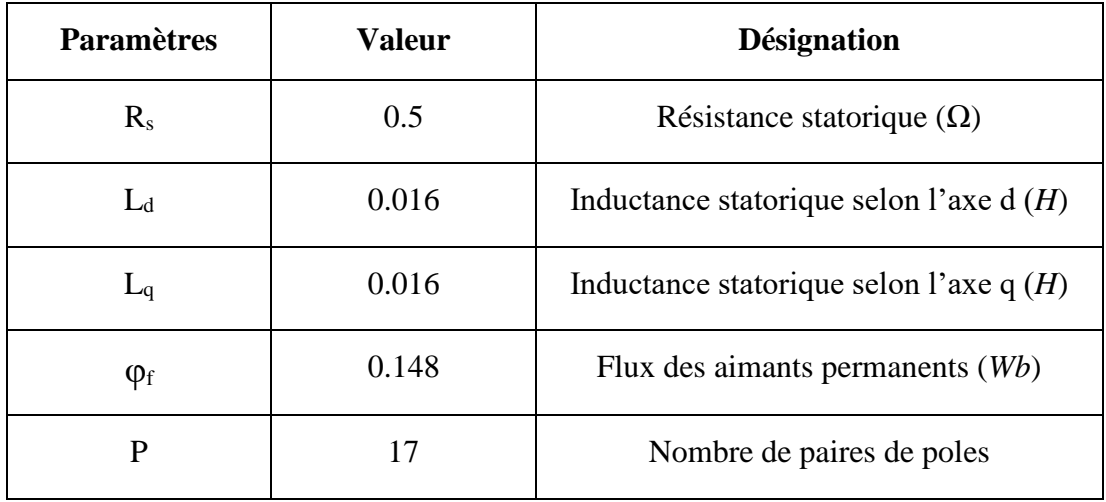